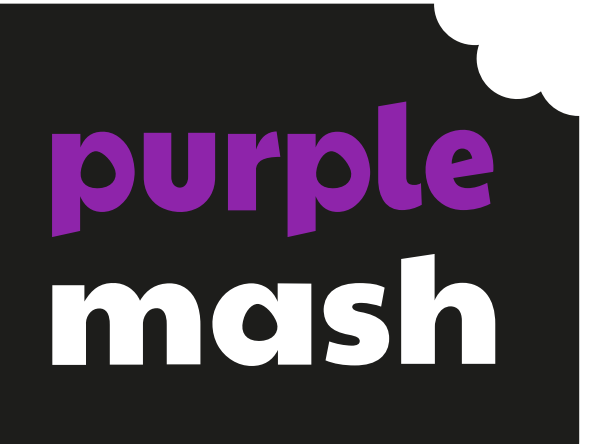

# **Using Purple Mash to Teach the NCCE Units of Work**

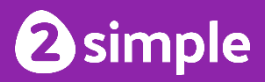

# **Contents**

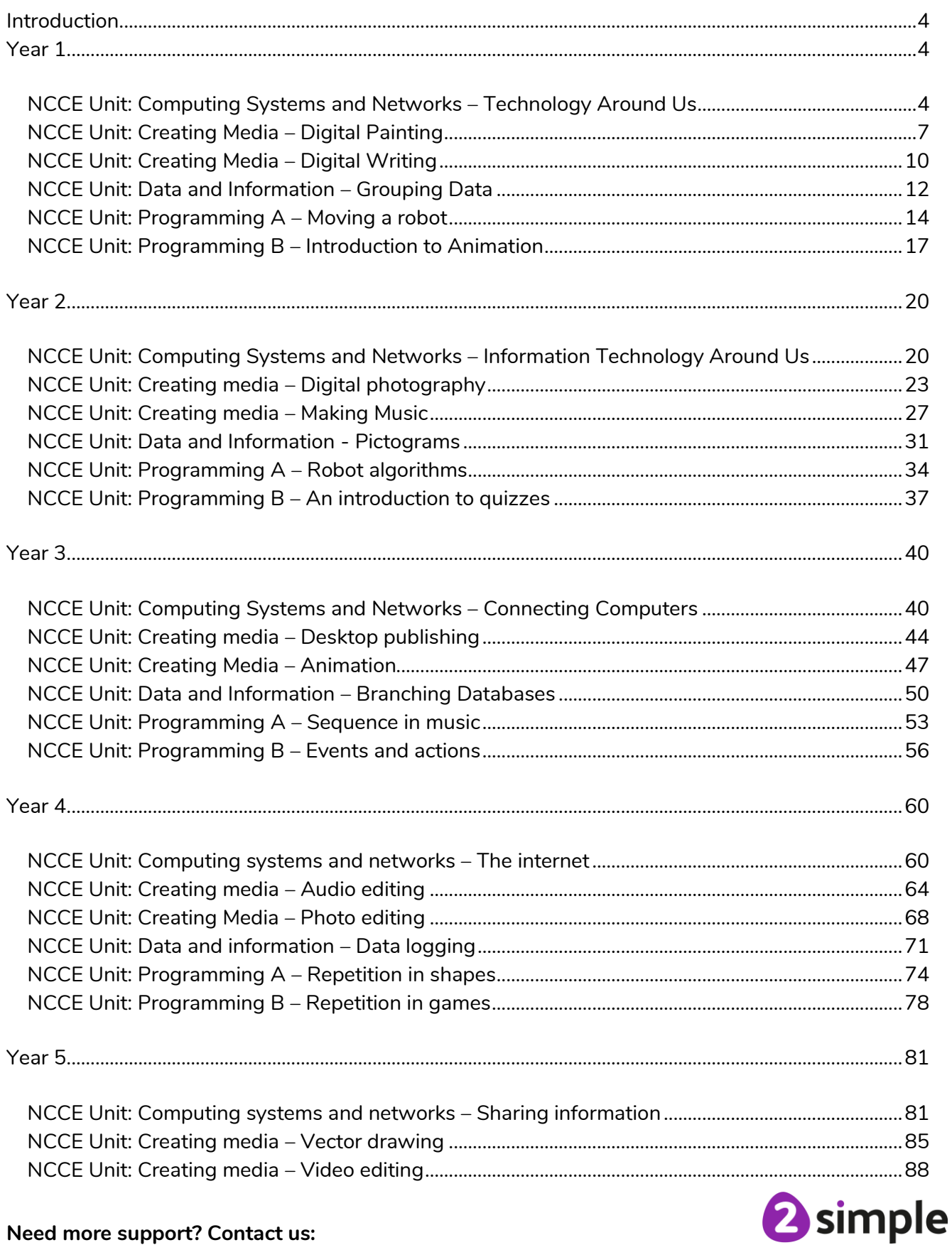

#### Need more support? Contact us:

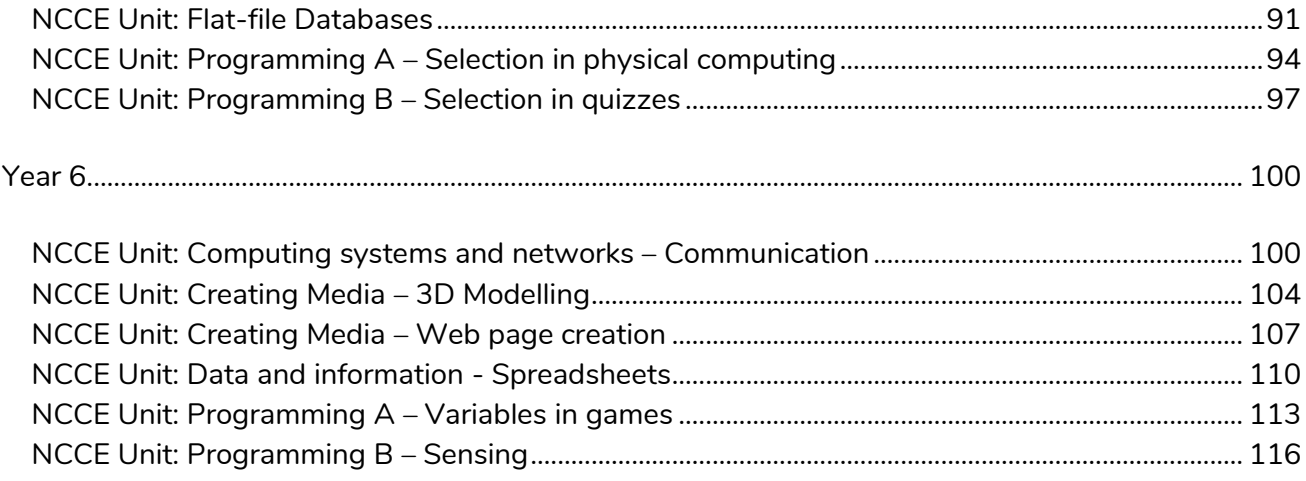

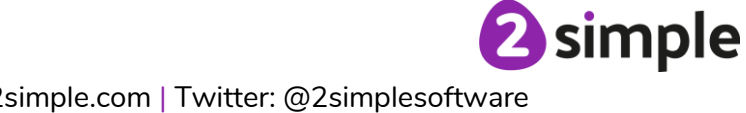

# **Introduction**

This document contains information from the [Teach Computing curriculum](https://teachcomputing.org/) developed by the National Centre for Computing Education (NCCE) for key stages 1 and 2.

Each unit is presented alongside links that can be used to deliver it using the Purple Mash tools and resources.

# **Year 1**

## **NCCE Unit: Computing Systems and Networks – Technology Around Us**

#### **Description**:

Develop your learners' understanding of technology and how it can help them. They will become more familiar with the different components of a computer by developing their keyboard and mouse skills, and also start to consider how to use technology responsibly.

<span id="page-3-2"></span><span id="page-3-1"></span><span id="page-3-0"></span>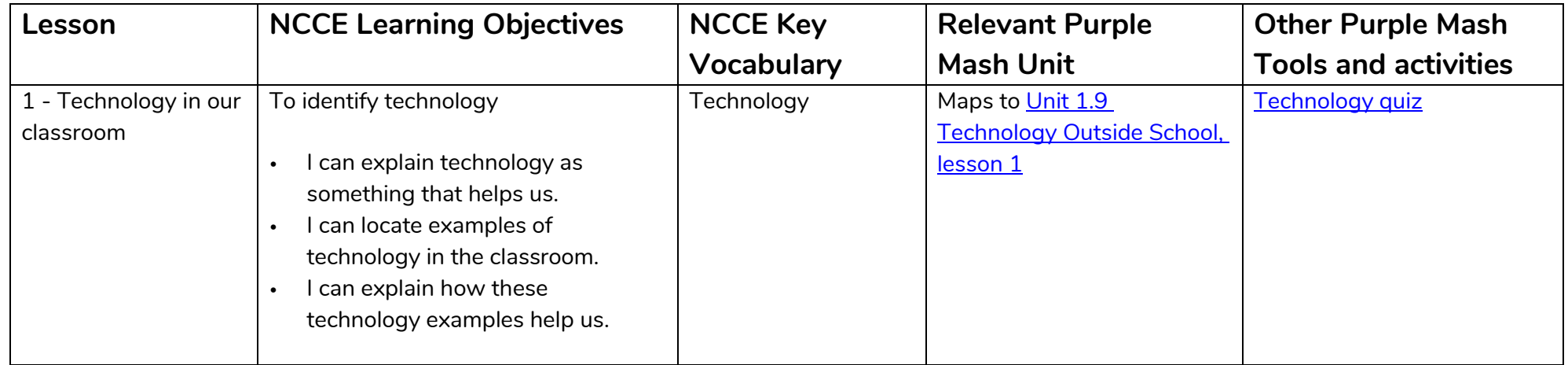

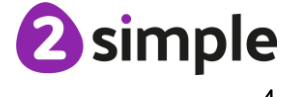

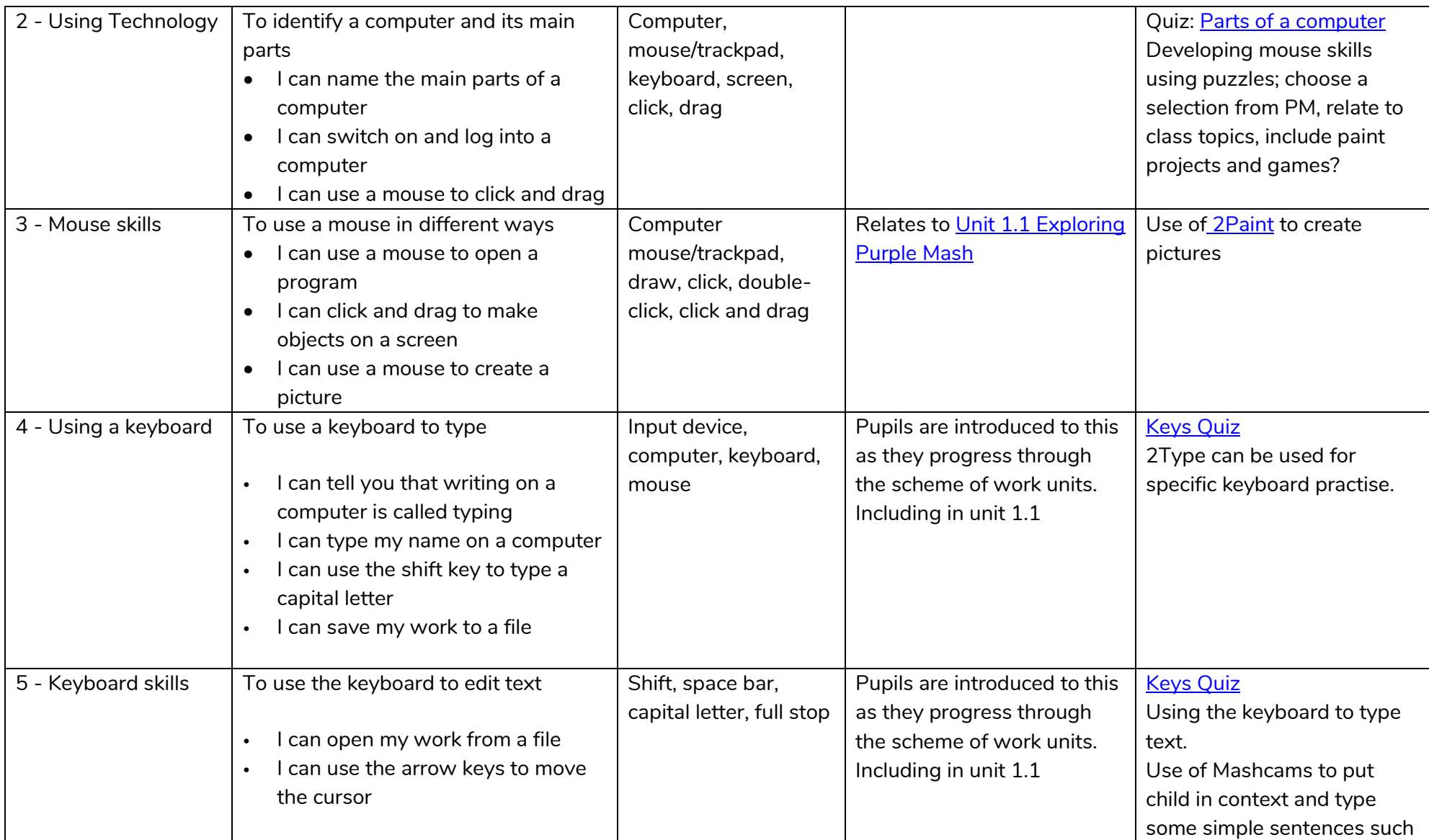

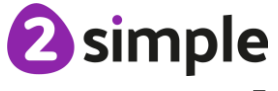

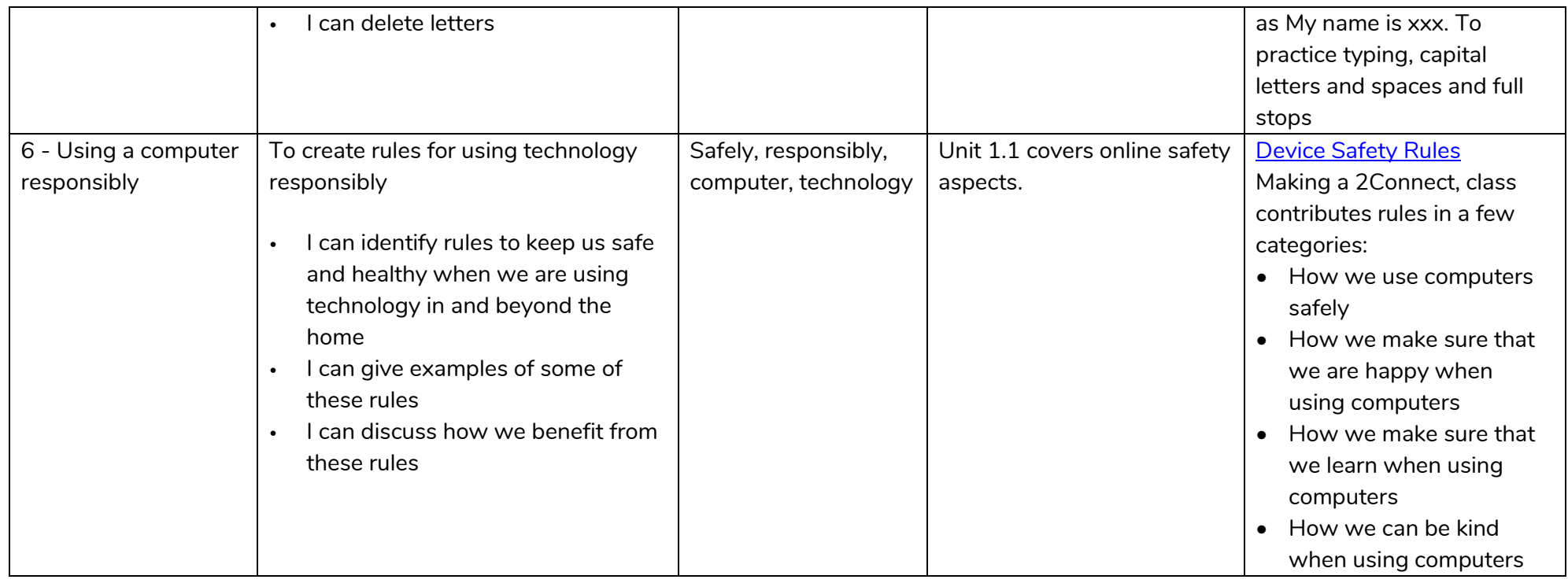

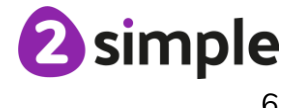

## **NCCE Unit: Creating Media – Digital Painting**

#### **Description**:

Explore the world of digital art and its exciting range of creative tools with your learners. Empower them to create their own paintings, while getting inspiration from a range of other artists. Conclude by asking them to consider their preferences when painting with, and without, the use of digital devices.

<span id="page-6-0"></span>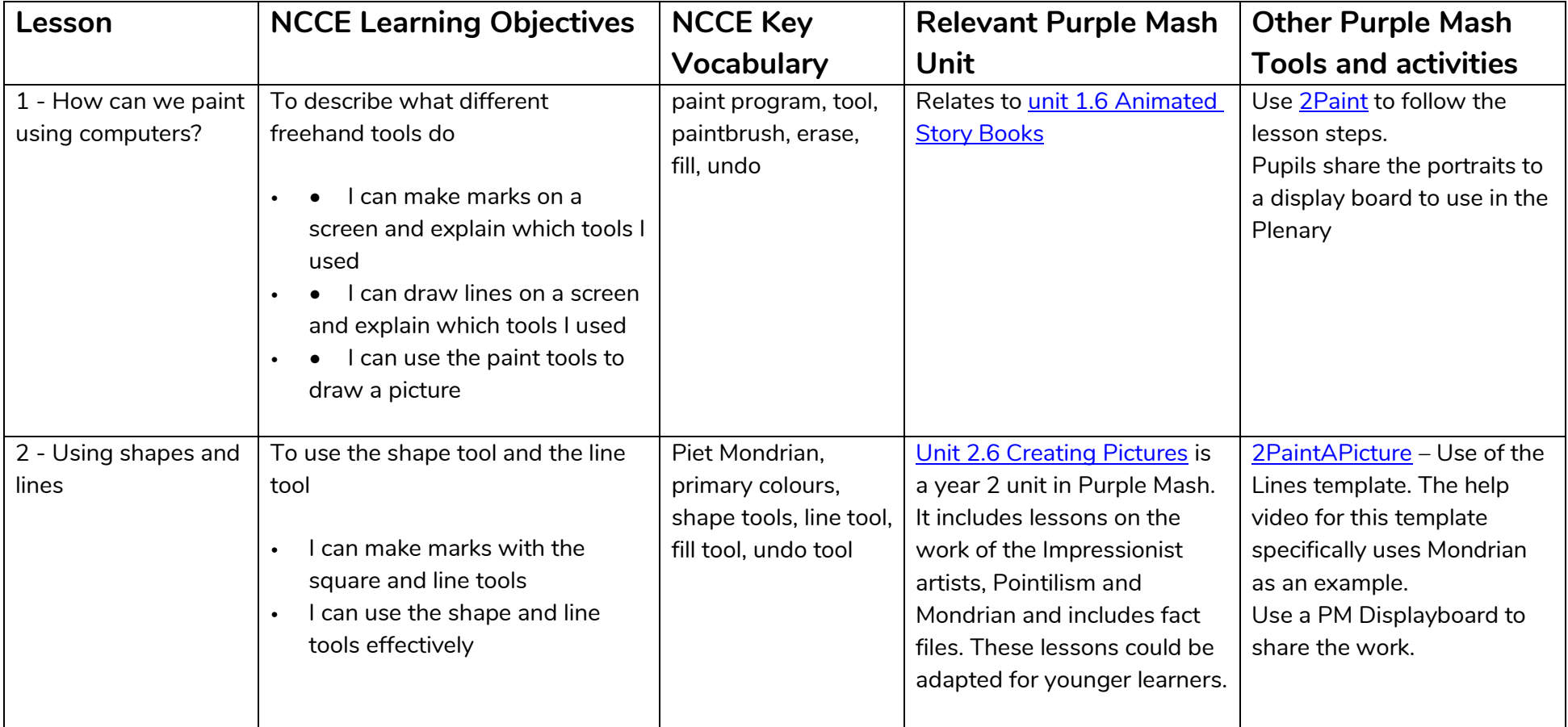

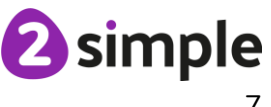

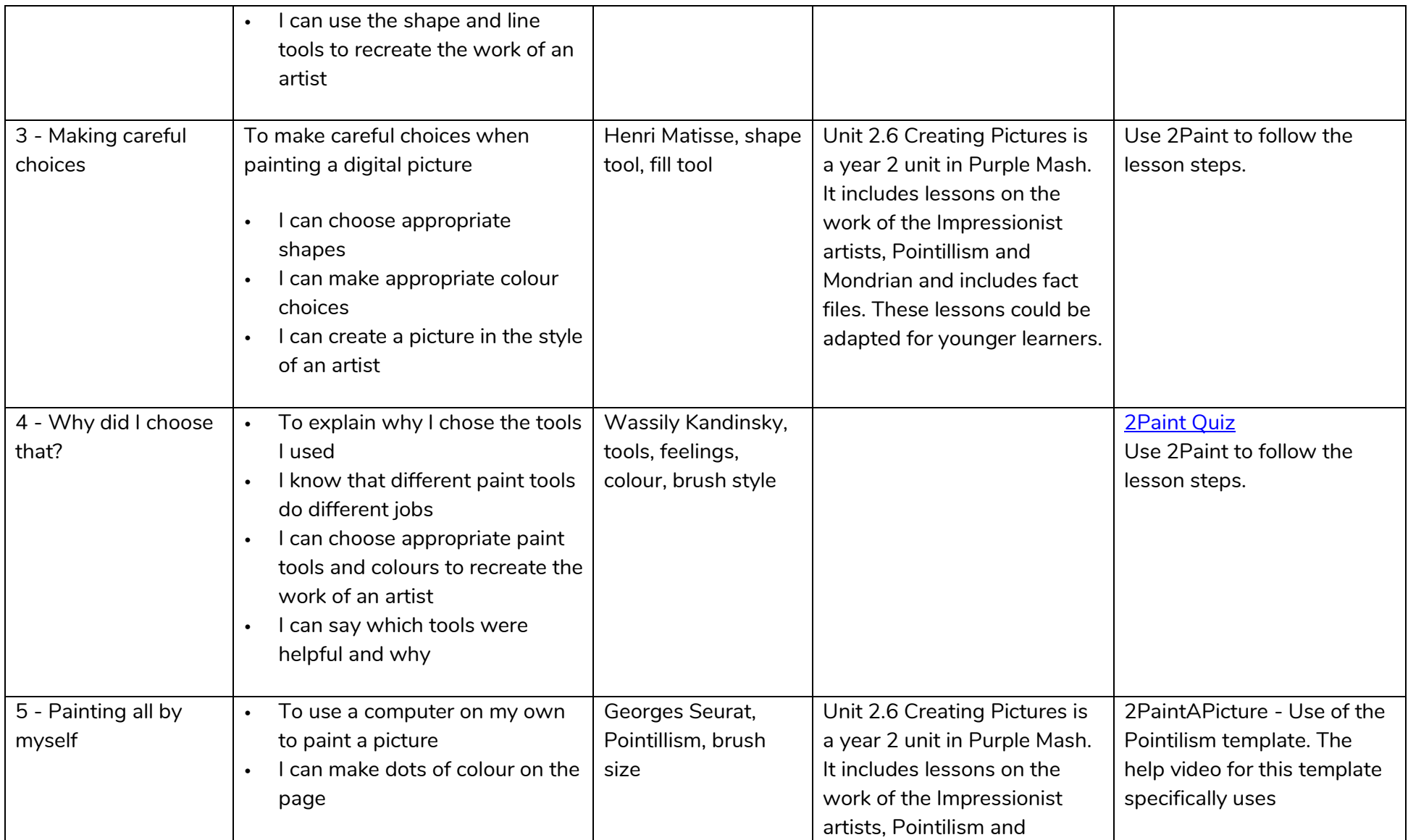

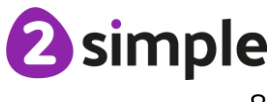

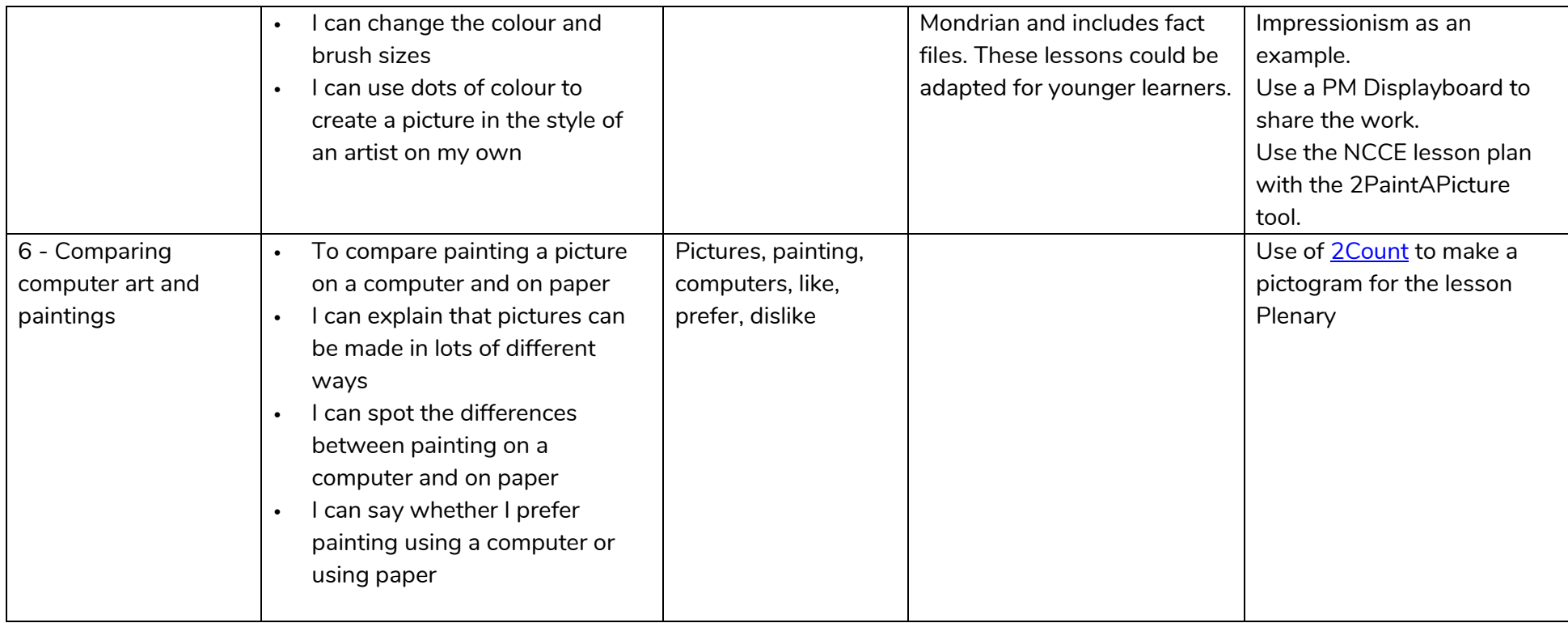

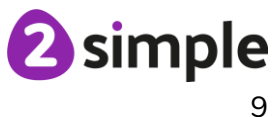

## **NCCE Unit: Creating Media – Digital Writing**

#### **Description**:

Promote your learners' understanding of the various aspects of using a computer to create and change text. Learners will familiarise themselves with typing on a keyboard and begin using tools to change the look of their writing, and then they will consider the differences between using a computer and writing on paper to create text.

<span id="page-9-0"></span>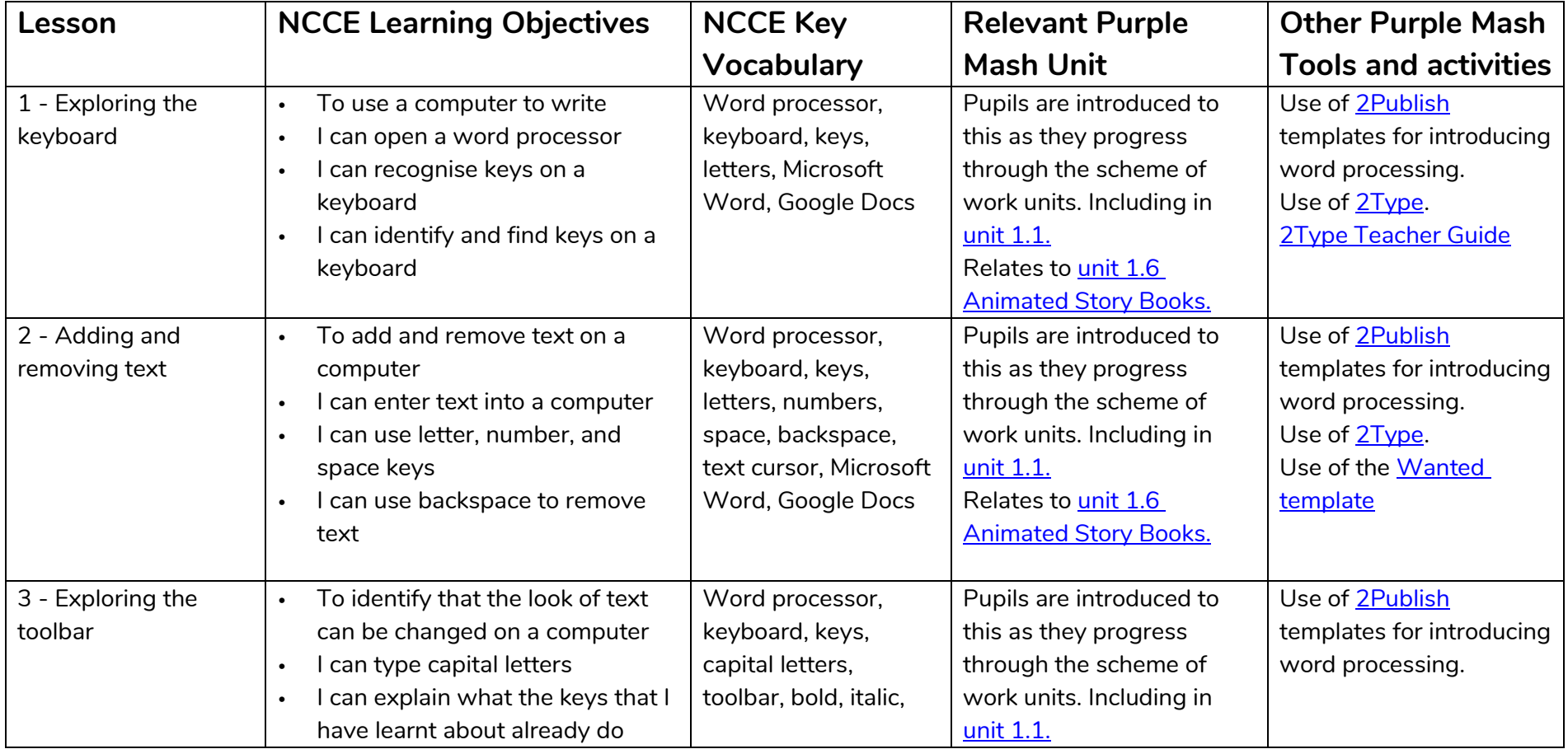

#### **Need more support? Contact us:**

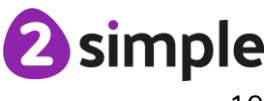

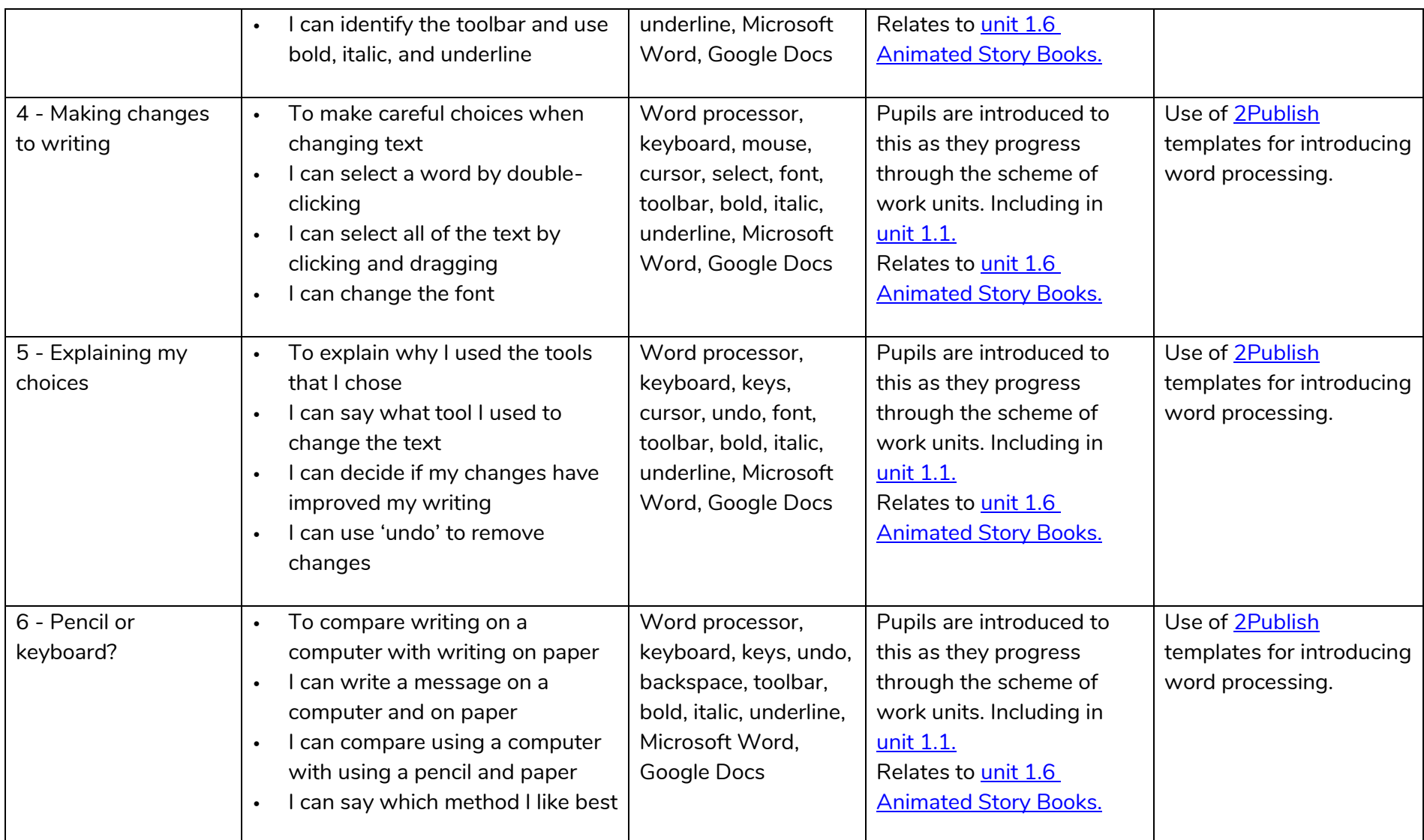

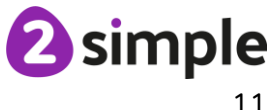

## **NCCE Unit: Data and Information – Grouping Data**

#### **Description**:

This unit introduces pupils to data and information. They will begin by using labels to put objects into groups, and labelling these groups. Pupils will demonstrate that they can count a small number of objects, before and after the objects are grouped. They will then begin to demonstrate their ability to sort objects into different groups, based on the properties they choose. Finally, pupils will use their ability to sort objects into different groups to answer questions about data.

<span id="page-11-0"></span>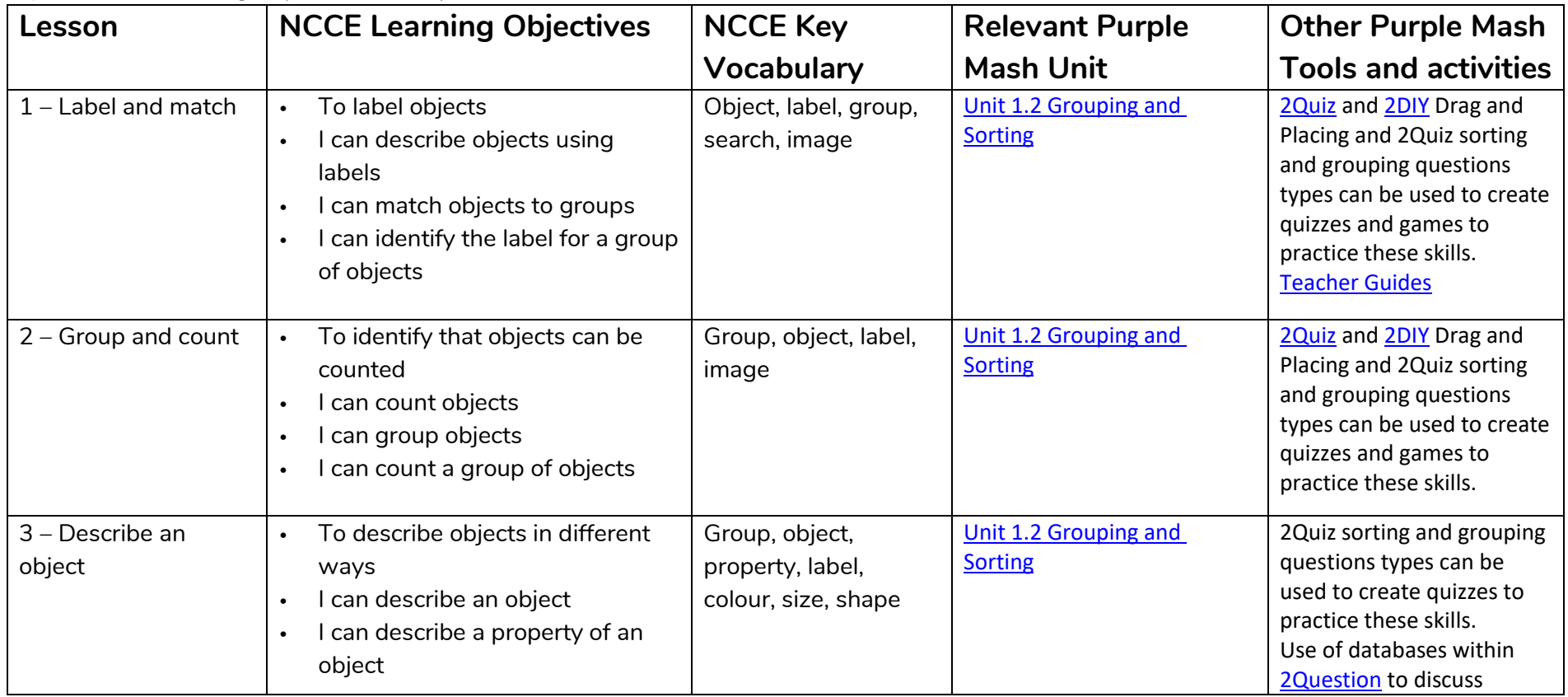

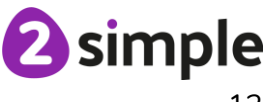

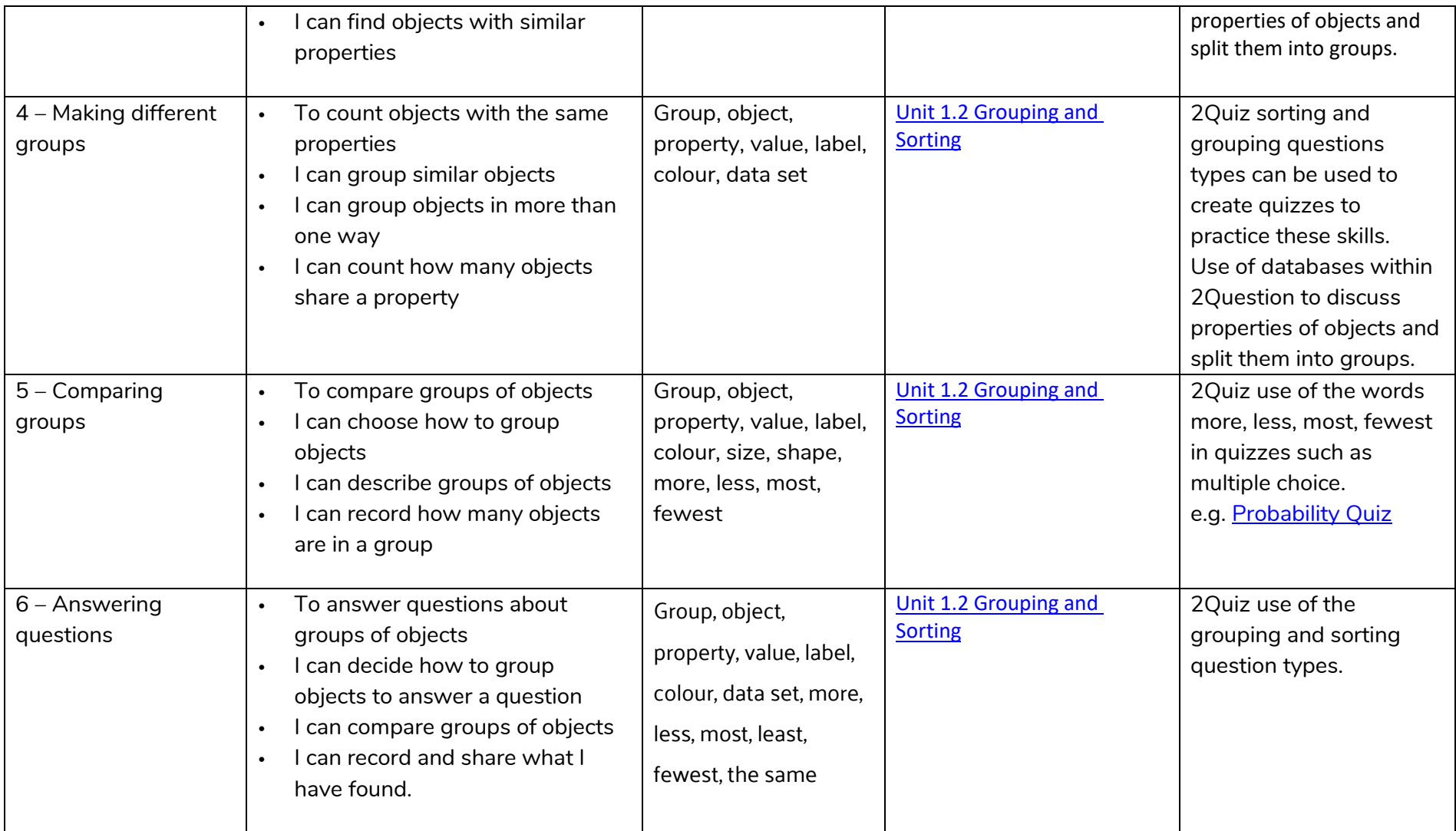

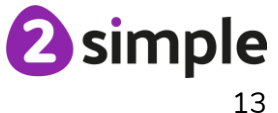

## **NCCE Unit: Programming A – Moving a robot**

#### **Description**:

This unit introduces learners to early programming concepts. Learners will explore using individual commands, both with other learners and as part of a computer program. They will identify what each floor robot command does and use that knowledge to start predicting the outcome of programs. The unit is paced to ensure time is spent on all aspects of programming and builds knowledge in a structured manner. Learners are also introduced to the early stages of program design through the introduction of algorithms.

<span id="page-13-0"></span>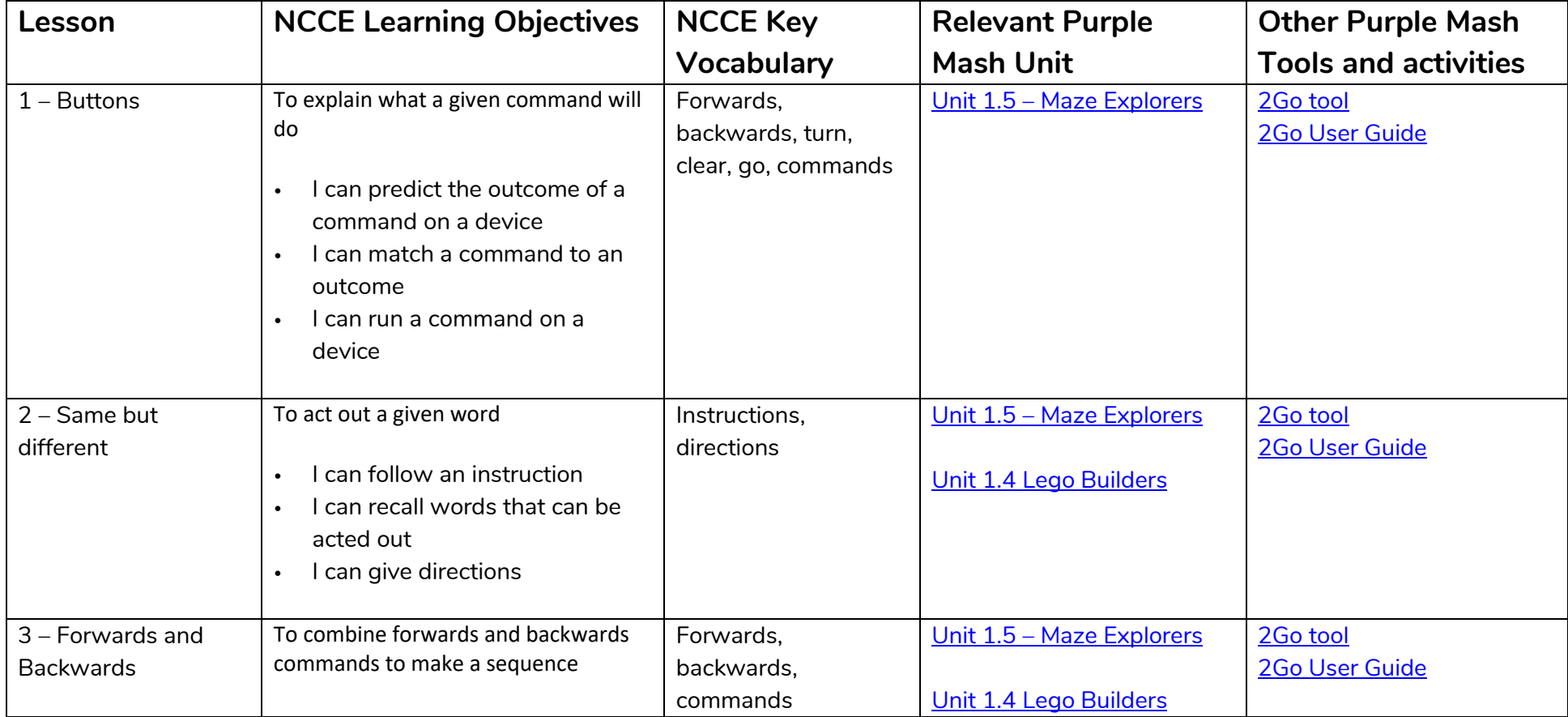

**Need more support? Contact us:**

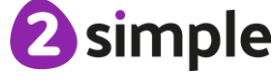

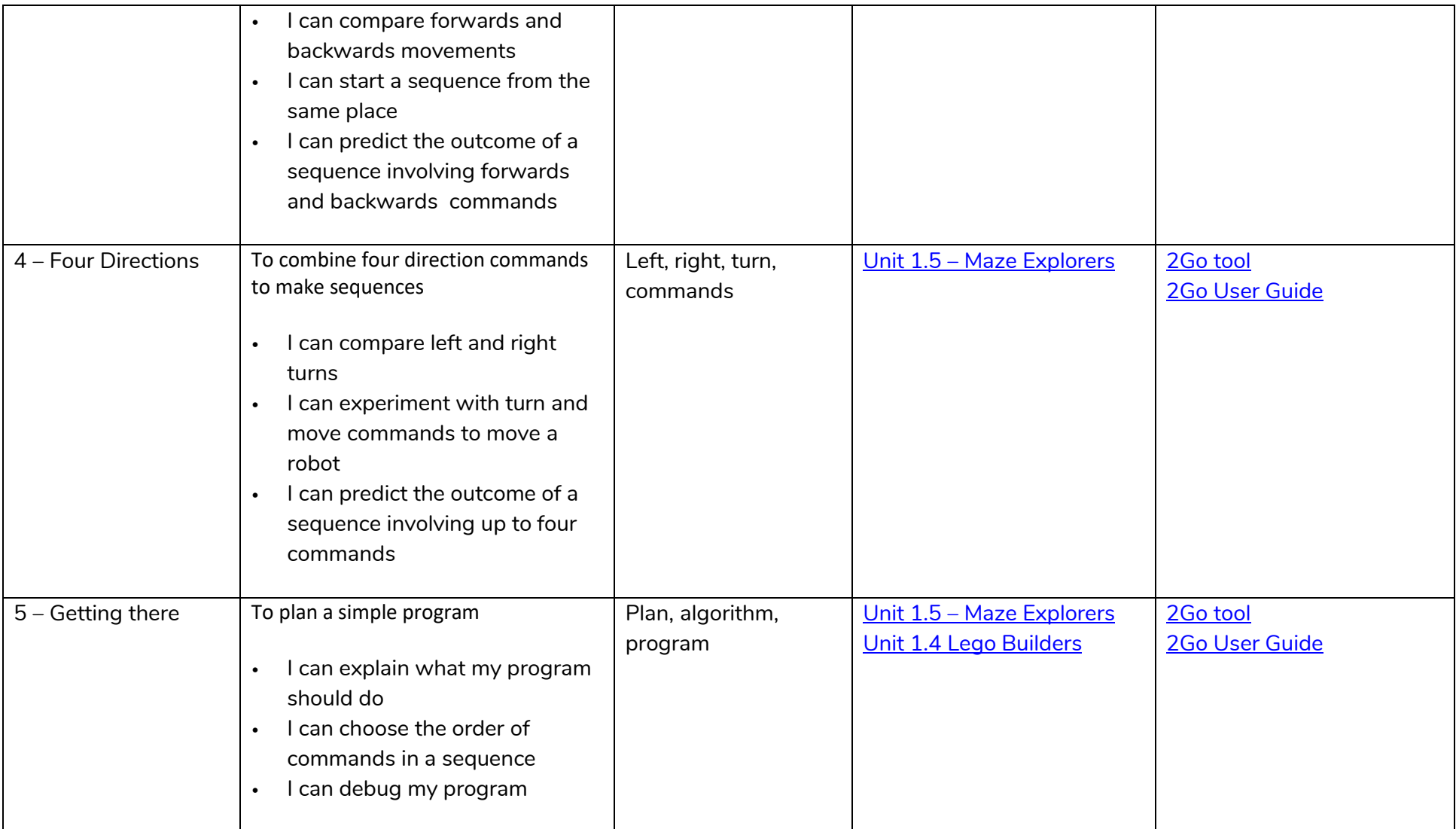

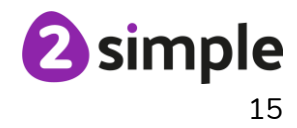

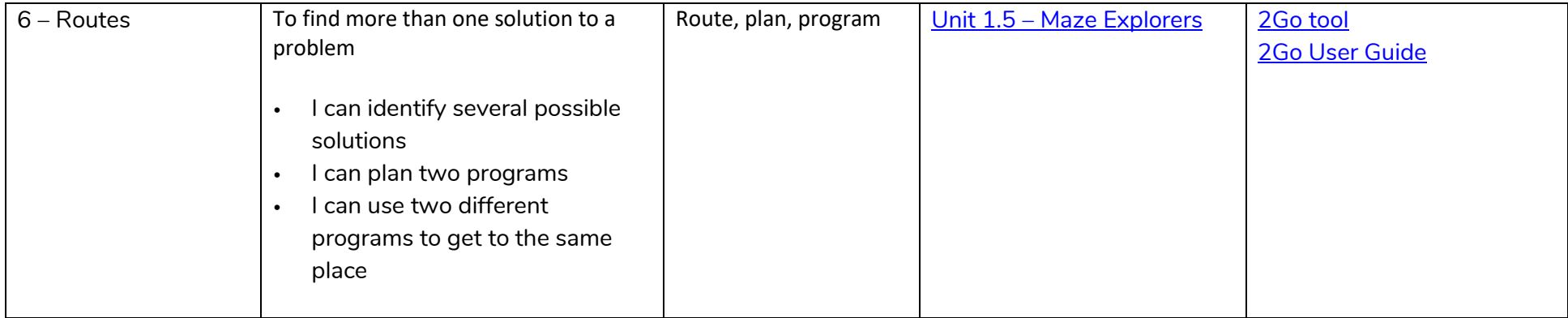

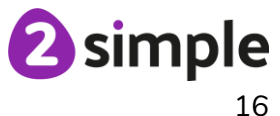

## **NCCE Unit: Programming B – Introduction to Animation**

#### **Description**:

This unit introduces learners to on screen programming through ScratchJr. Learners will explore the way a project looks by investigating sprites and backgrounds. They will use programming blocks to use, modify and create programs. Learners are also introduced to the early stages of program design through the introduction of algorithms.

<span id="page-16-0"></span>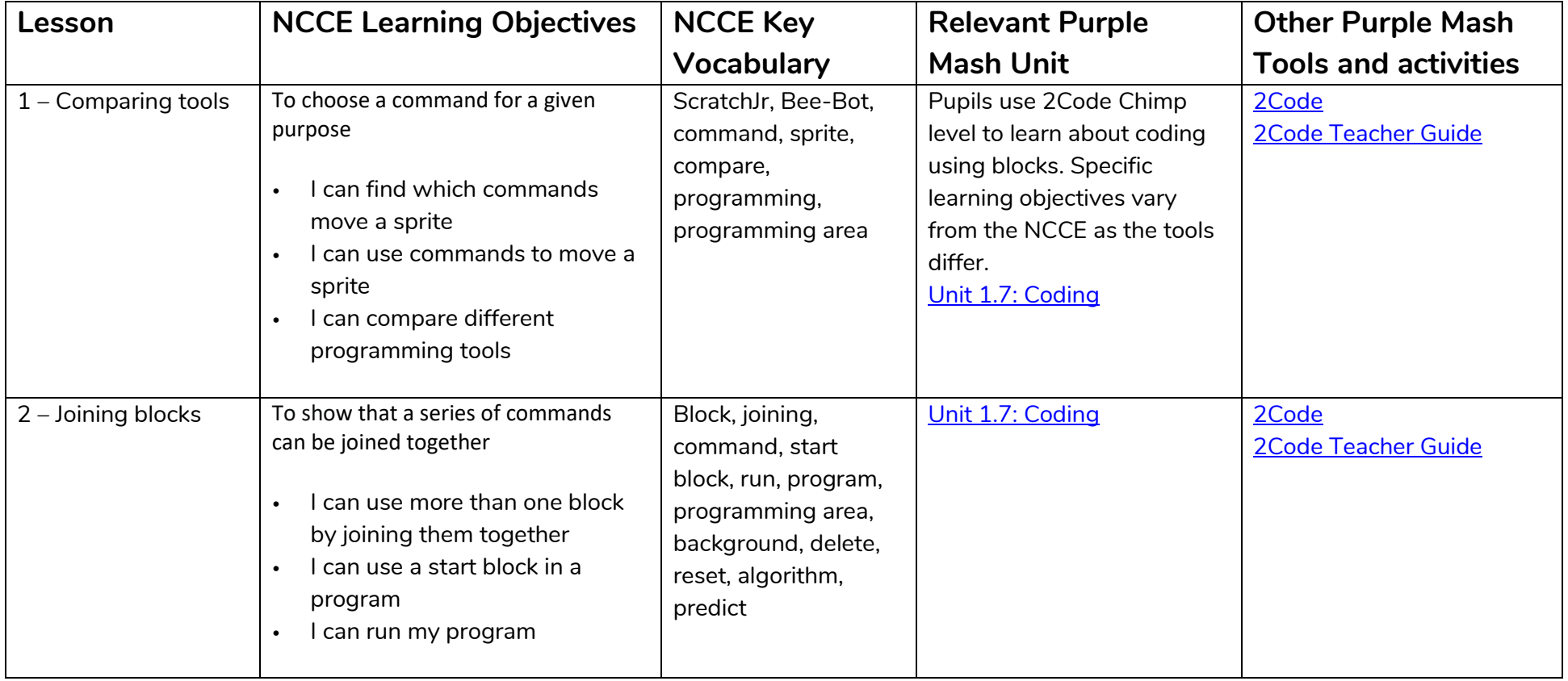

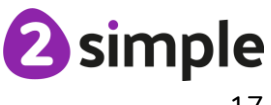

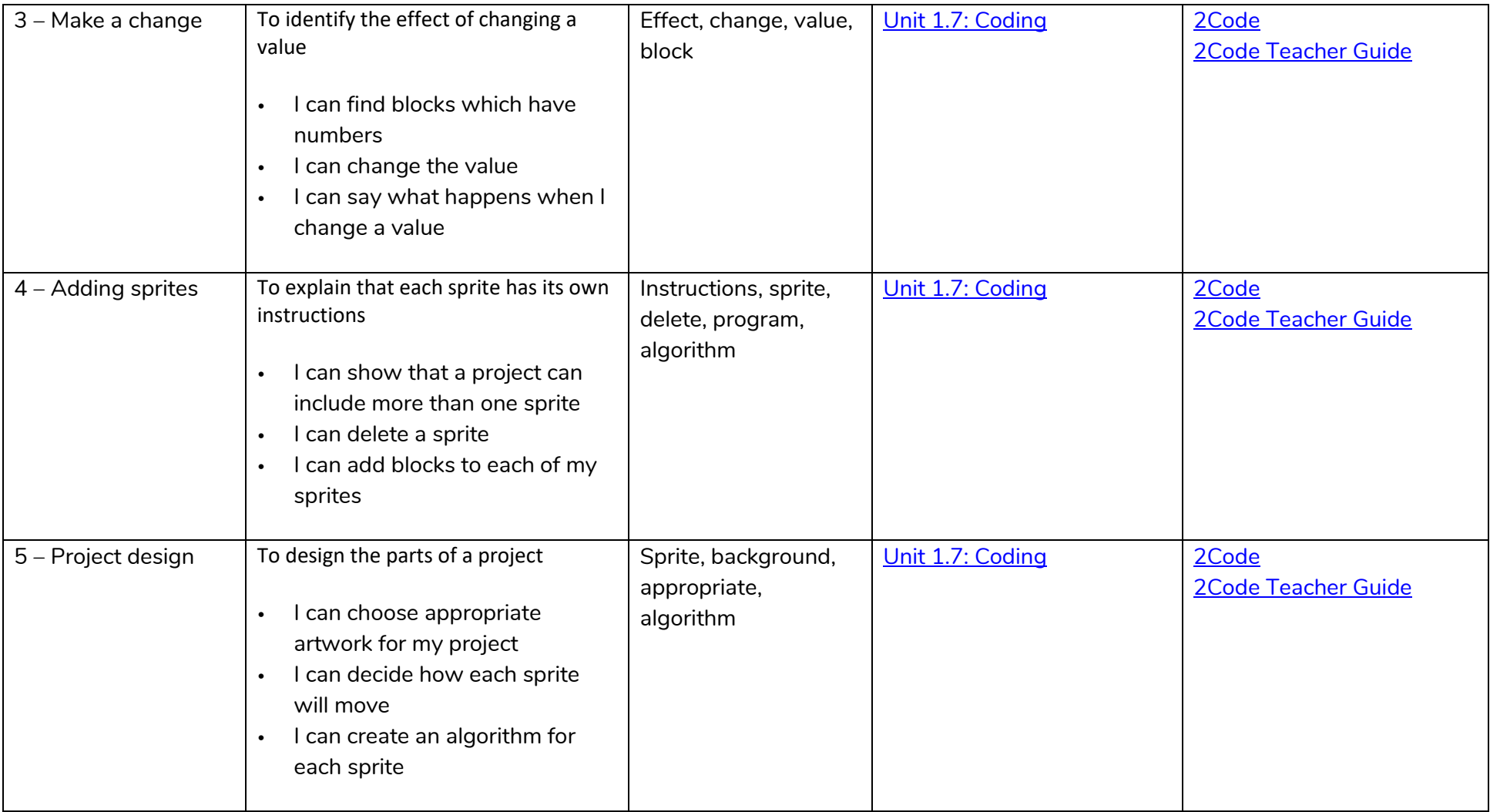

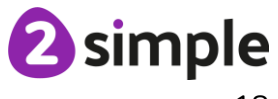

#### Using Purple Mash to teach the NCCE Units of Work – Year 1 Programming B – Introduction to Animation

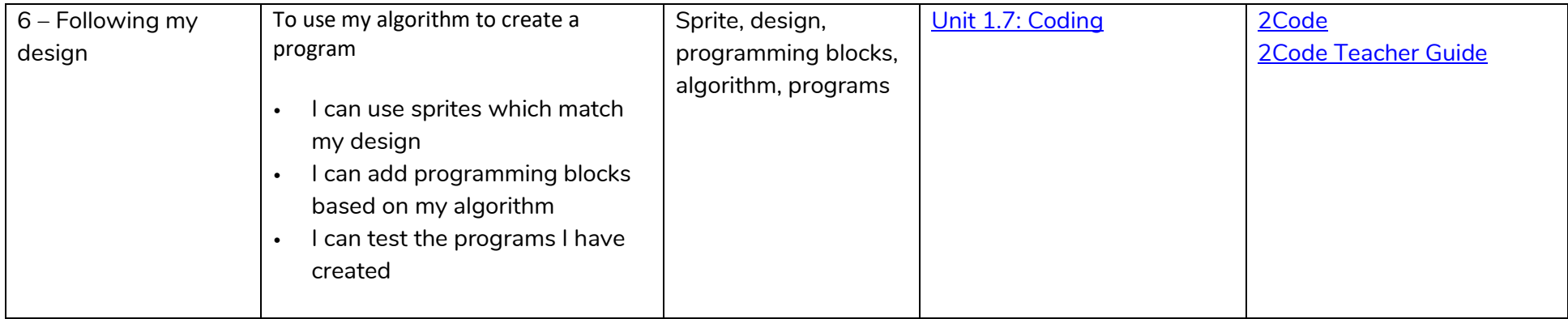

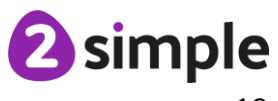

# **Year 2**

## **NCCE Unit: Computing Systems and Networks – Information Technology Around Us**

#### **Description**:

How is information technology (IT) being used for good in our lives? With an initial focus on IT in the home, learners explore how IT benefits society in places such as shops, libraries, and hospitals. Whilst discussing the responsible use of technology, and how to make smart choices when using it.

<span id="page-19-1"></span><span id="page-19-0"></span>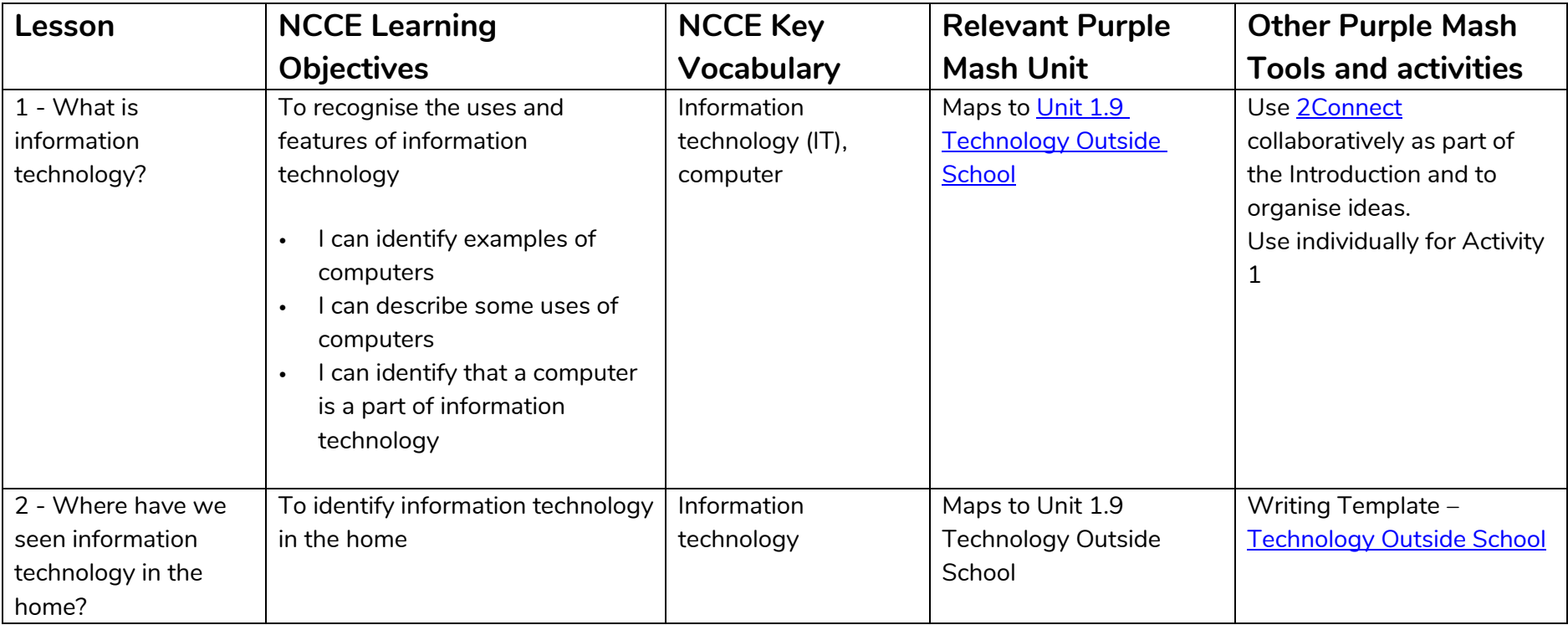

**Need more support? Contact us:**

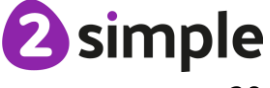

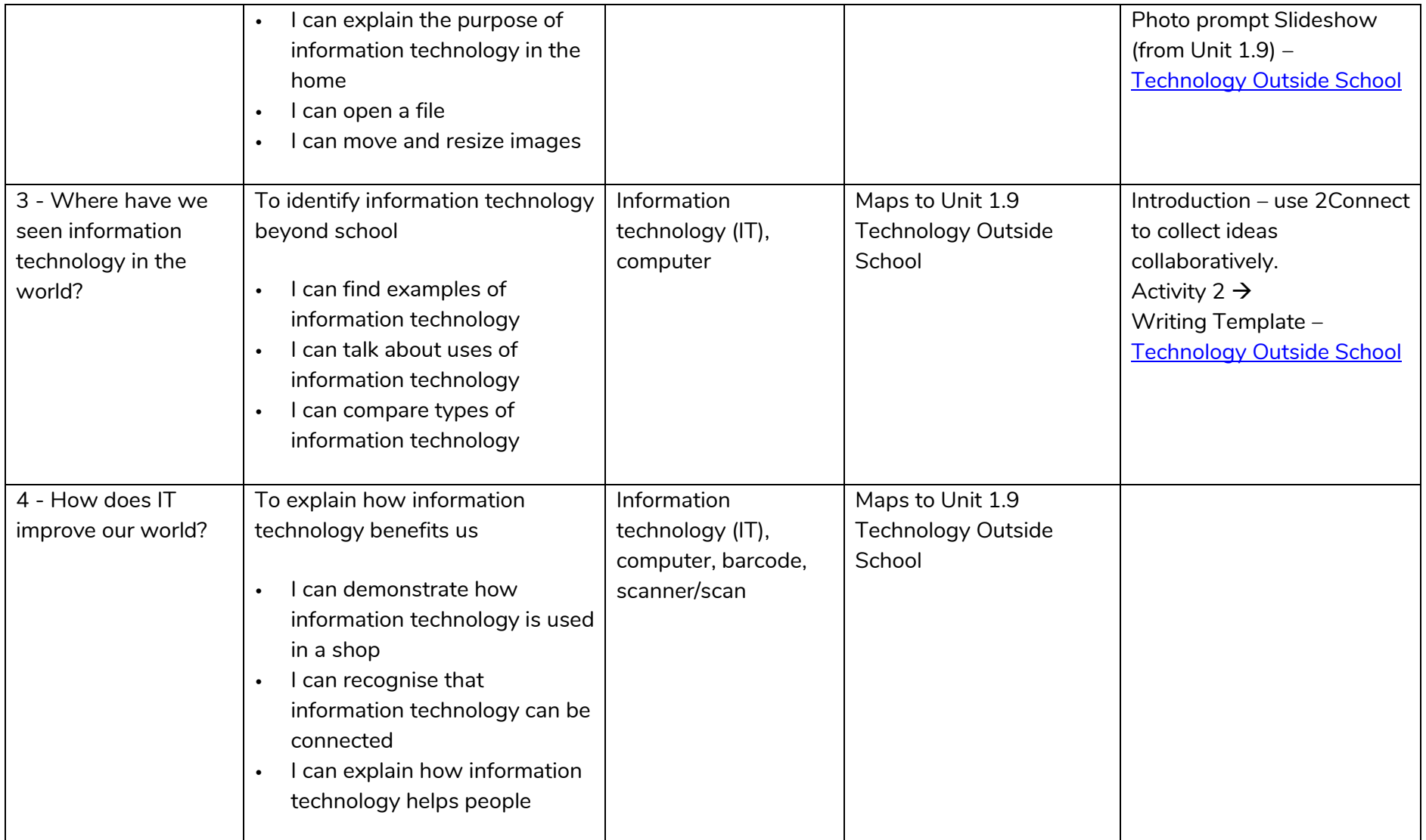

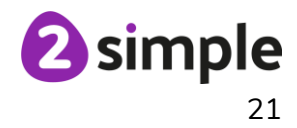

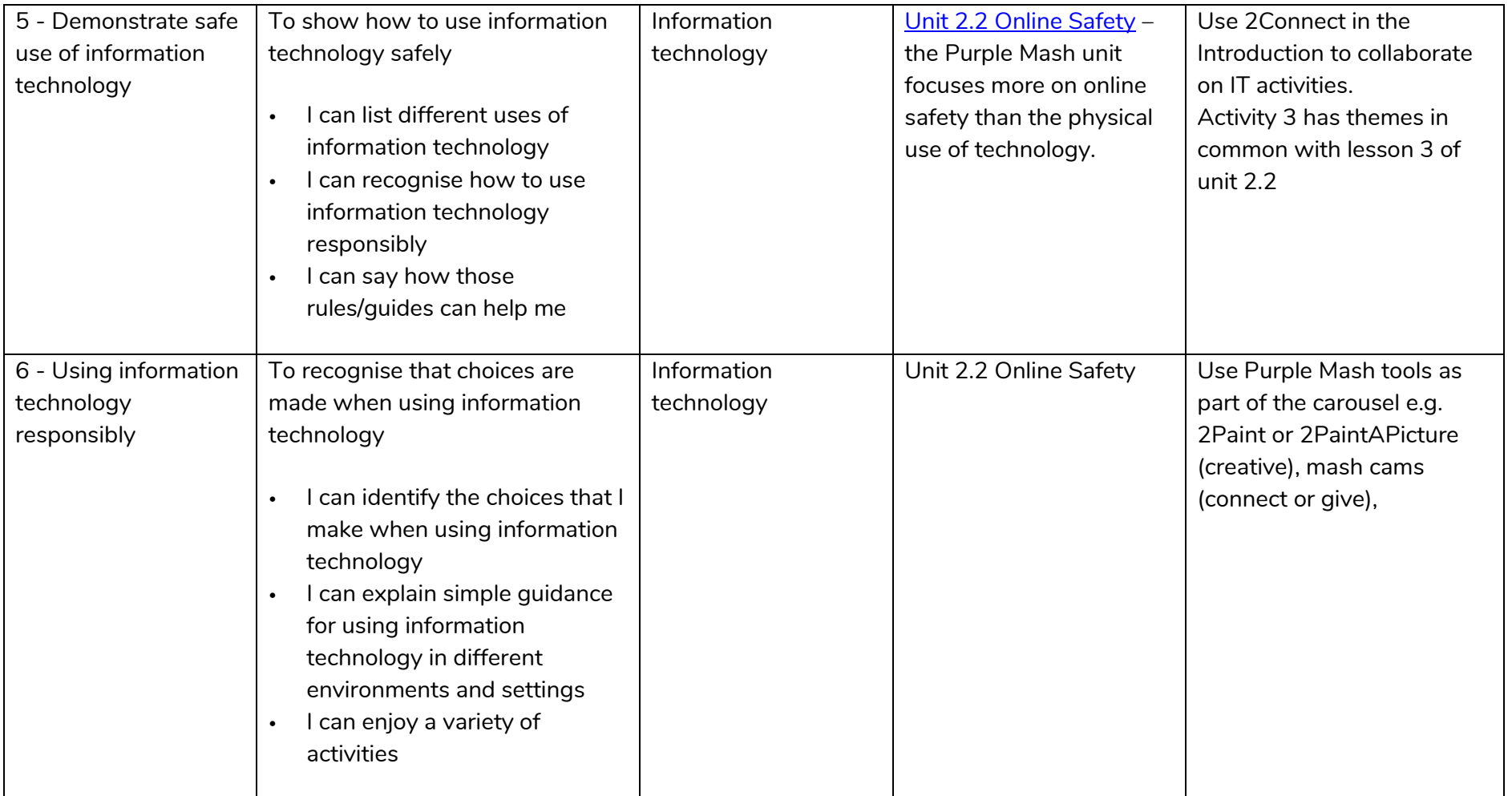

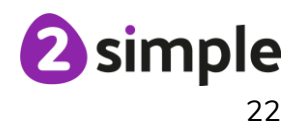

## **NCCE Unit: Creating media – Digital photography**

#### **Description:**

Through the lessons in this unit, learners will learn to recognise that different devices can be used to capture photographs and will gain experience capturing, editing, and improving photos. Finally, they will use this knowledge to recognise that images they see may not be real.

<span id="page-22-0"></span>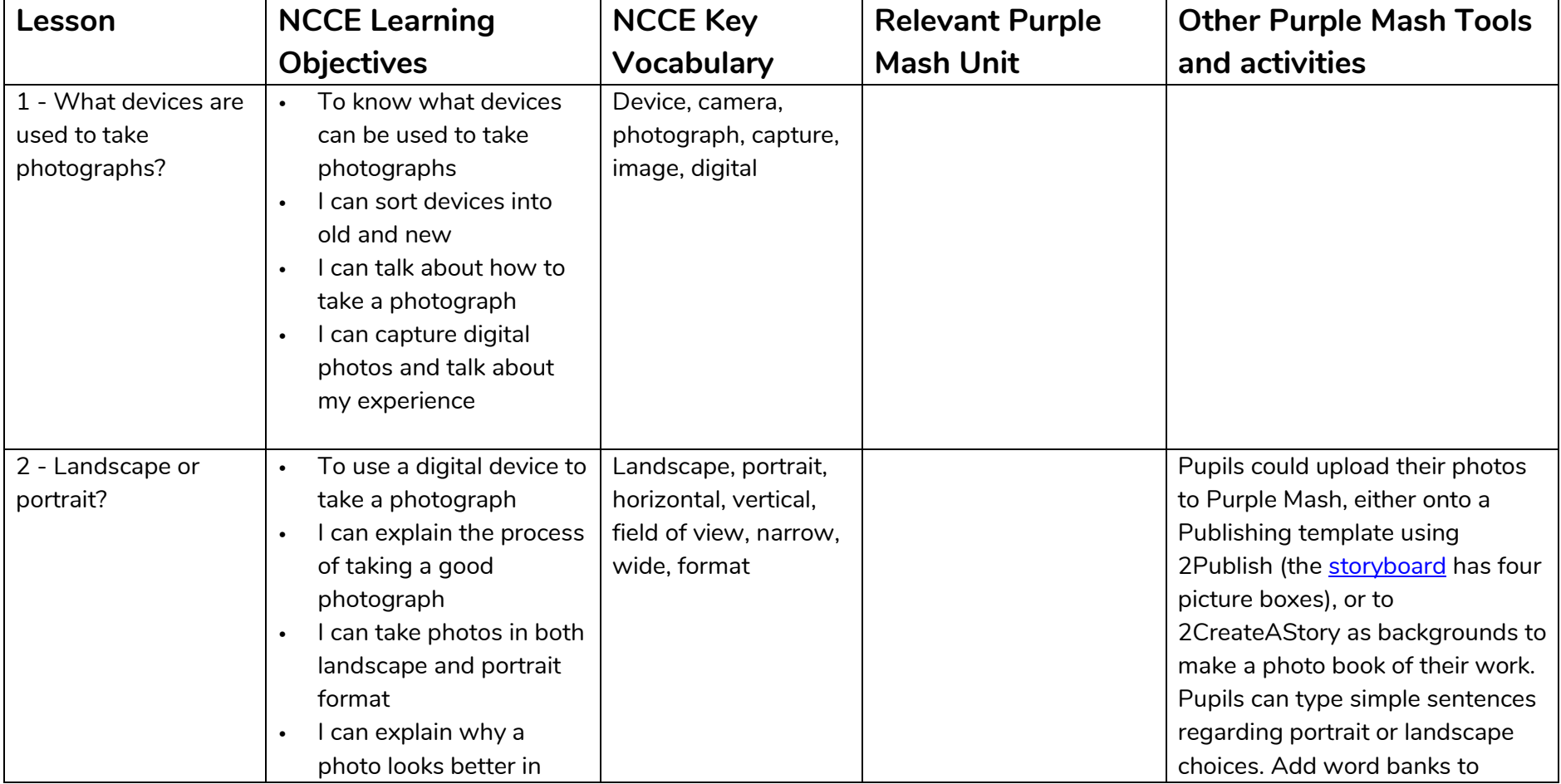

#### **Need more support? Contact us:** Tel: +44(0)208 203 1781 | Email: support@2simple.com | Twitter: @2simplesoftware

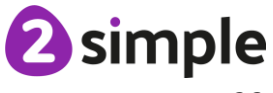

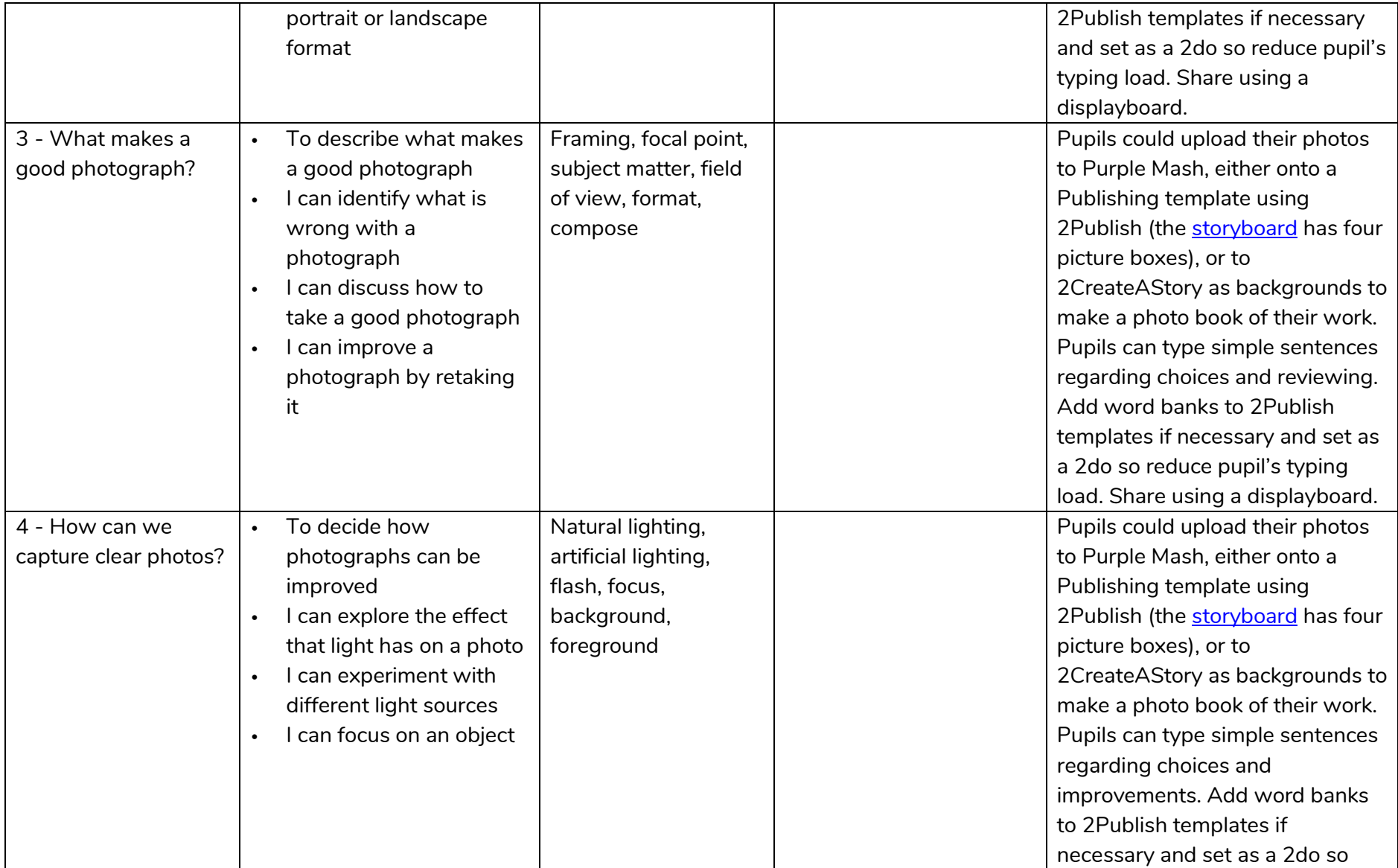

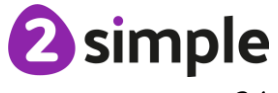

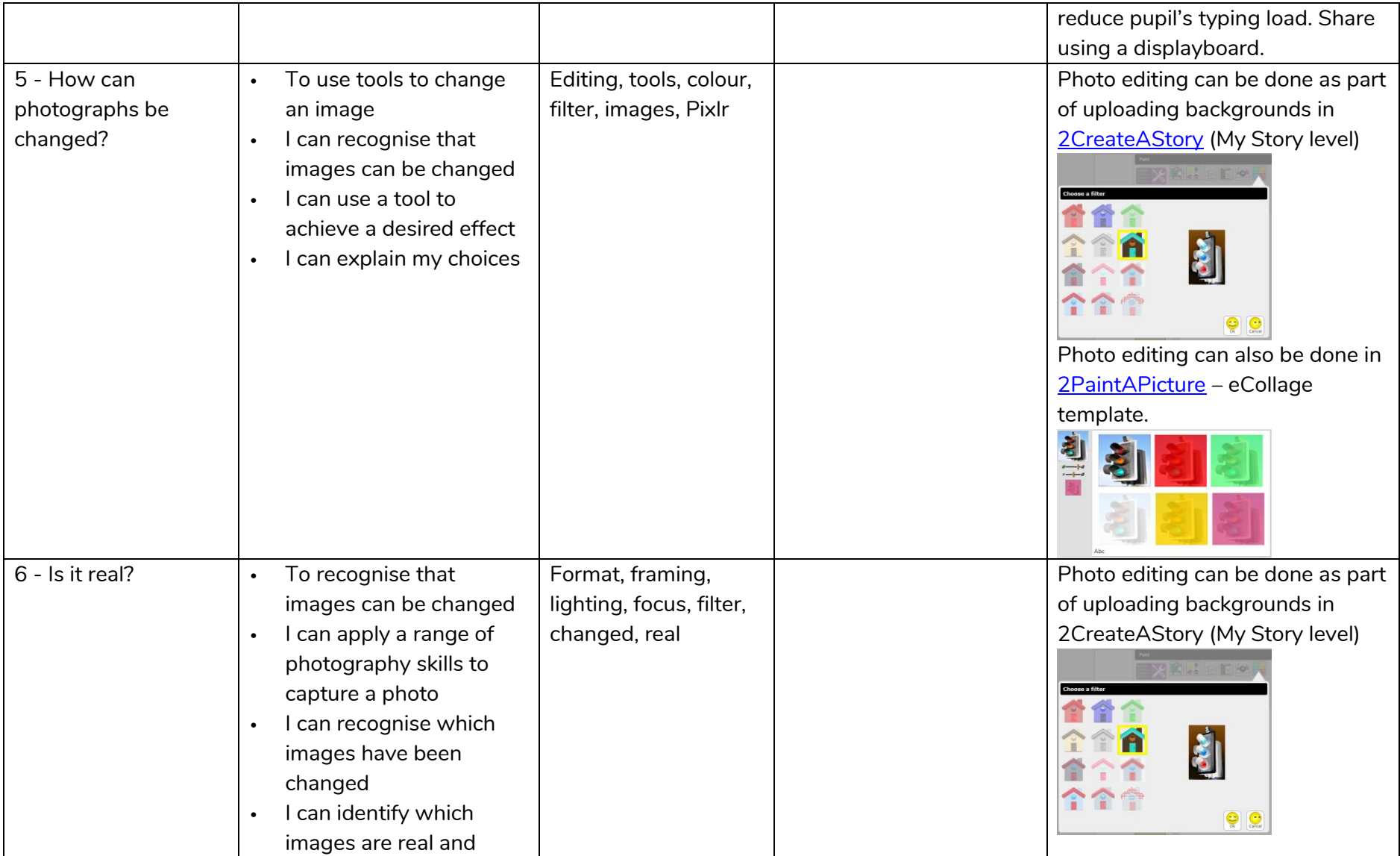

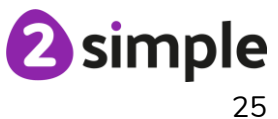

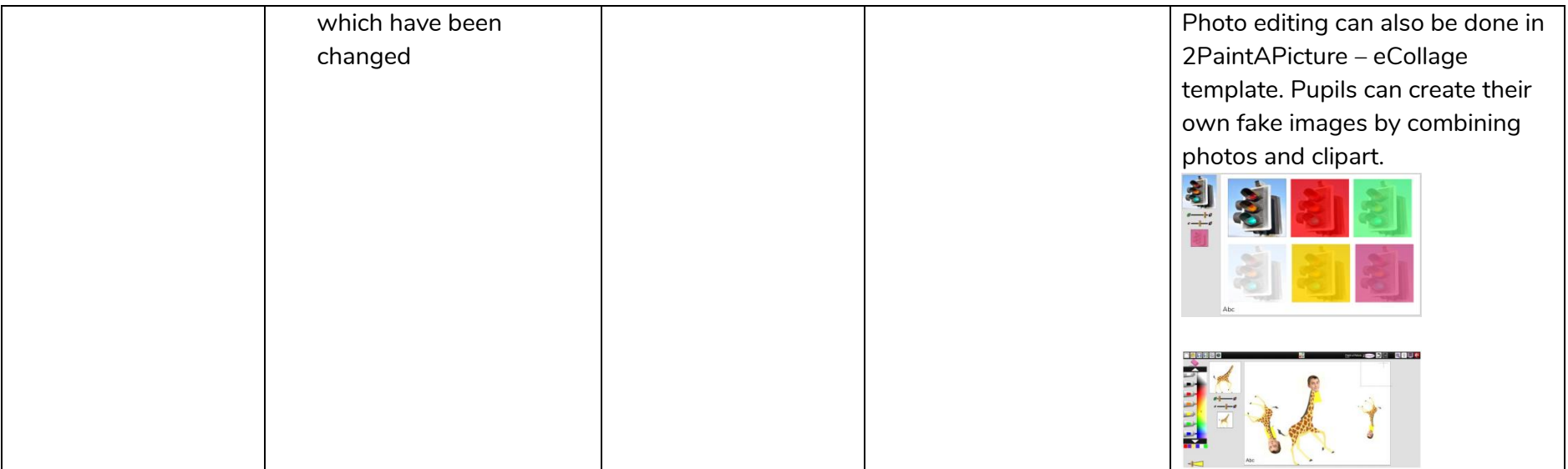

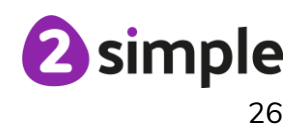

## **NCCE Unit: Creating media – Making Music**

#### **Description:**

Learners will explore how music can make them think and feel. They will make patterns and use those patterns to make music with both percussion instruments and digital tools. They will also create different rhythms and tunes, using the movement of animals for inspiration. Finally, learners will share their creations and compare creating music digitally and non-digitally.

<span id="page-26-0"></span>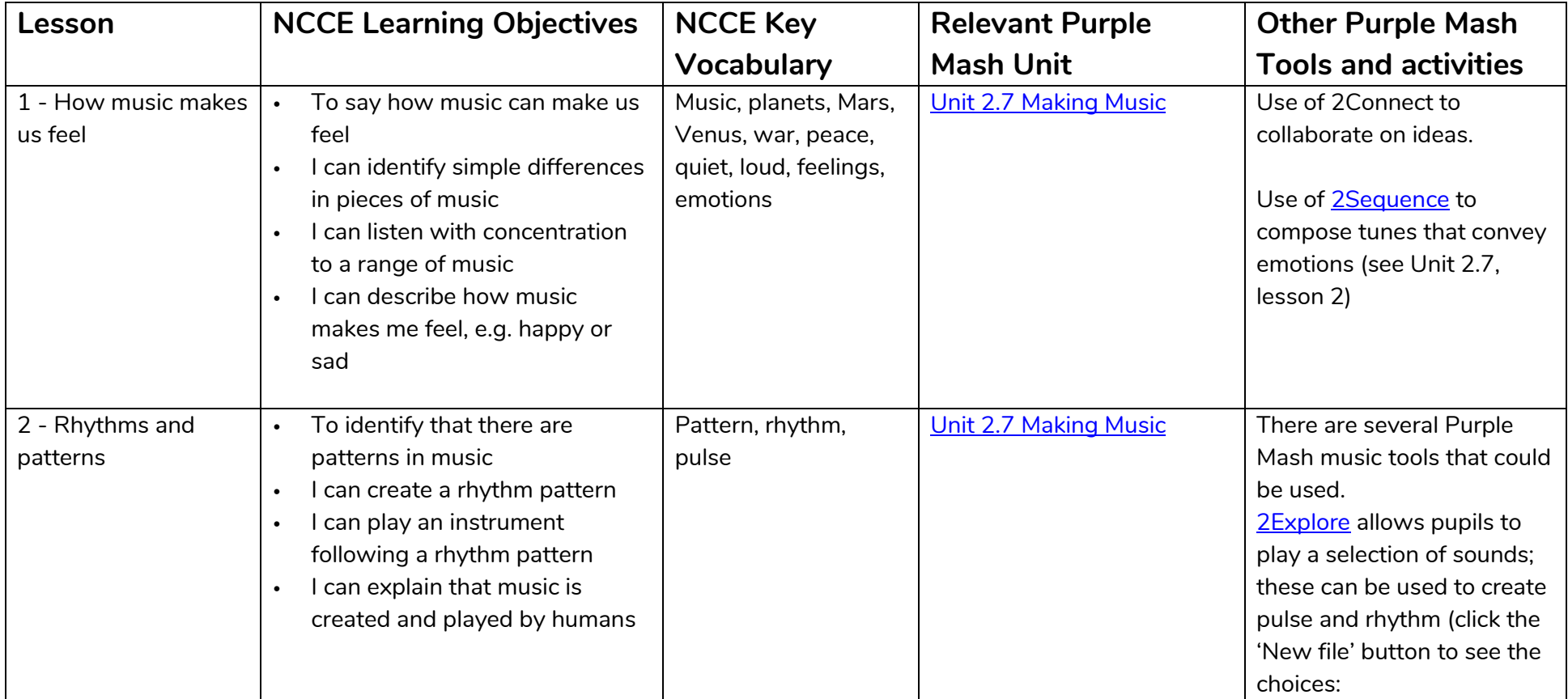

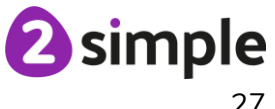

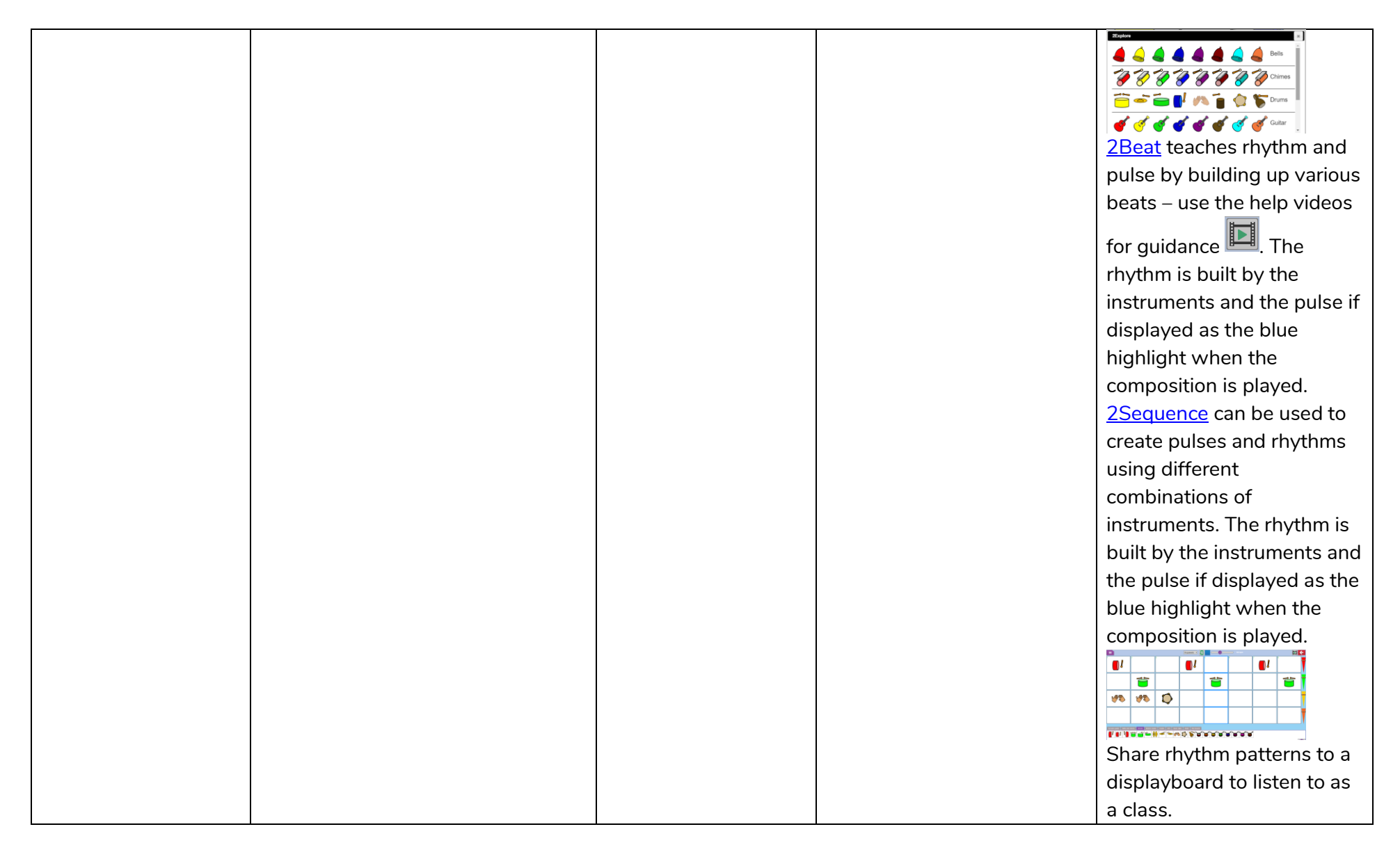

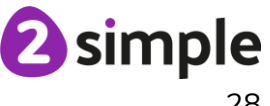

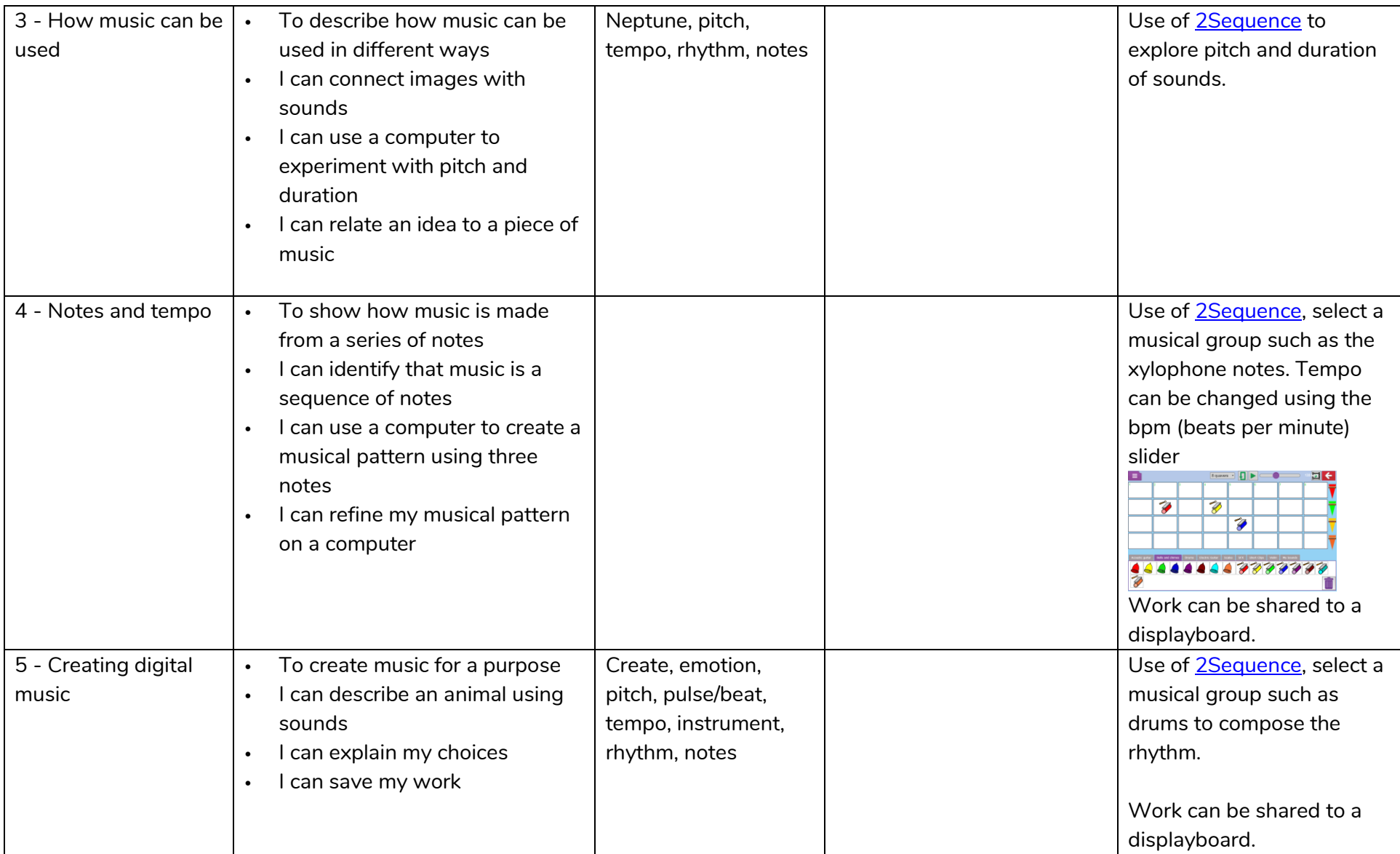

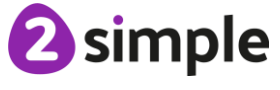

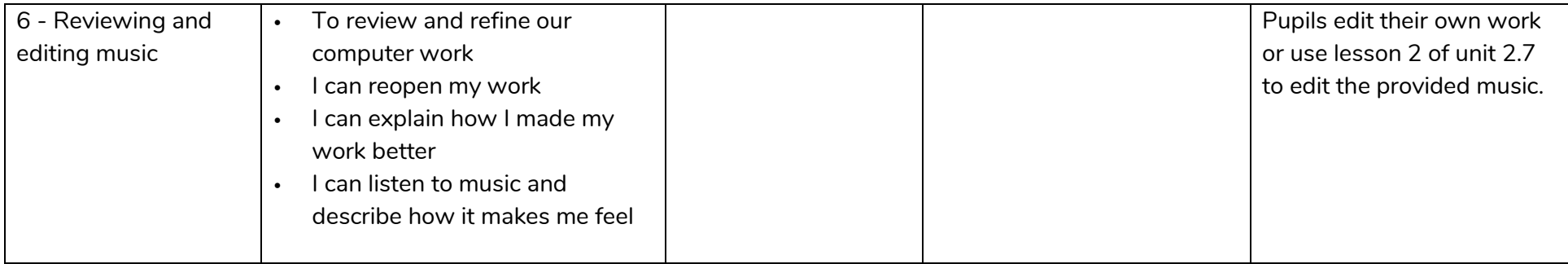

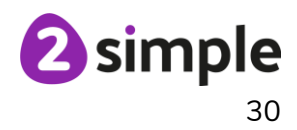

## **NCCE Unit: Data and Information - Pictograms**

#### **Description**:

This unit introduces the learners to the term 'data'. Learners will begin to understand what data means and how this can be collected in the form of a tally chart. They will learn the term 'attribute' and use this to help them organise data. They will then progress onto presenting data in the form of pictograms and finally block diagrams. Learners will use the data presented to answer questions.

<span id="page-30-0"></span>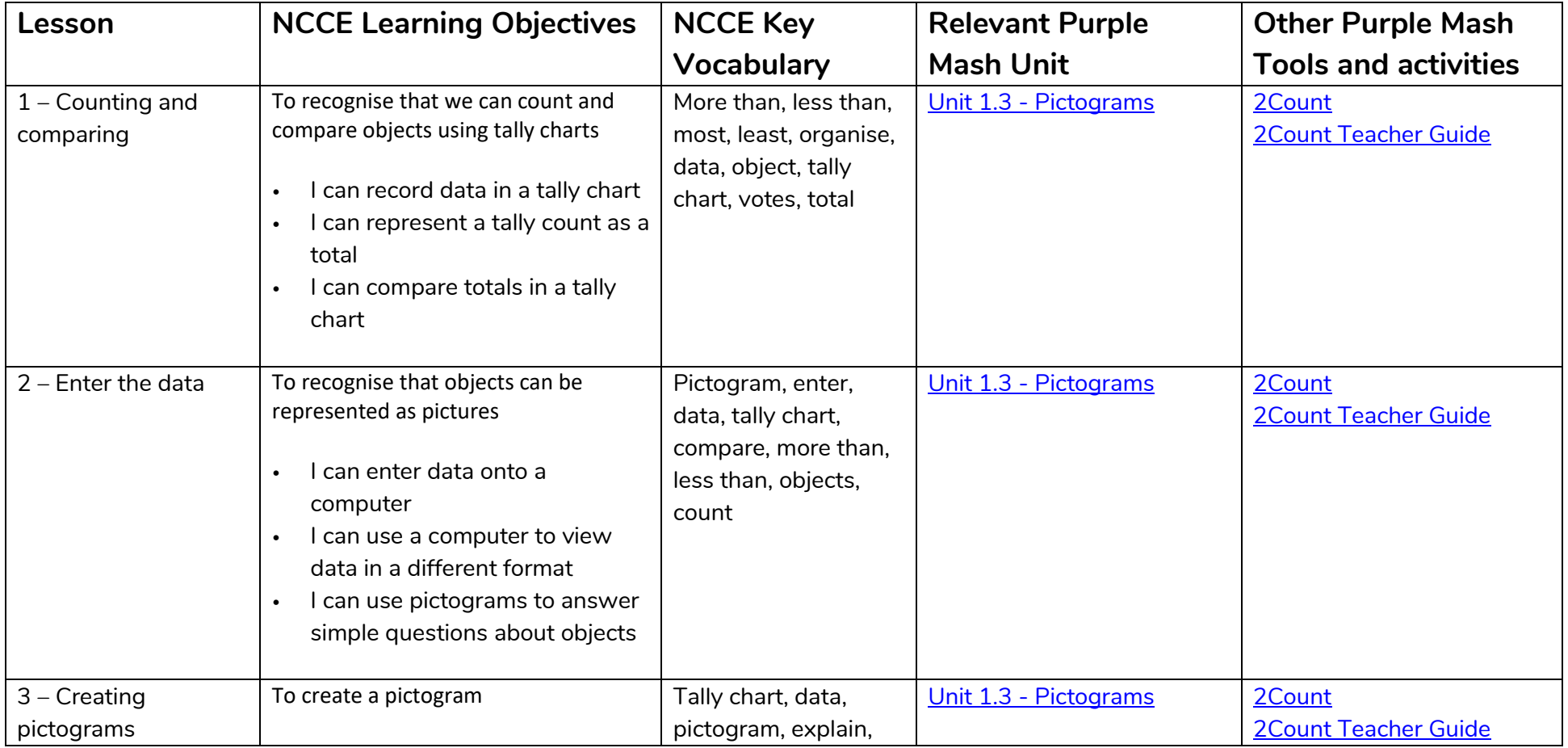

**Need more support? Contact us:**

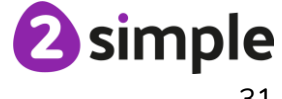

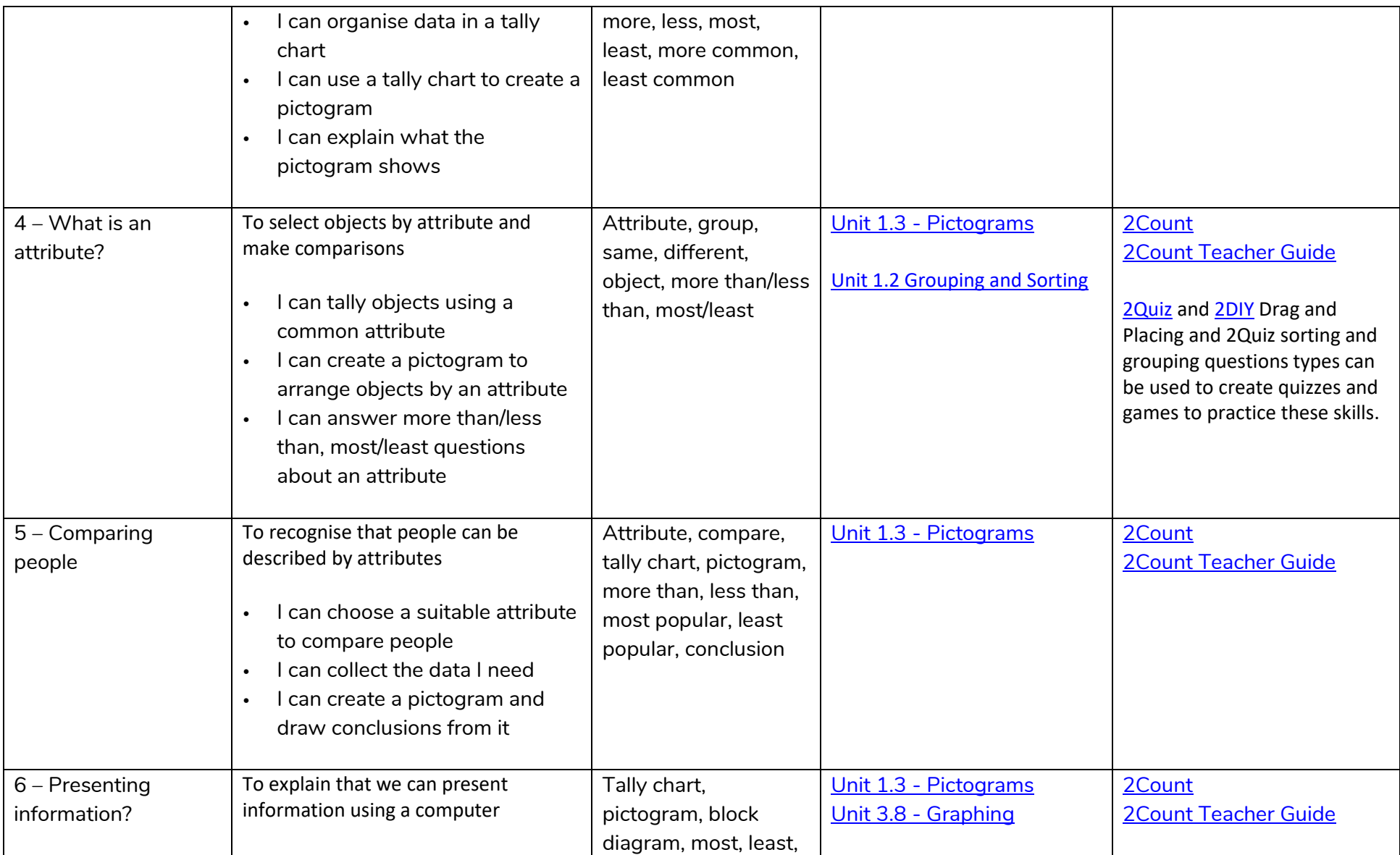

#### **Need more support? Contact us:**

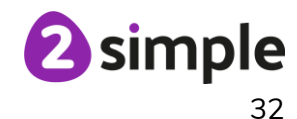

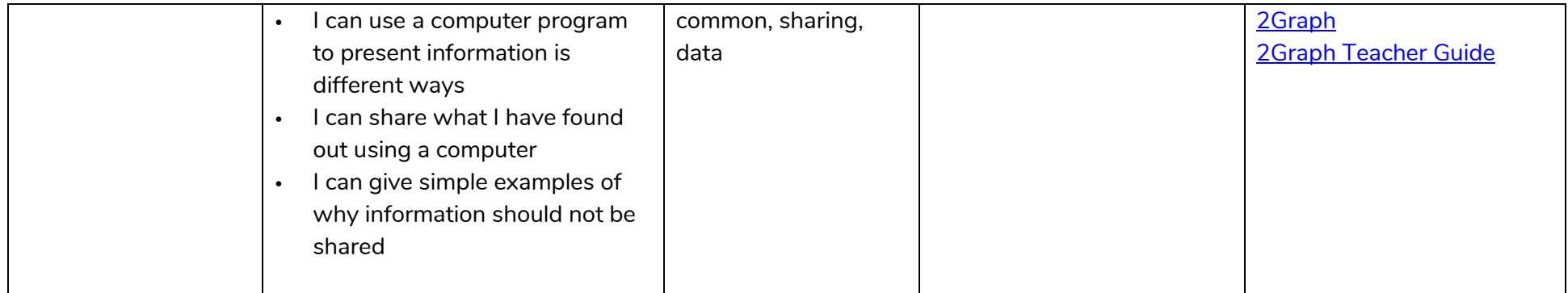

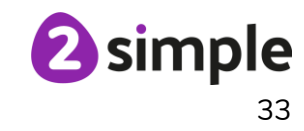

## **NCCE Unit: Programming A – Robot algorithms**

#### **Description**:

This unit develops pupils' understanding of instructions in sequences and the use of logical reasoning to predict outcomes. Pupils will use given commands in different orders to investigate how the order affects the outcome. Pupils will also learn about design in programming. They will develop artwork and test it for use in a program. They will design algorithms and then test those algorithms as programs and debug them.

<span id="page-33-0"></span>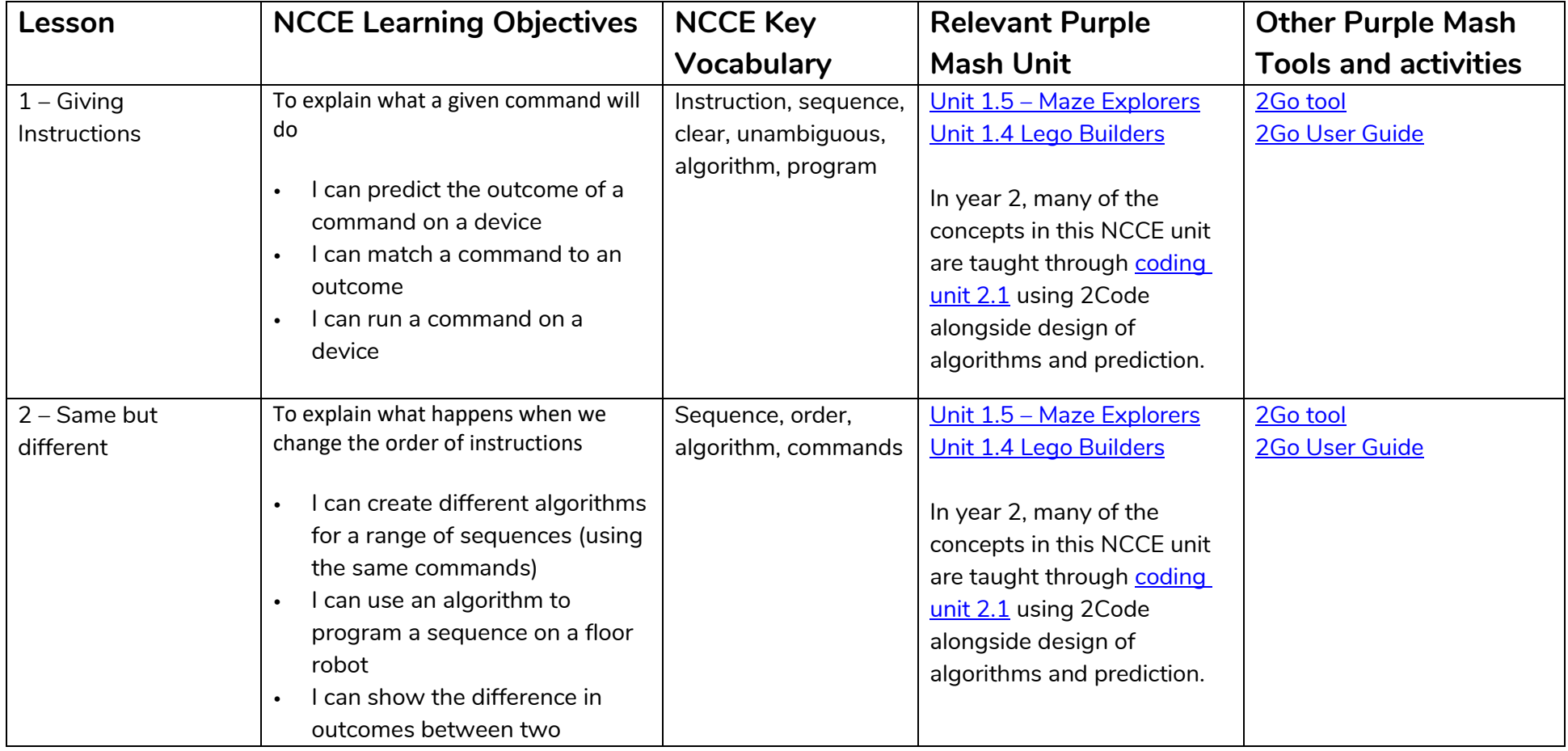

**Need more support? Contact us:**

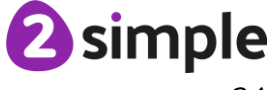

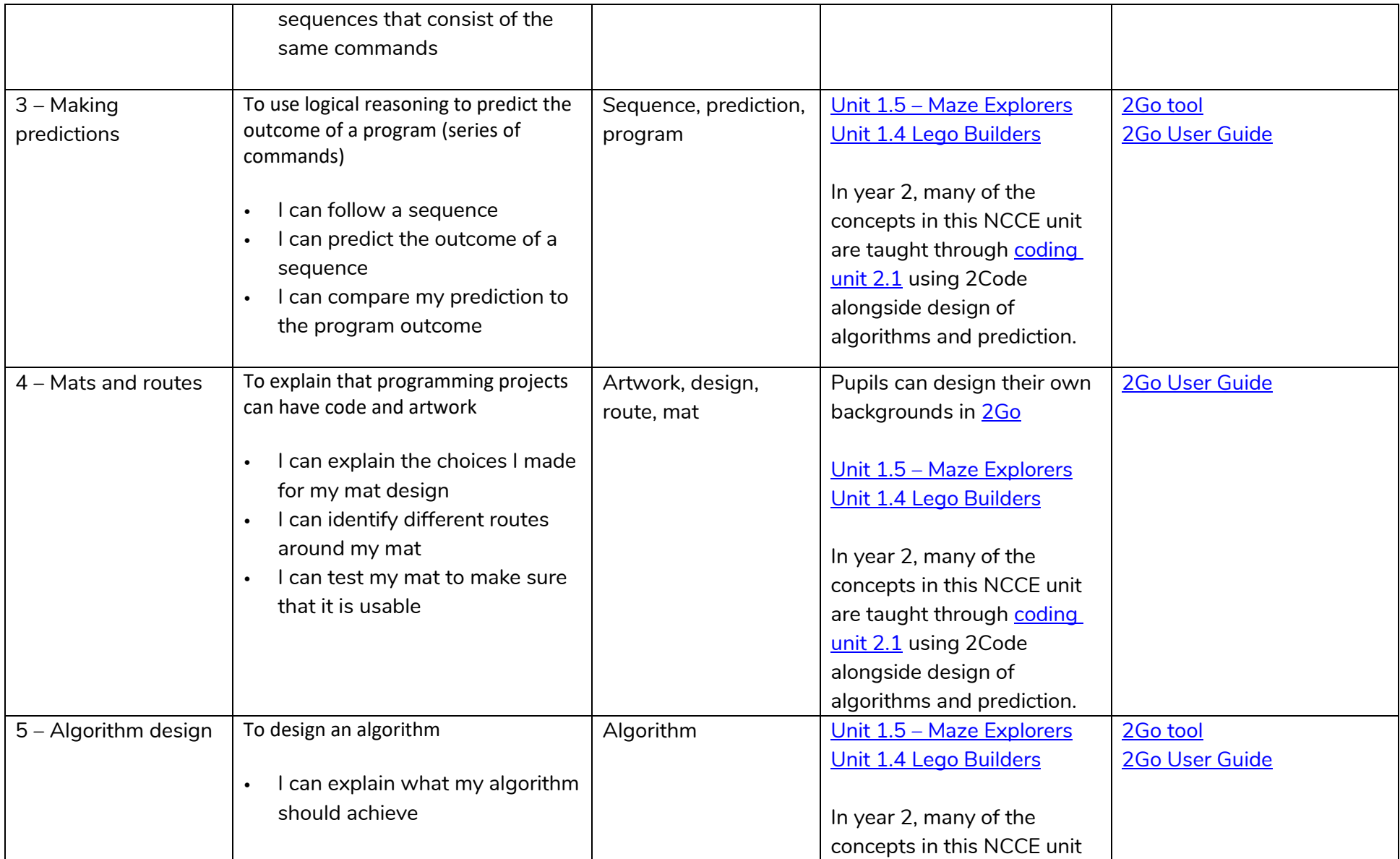

**Need more support? Contact us:**

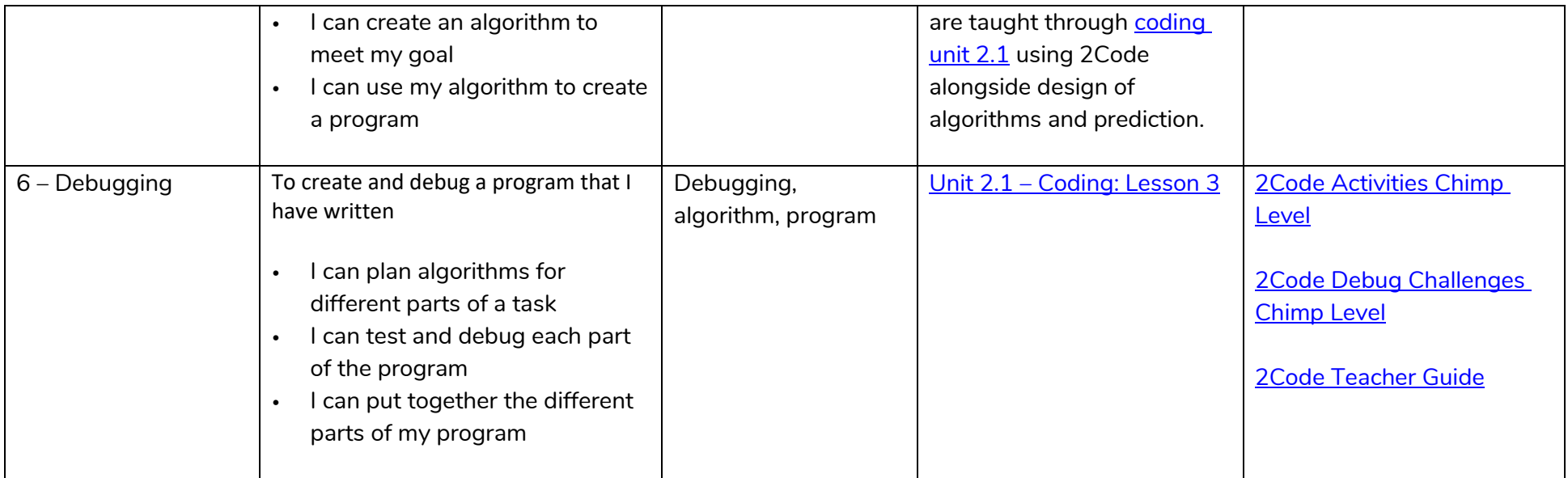

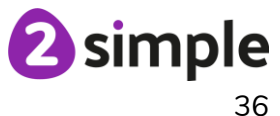
## **NCCE Unit: Programming B – An introduction to quizzes**

#### **Description**:

This unit initially recaps on learning from the Year 1 Scratch Junior unit 'Programming B - Introduction to animation' Learners begin to understand that sequences of commands have an outcome and make predictions based on their learning. They use and modify designs to create their own quiz questions in ScratchJr and realise these designs in ScratchJr using blocks of code. Finally, learners evaluate their work and make improvements to their programming projects.

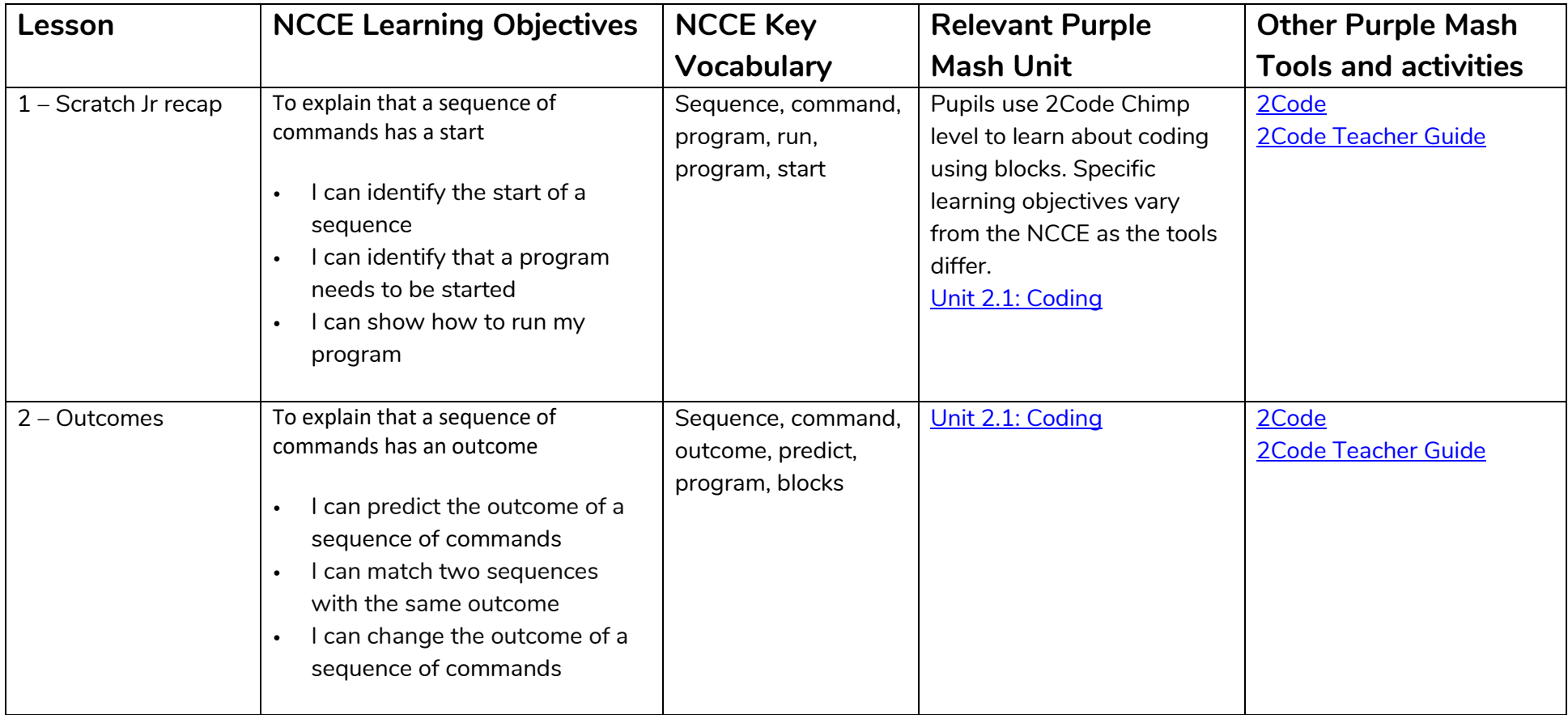

**Need more support? Contact us:**

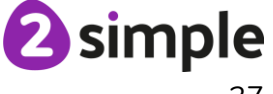

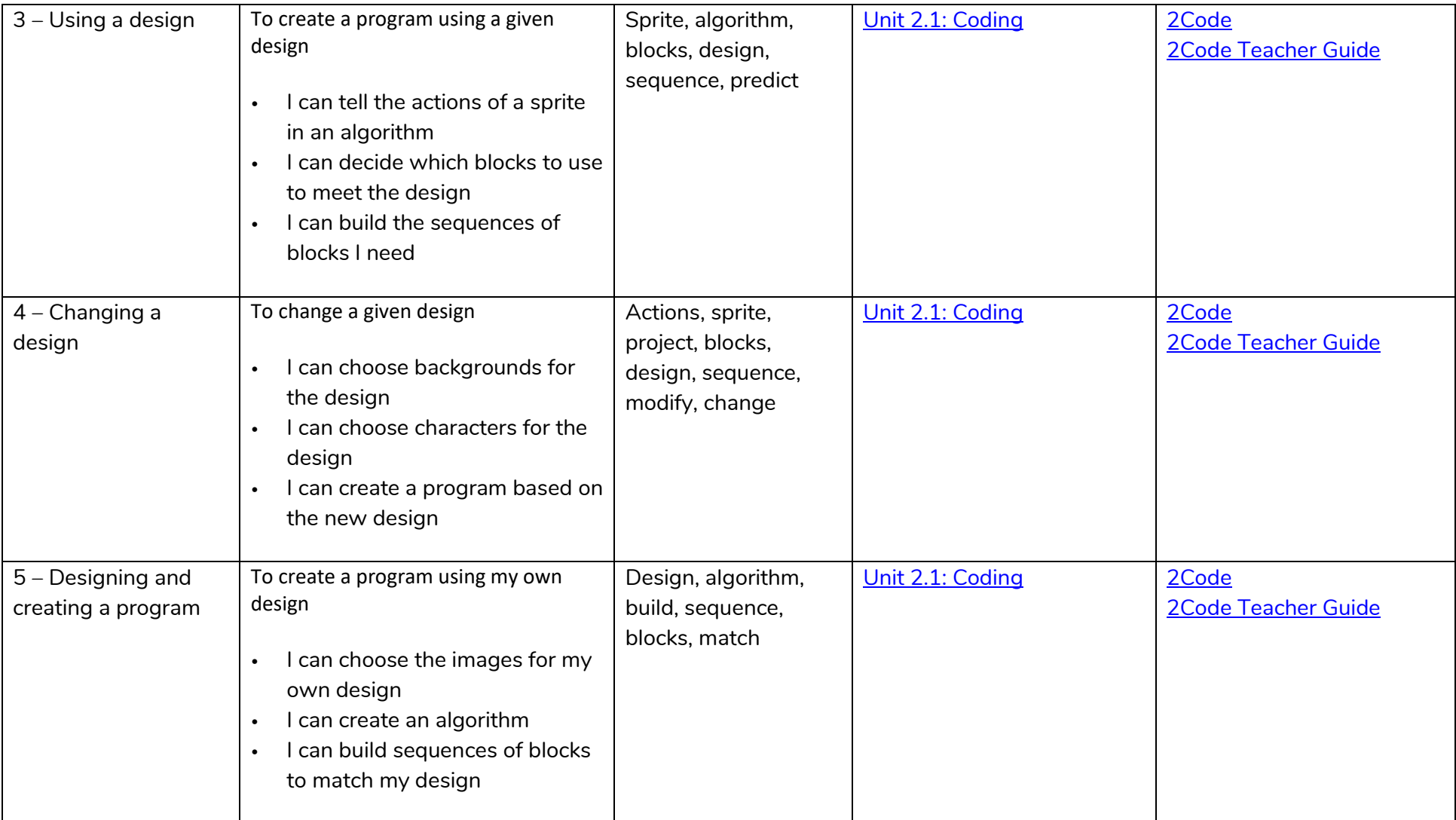

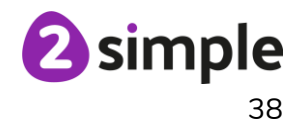

### Using Purple Mash to teach the NCCE Units of Work – Year 2 Programming B – An Introduction to quizzes

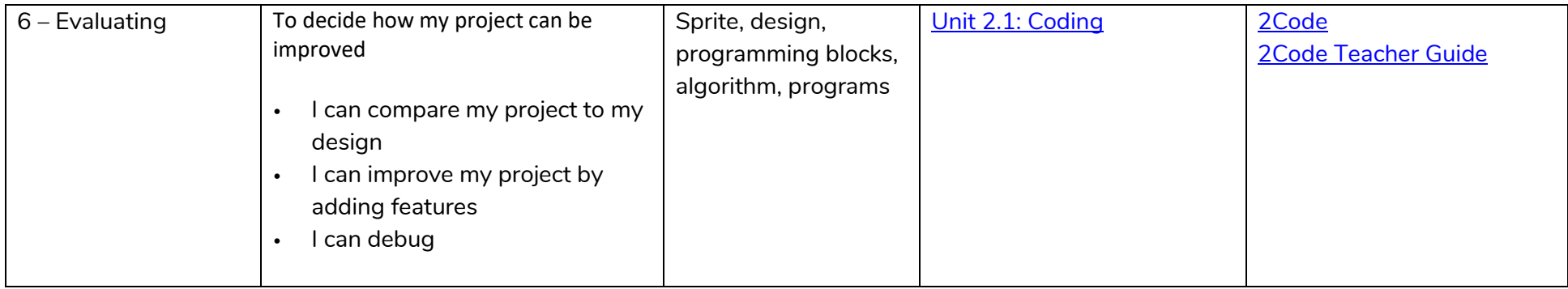

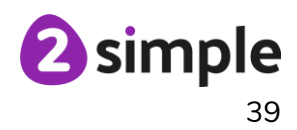

# **Year 3**

# **NCCE Unit: Computing Systems and Networks – Connecting Computers**

### **Description:**

Challenge your learners to develop their understanding of digital devices, with an initial focus on inputs, processes, and outputs. Start by comparing digital and non-digital devices, before introducing them to computer networks that include network infrastructure devices like routers and switches.

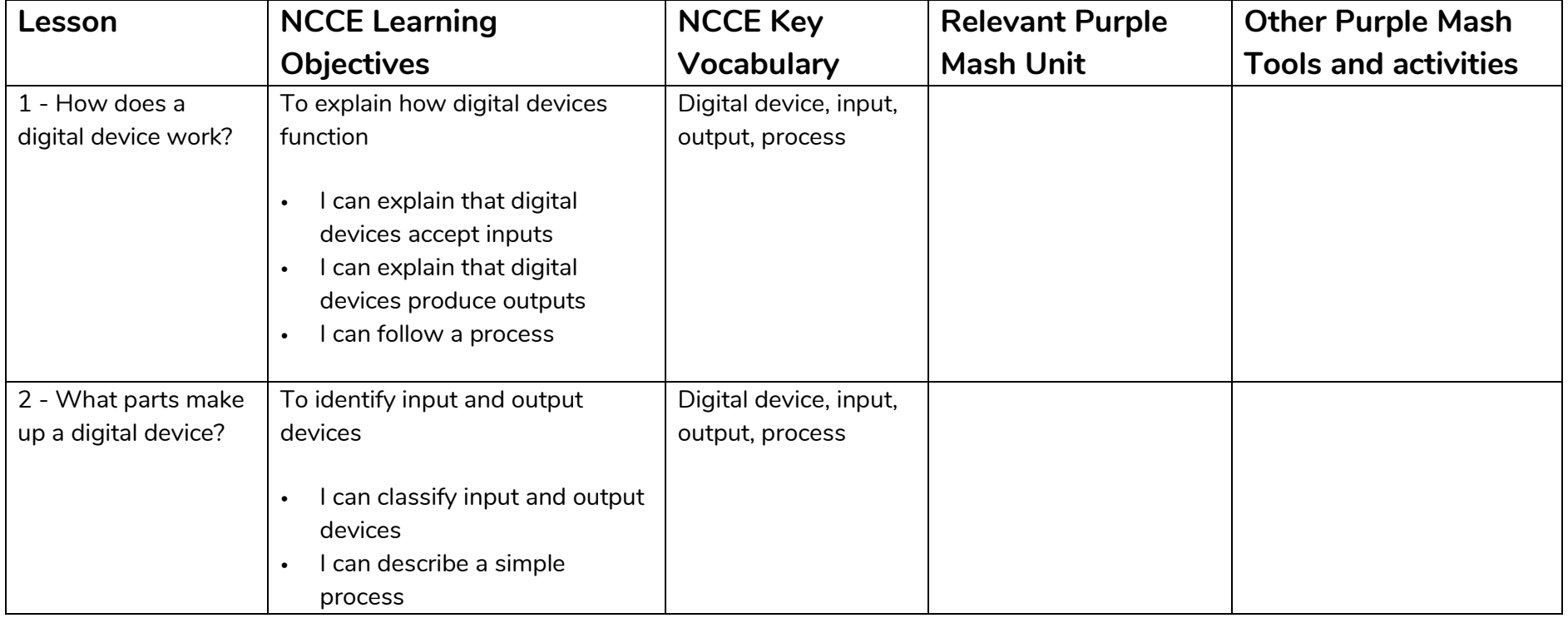

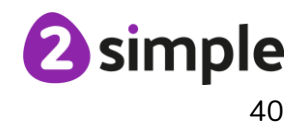

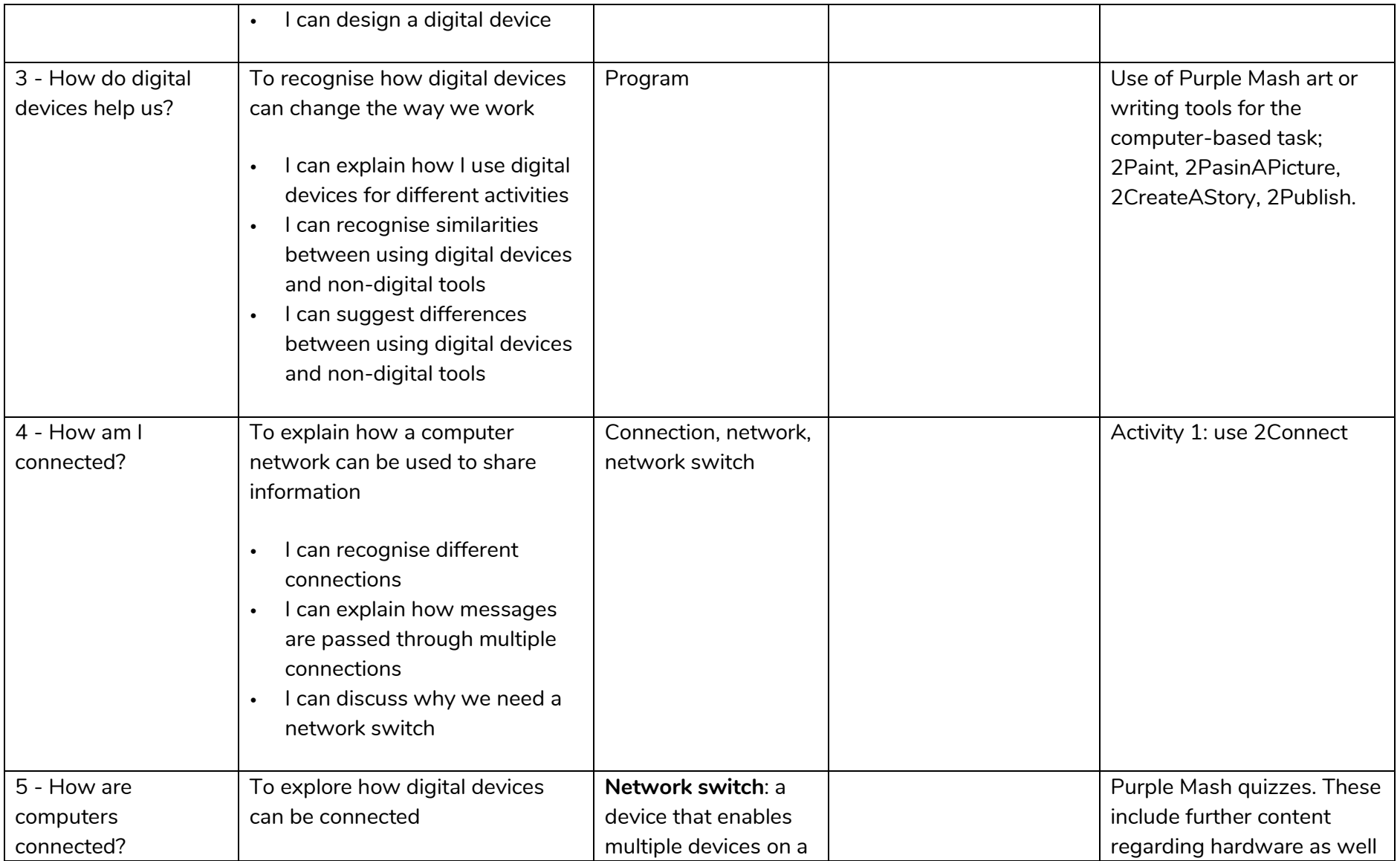

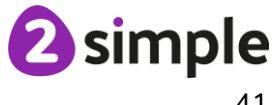

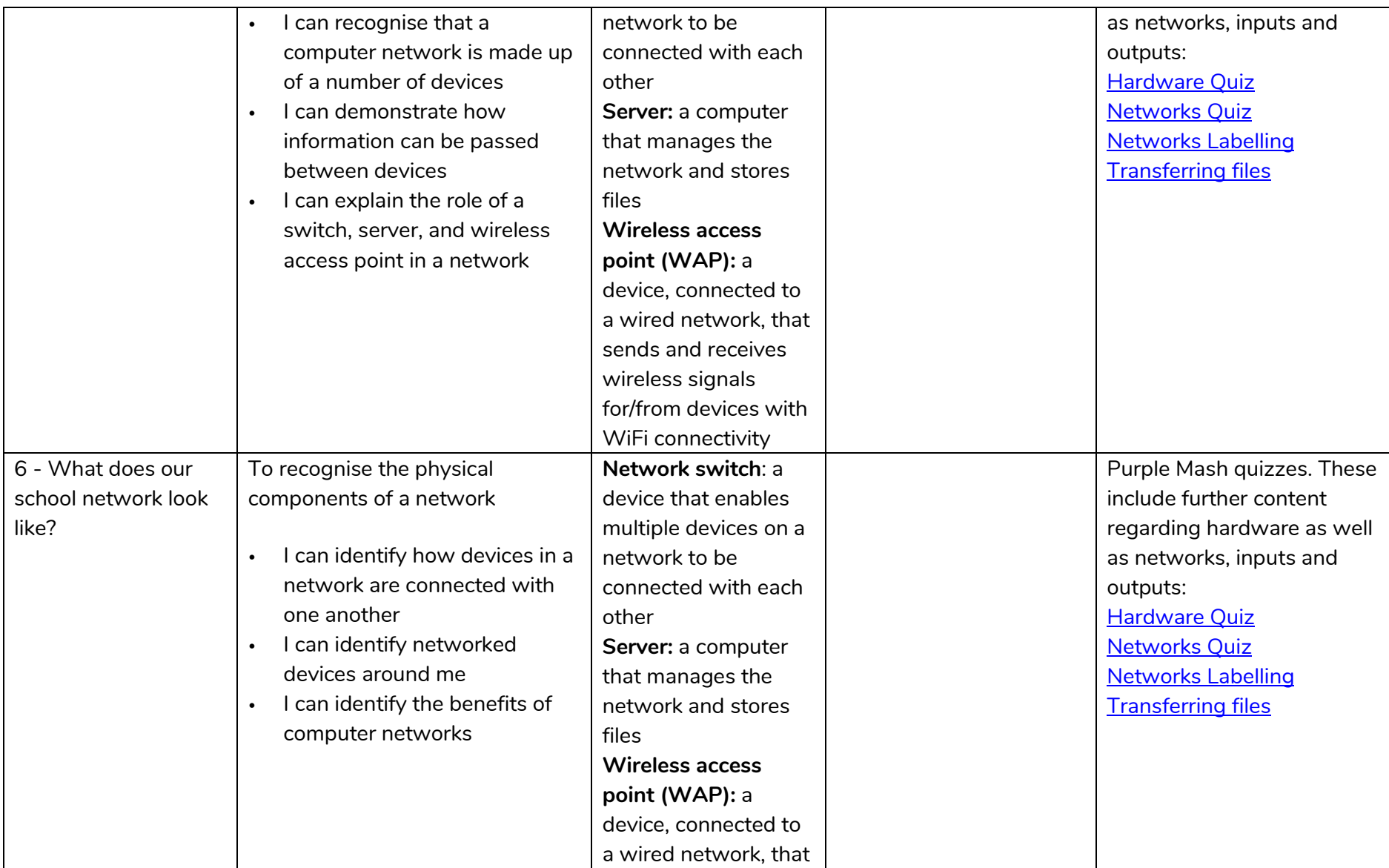

### **Need more support? Contact us:** Tel: +44(0)208 203 1781 | Email: support@2simple.com | Twitter: @2simplesoftware

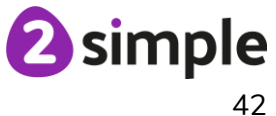

Using Purple Mash to teach the NCCE Units of Work – Year 3 Computing Systems and Networks – Connecting Computers

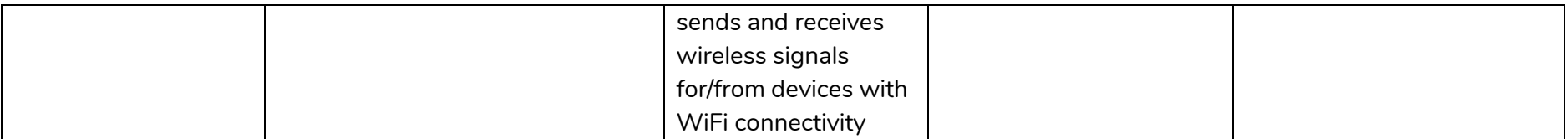

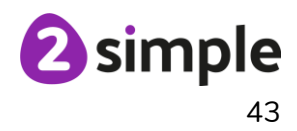

# **NCCE Unit: Creating media – Desktop publishing**

### **Description:**

During this unit, learners will become familiar with the terms 'text' and 'images' and understand that they can be used to communicate messages. They will use desktop publishing software and consider careful choices of font size, colour and type to edit and improve premade documents. Learners will be introduced to the terms 'templates', 'orientation', and 'placeholders' and begin to understand how these can support them in making their own template for a magazine front cover. They will start to add text and images to create their own pieces of work using desktop publishing software. Learners will look at a range of page layouts thinking carefully about the purpose of these and evaluate how and why desktop publishing is used in the real world.

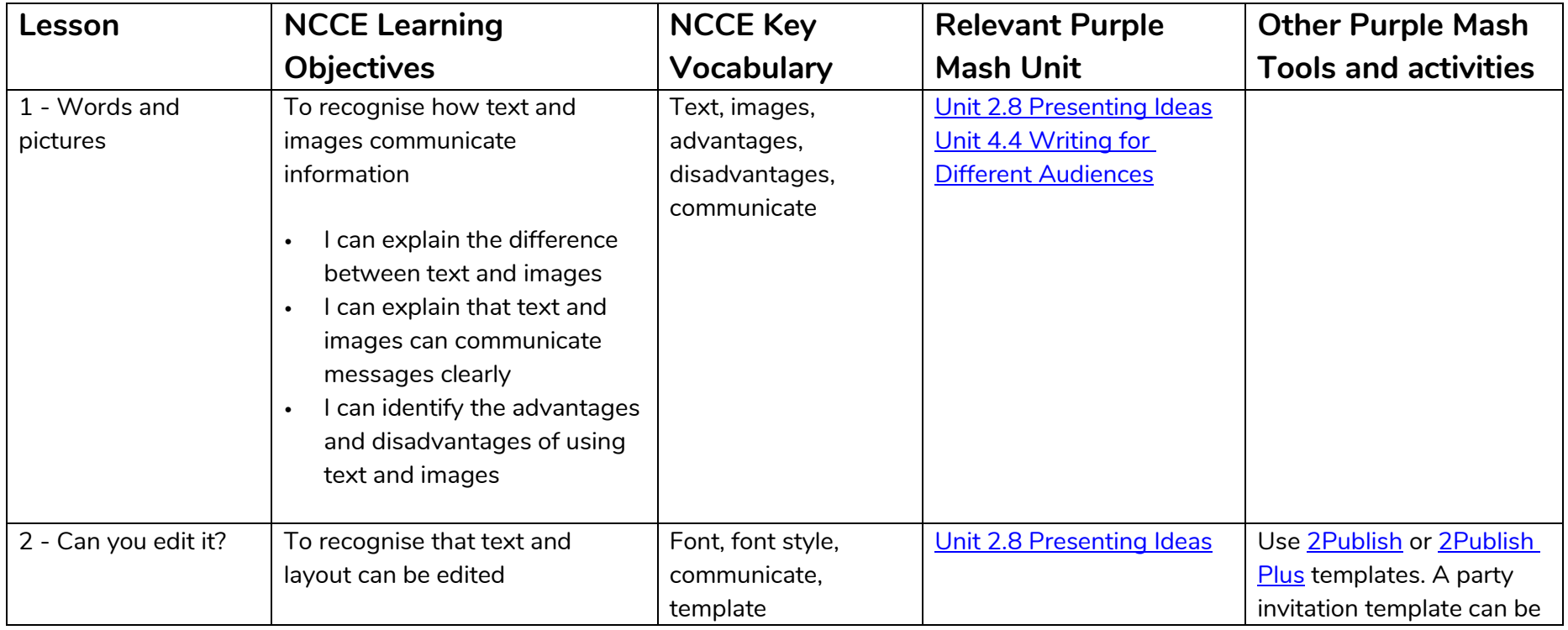

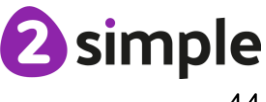

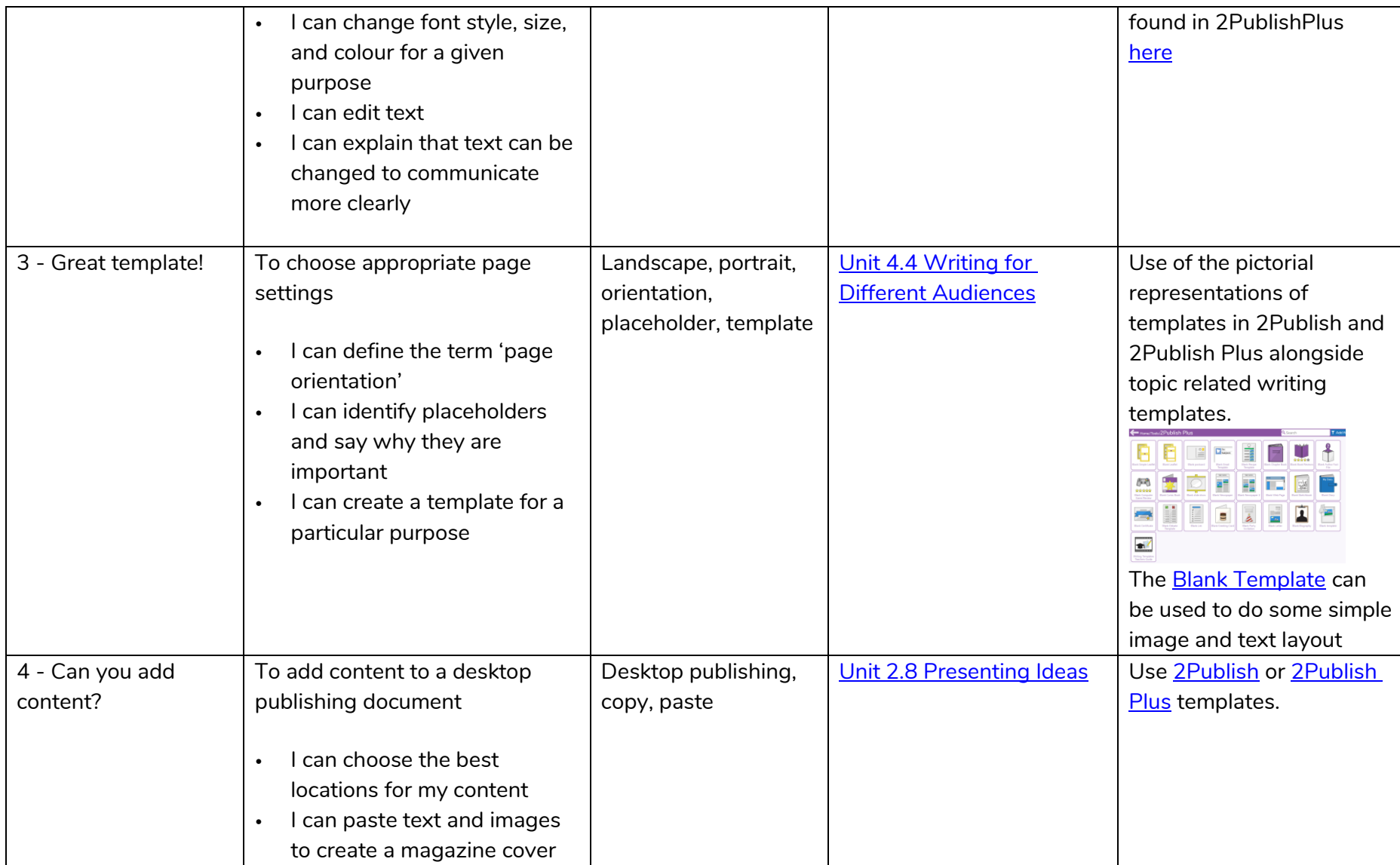

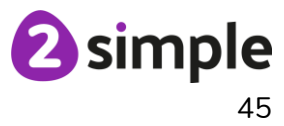

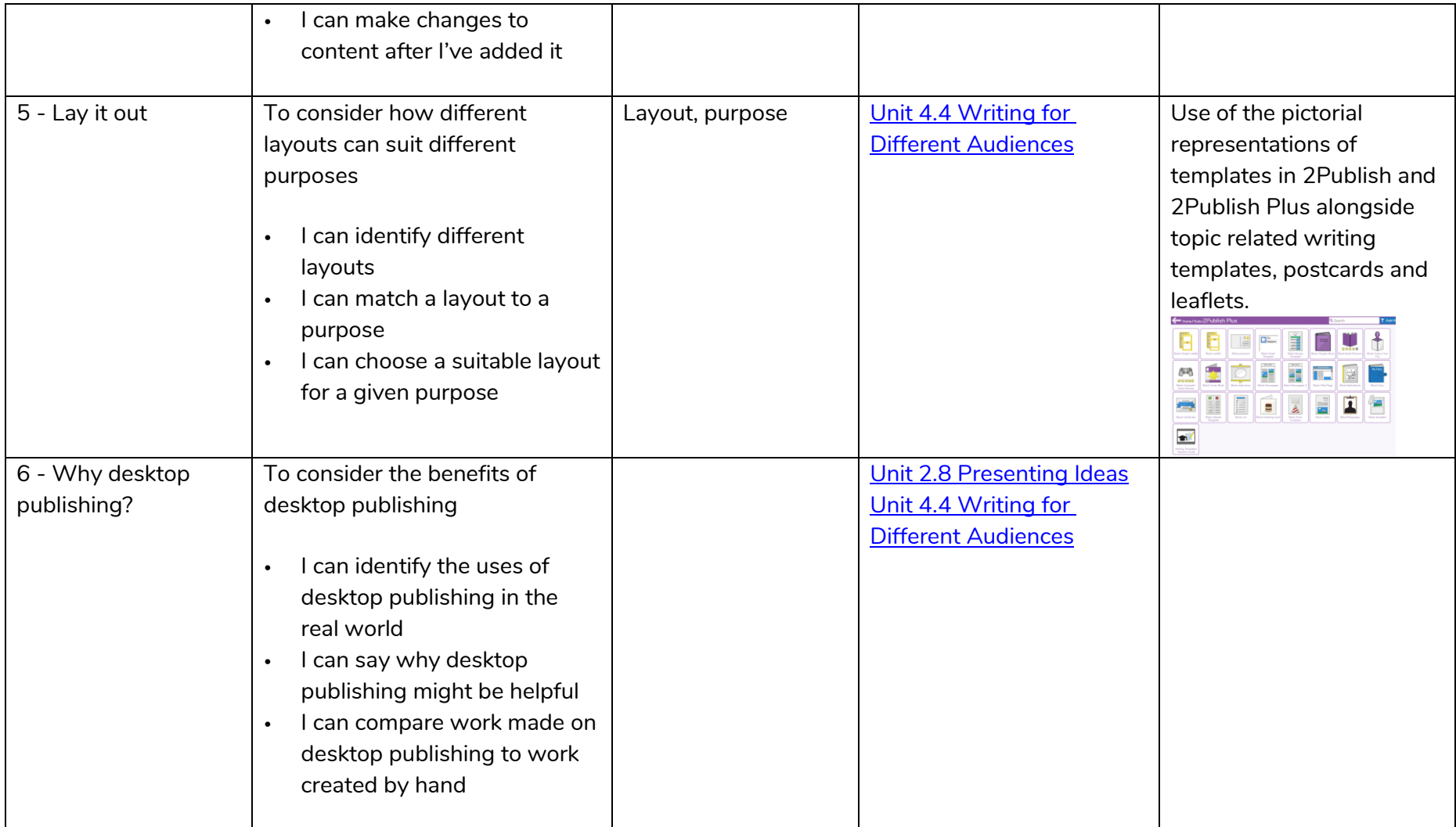

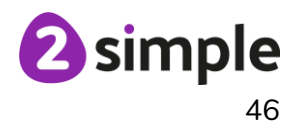

# **NCCE Unit: Creating Media – Animation**

### **Description:**

During this unit, learners will use a range of techniques to create a stop frame animation using tablets. Next, they will apply those skills to create a story-based animation. This unit will conclude with learners adding other types of media to their animation, such as music and text

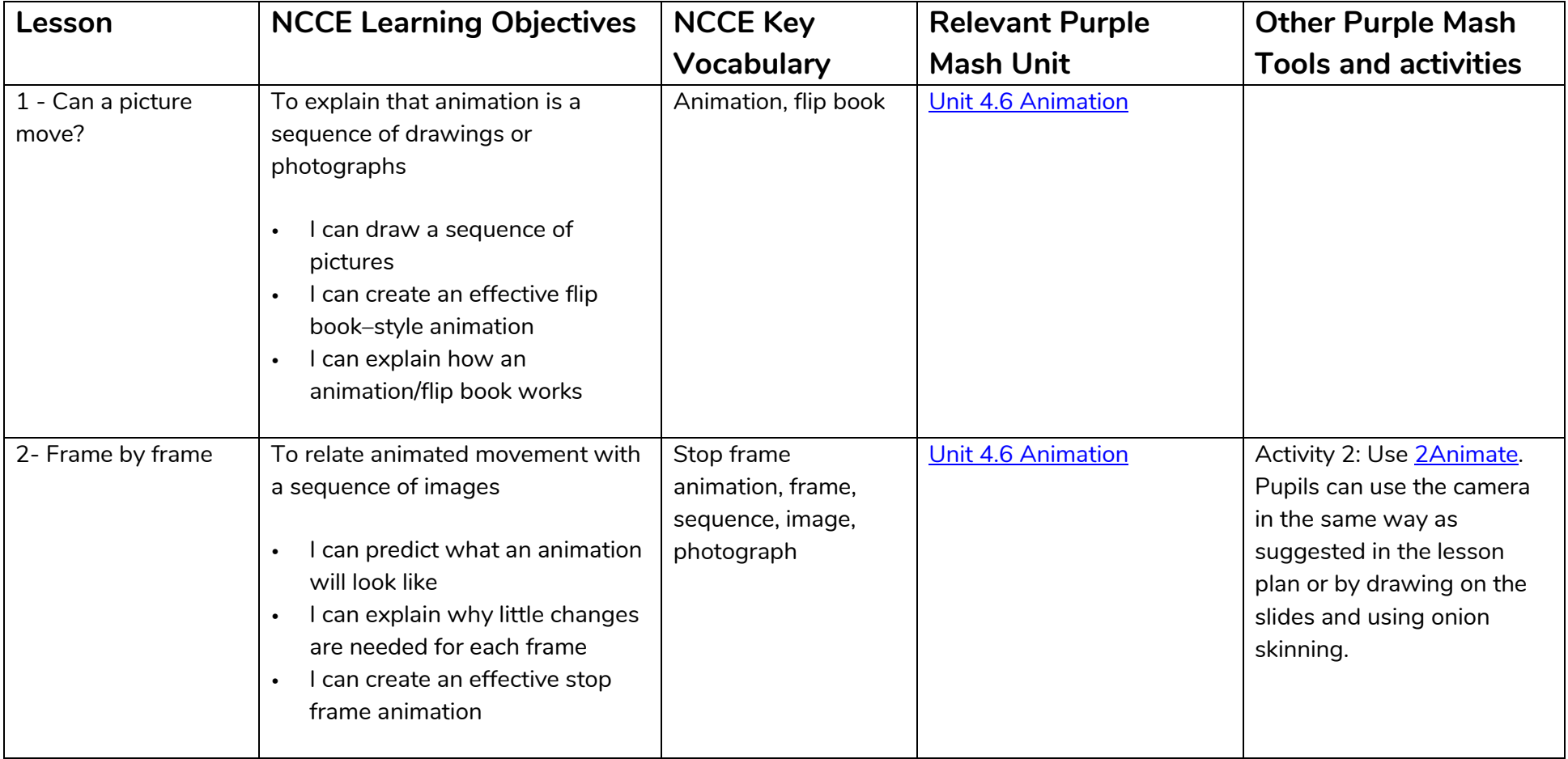

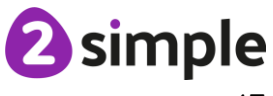

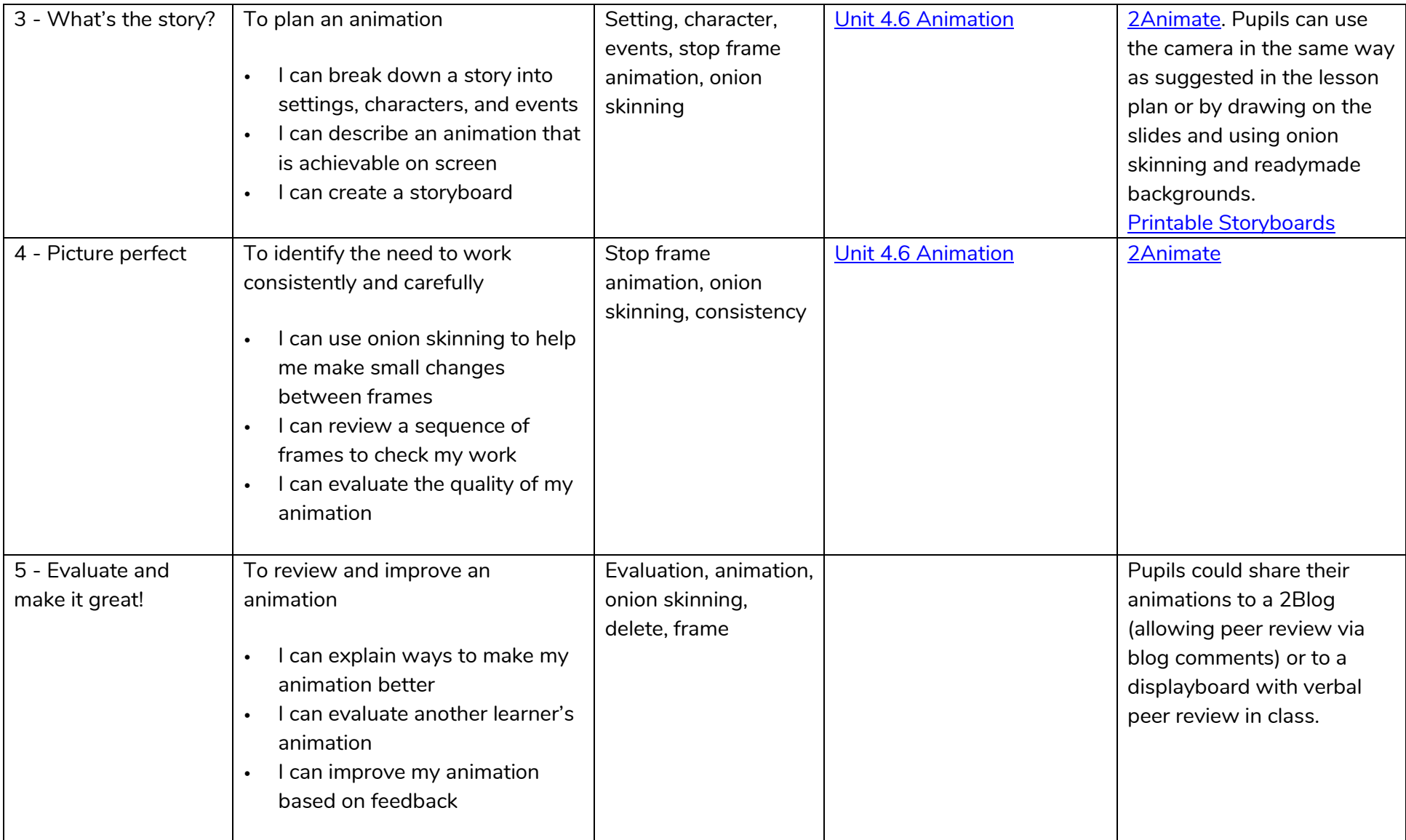

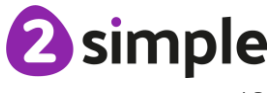

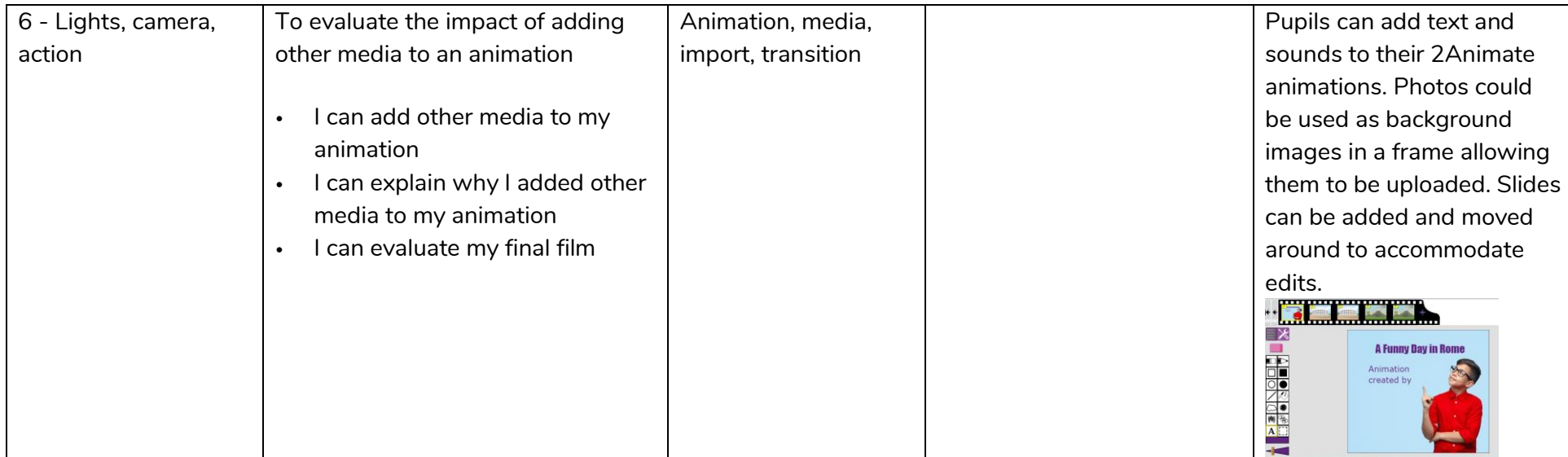

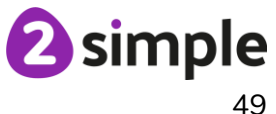

### **NCCE Unit: Data and Information – Branching Databases**

#### **Description**:

During this unit, learners will develop their understanding of what a branching database is and how to create one. They will gain an understanding of what attributes are and how to use them to sort groups of objects by using yes/no questions. The learners will create physical and on-screen branching databases. Finally, they will evaluate the effectiveness of branching databases and will decide what types of data should be presented as a branching database.

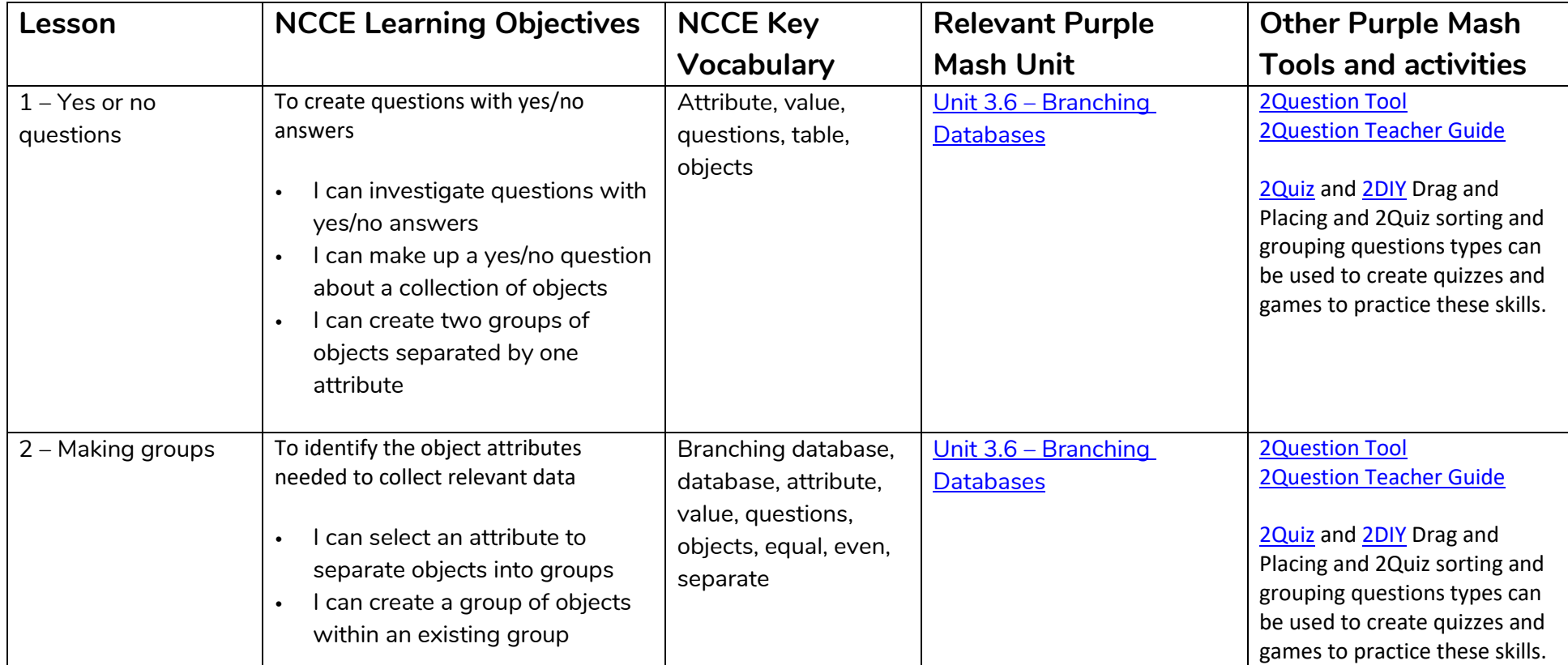

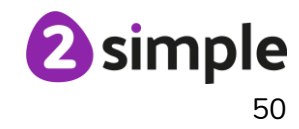

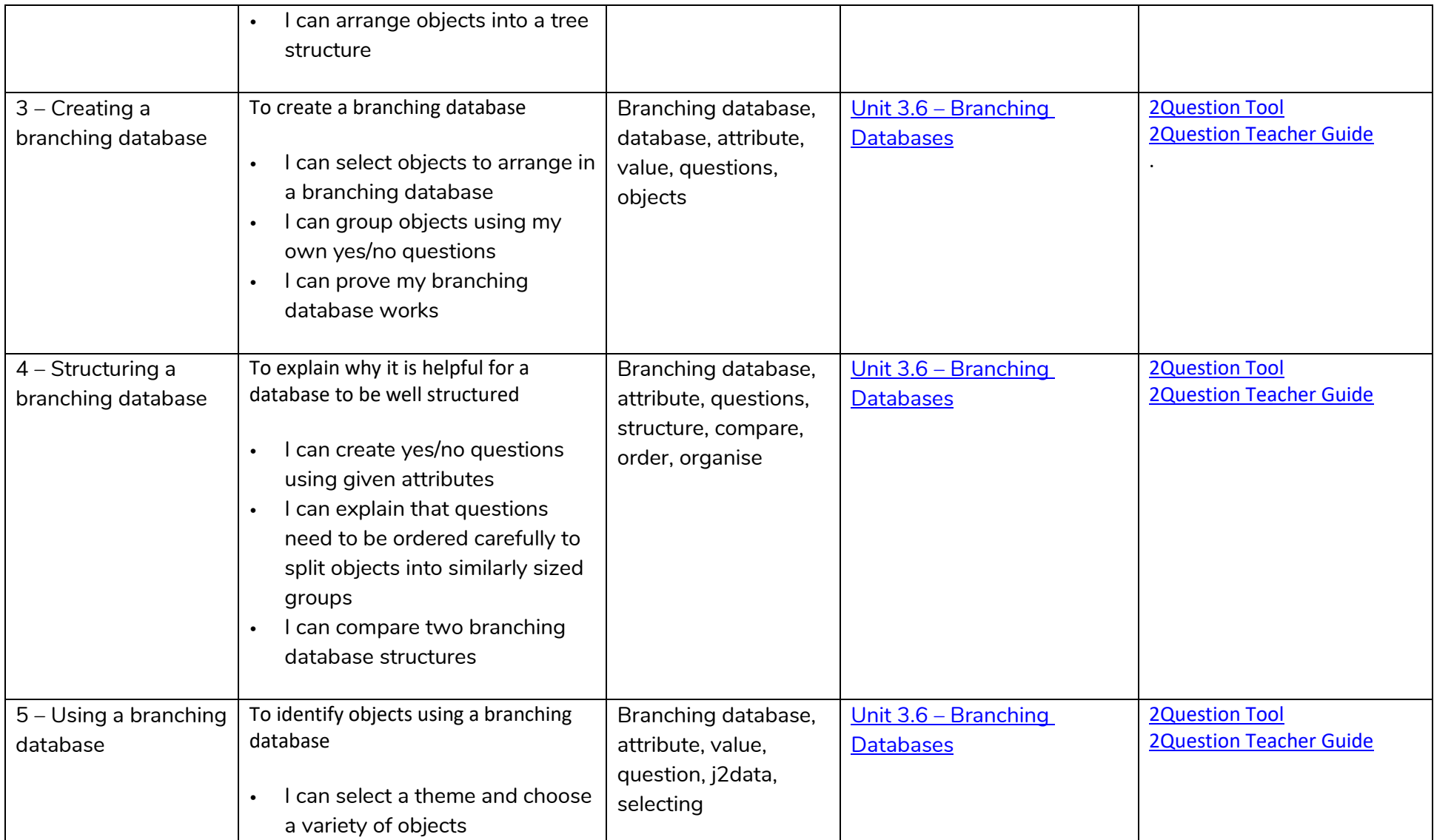

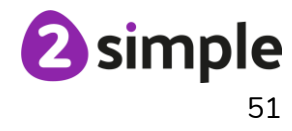

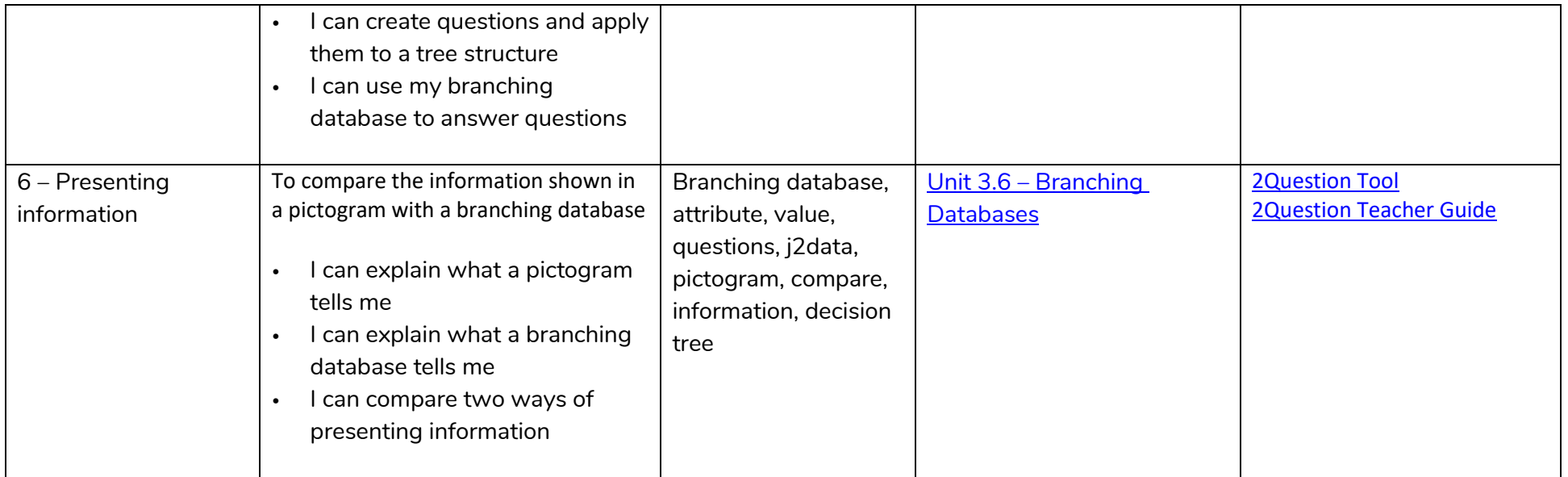

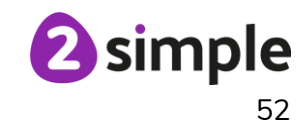

# **NCCE Unit: Programming A – Sequence in music**

### **Description**:

This unit explores the concept of sequencing in programming through Scratch. It begins with an introduction to the programming environment, which will be new to most learners. They will be introduced to a selection of motion, sound, and event blocks which they will use to create their own programs, featuring sequences. The final project is to make a representation of a piano. The unit is paced to focus on all aspects of sequences, and make sure that knowledge is built in a structured manner. Learners also apply stages of program design through this unit.

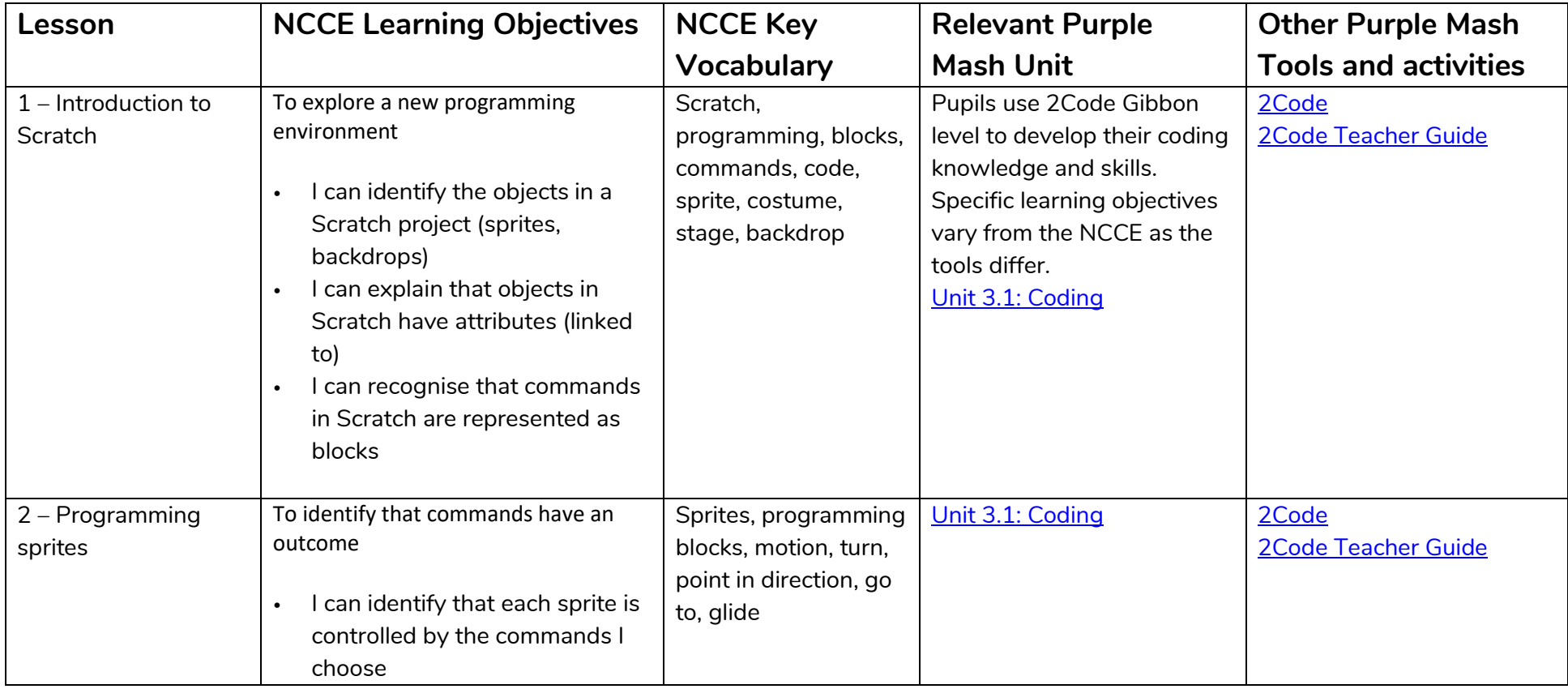

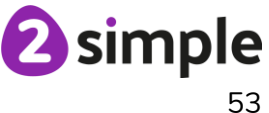

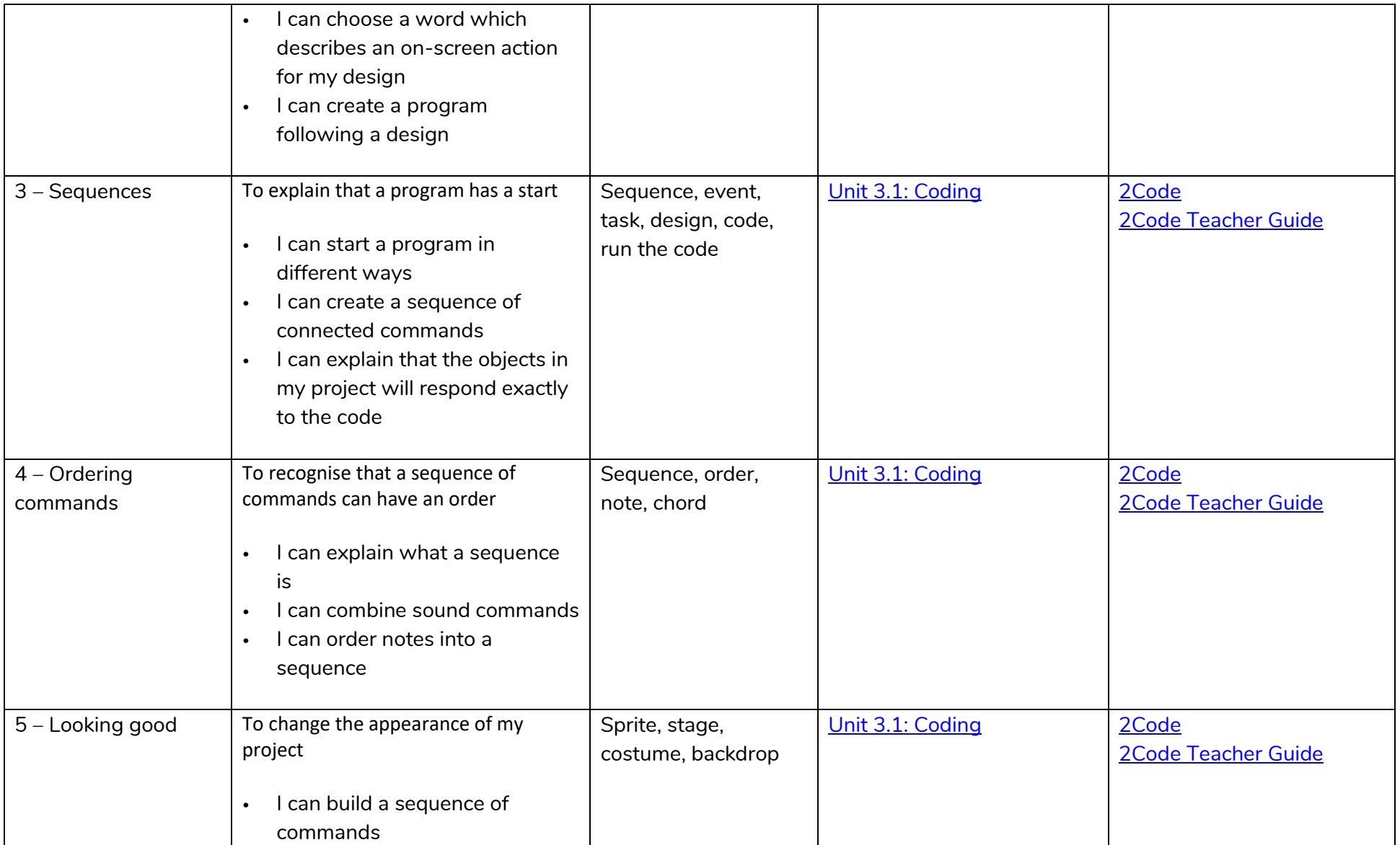

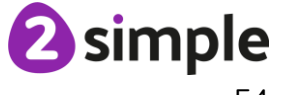

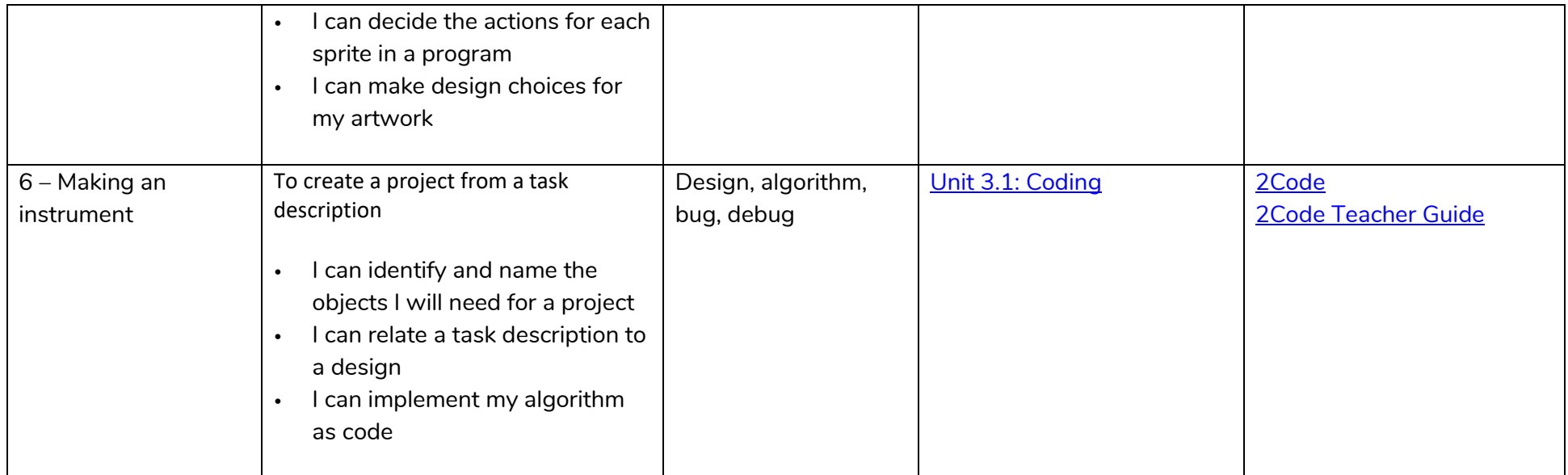

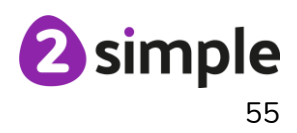

### **NCCE Unit: Programming B – Events and actions**

### **Description**:

This unit explores the links between events and actions, whilst consolidating prior learning relating to sequencing. Learners will begin by moving a sprite in four directions (up, down, left and right). They will then explore movement within the context of a maze, using design to choose an appropriately sized sprite. This unit also introduces programming extensions, through the use of pen blocks. Learners are given the opportunity to draw lines with sprites and change the size and colour of lines. The unit concludes with learners designing and coding their own maze tracing program.

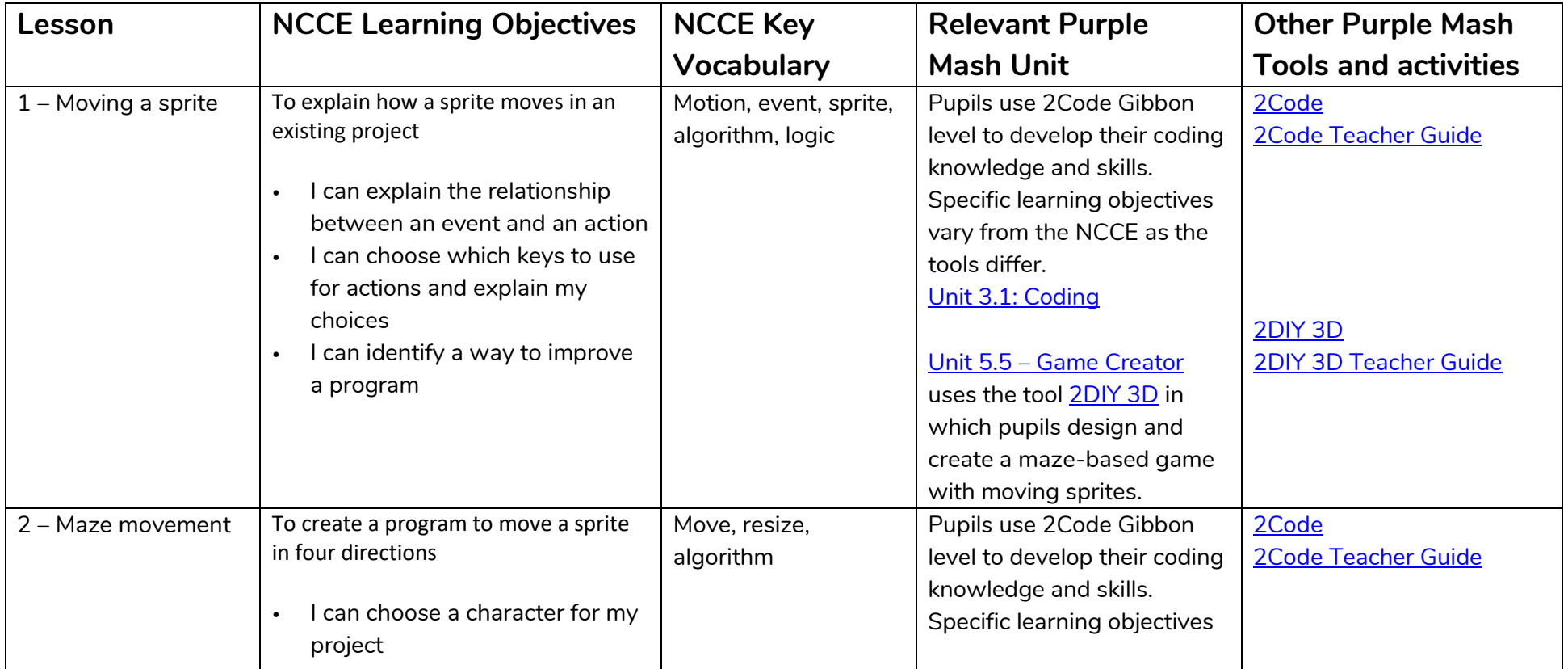

### **Need more support? Contact us:**

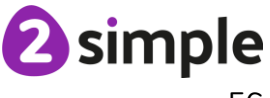

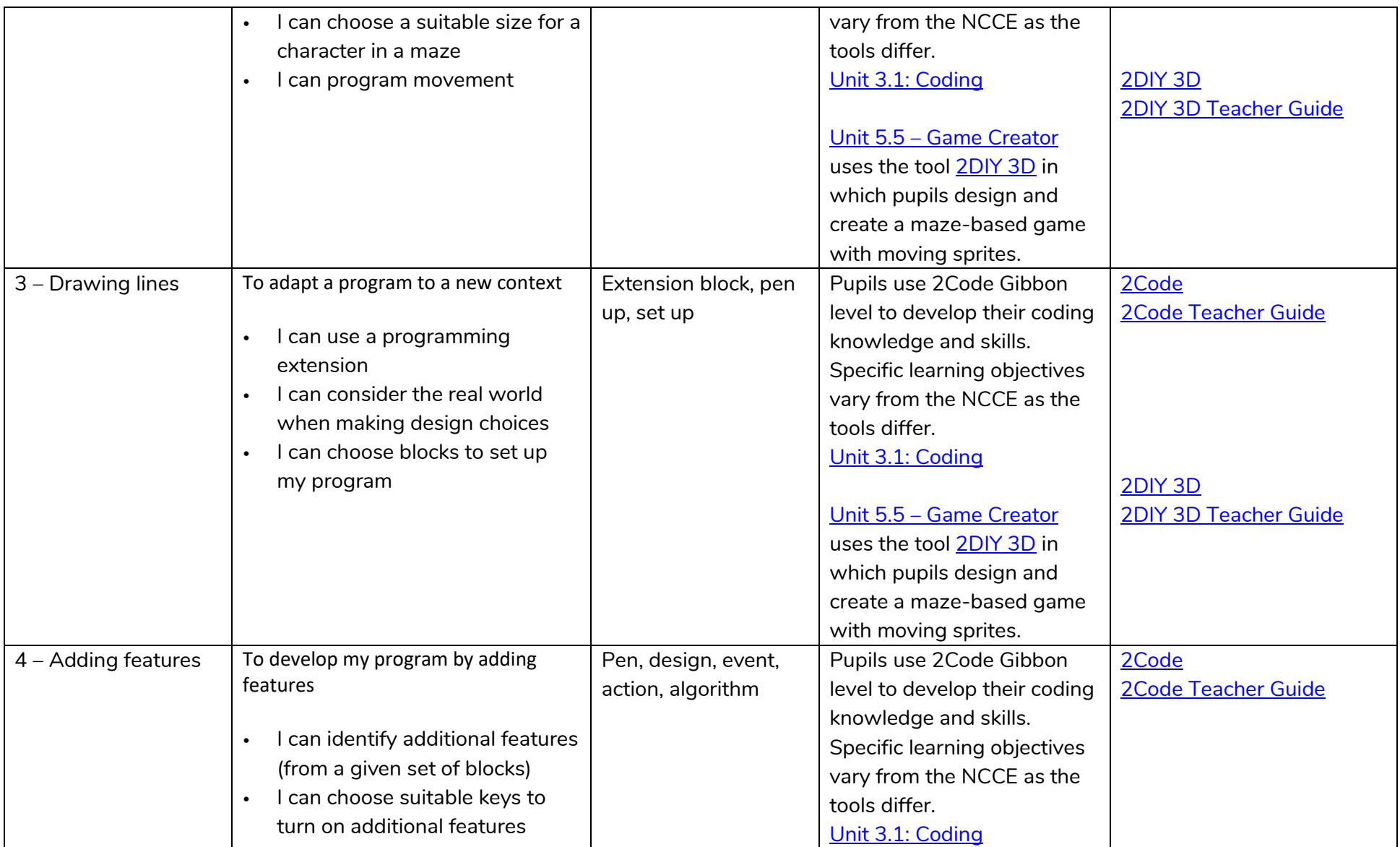

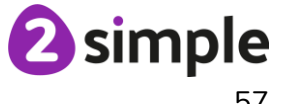

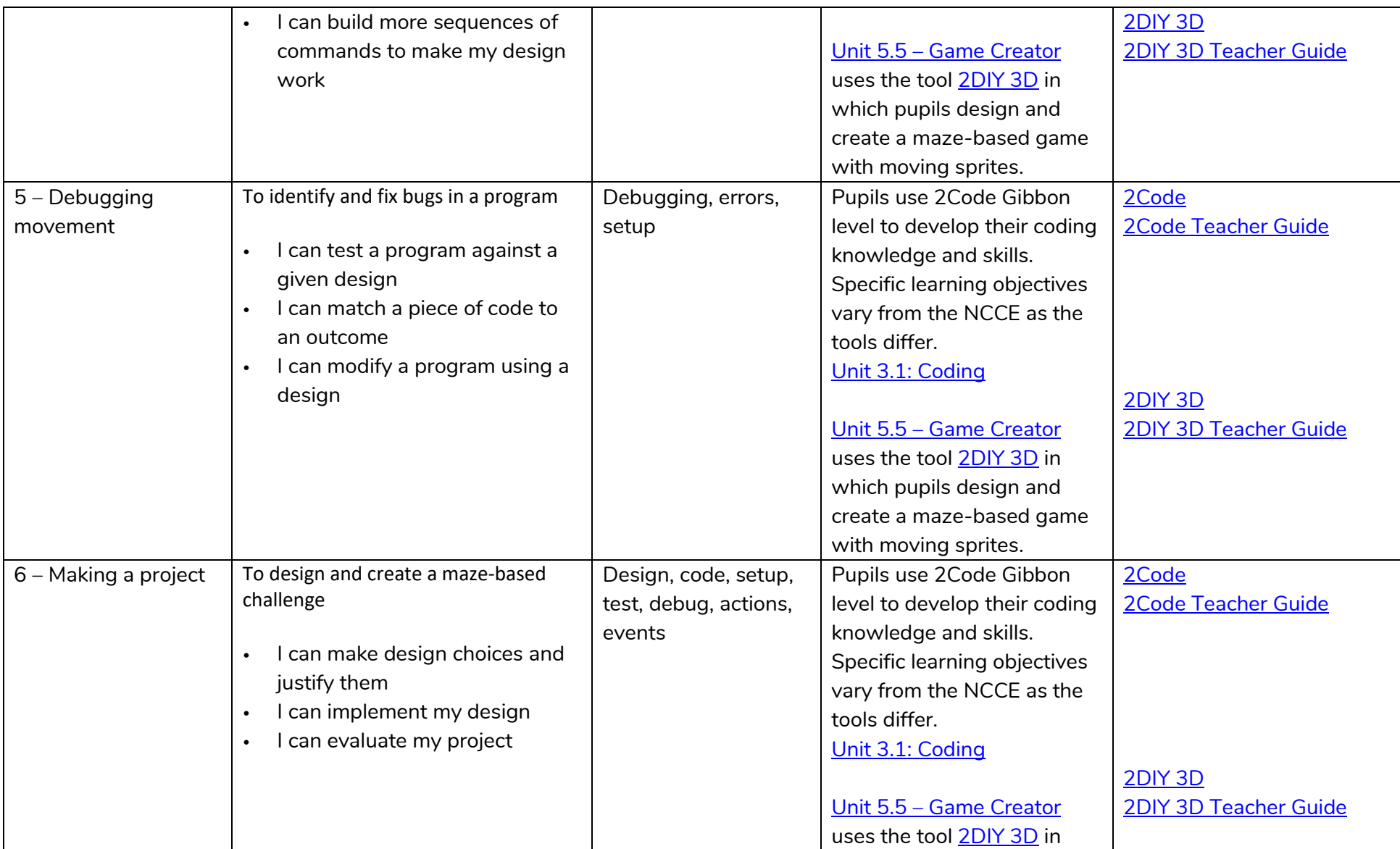

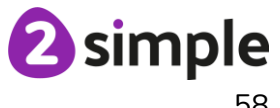

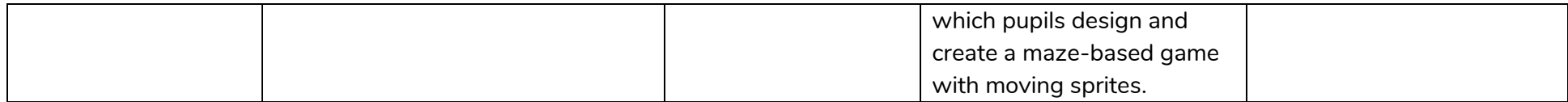

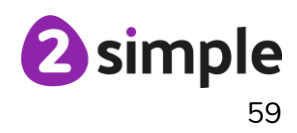

# **Year 4**

# **NCCE Unit: Computing systems and networks – The internet**

### **Description:**

During this unit learners will apply their knowledge and understanding of networks, to appreciate the internet as a network of networks which need to be kept secure. They will learn that the World Wide Web is part of the internet and be given opportunities to explore the World Wide Web for themselves to learn about who owns content and what they can access, add, and create. Finally, they will evaluate online content to decide how honest, accurate, or reliable it is, and understand the consequences of false information.

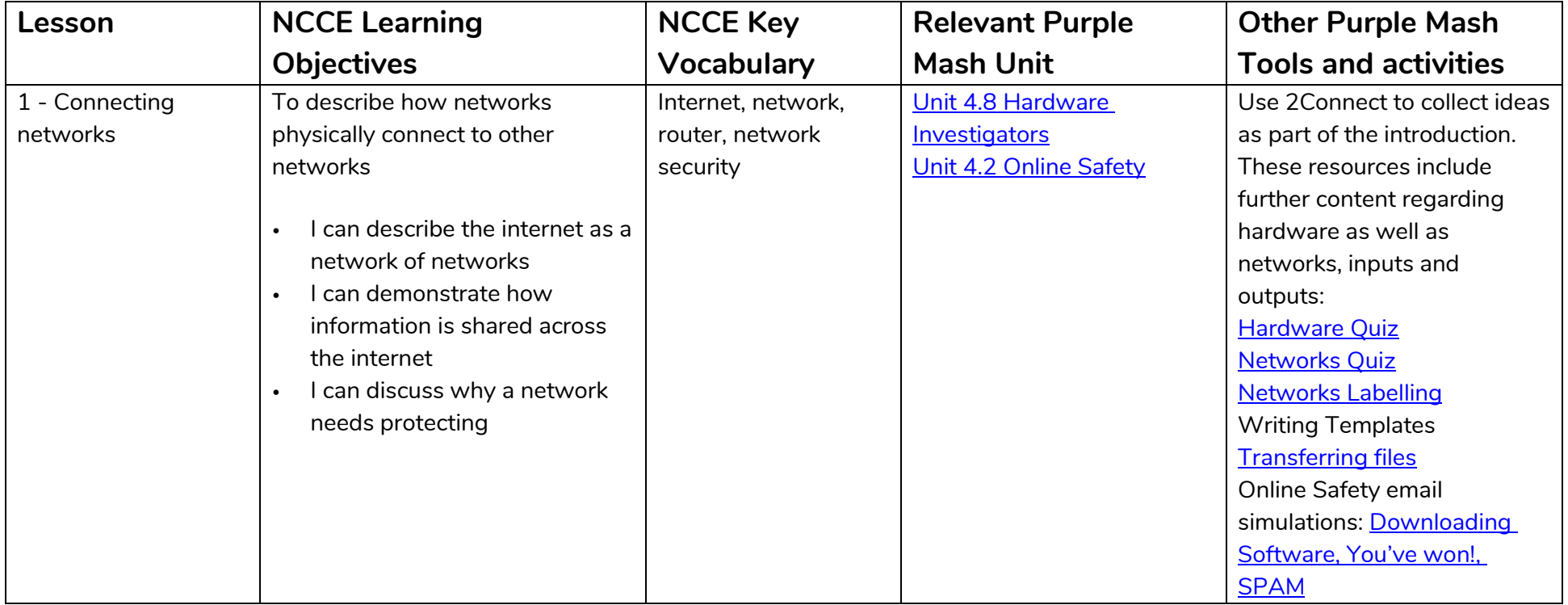

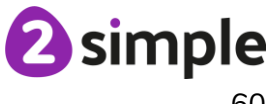

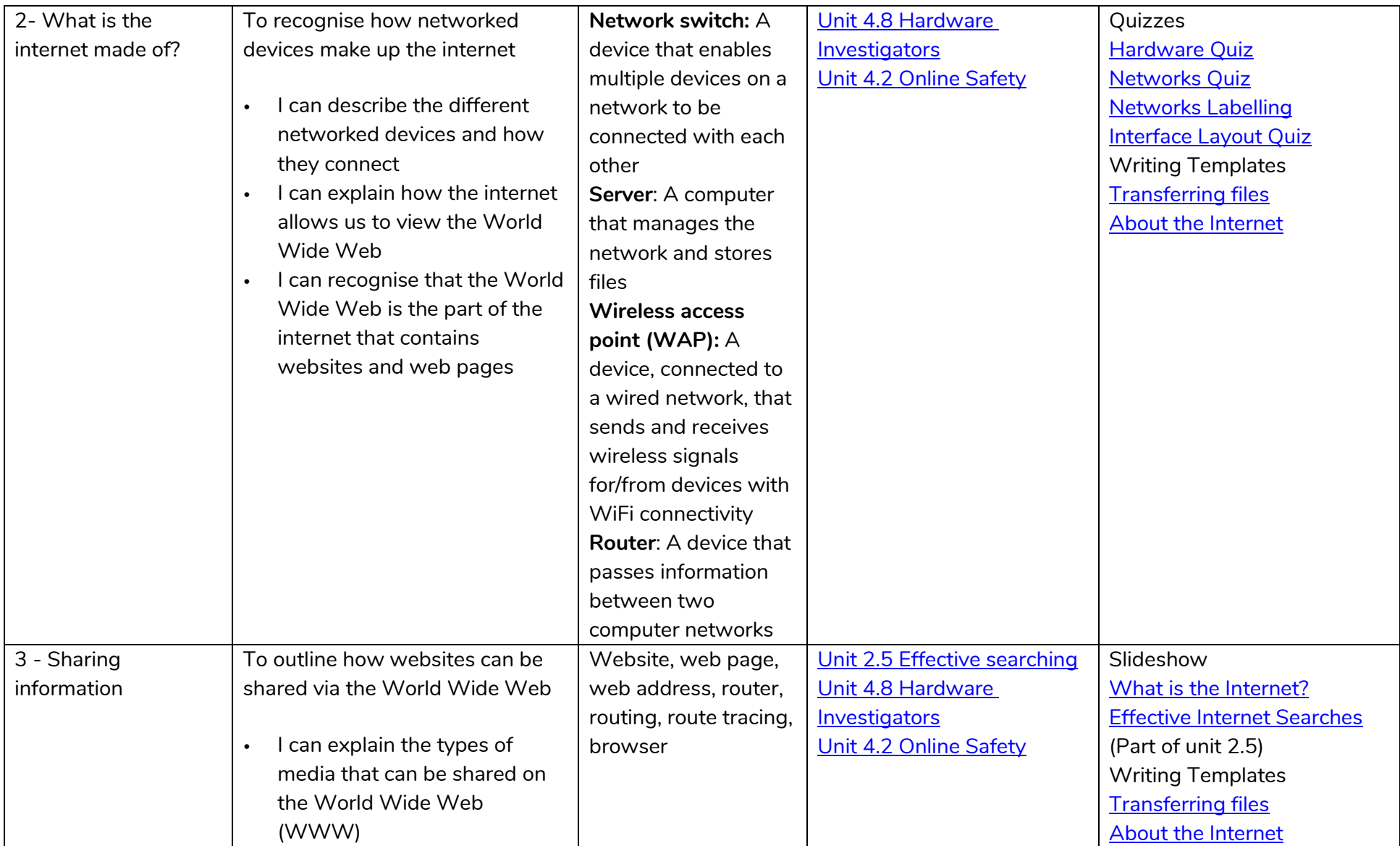

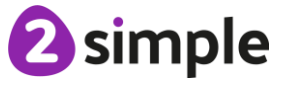

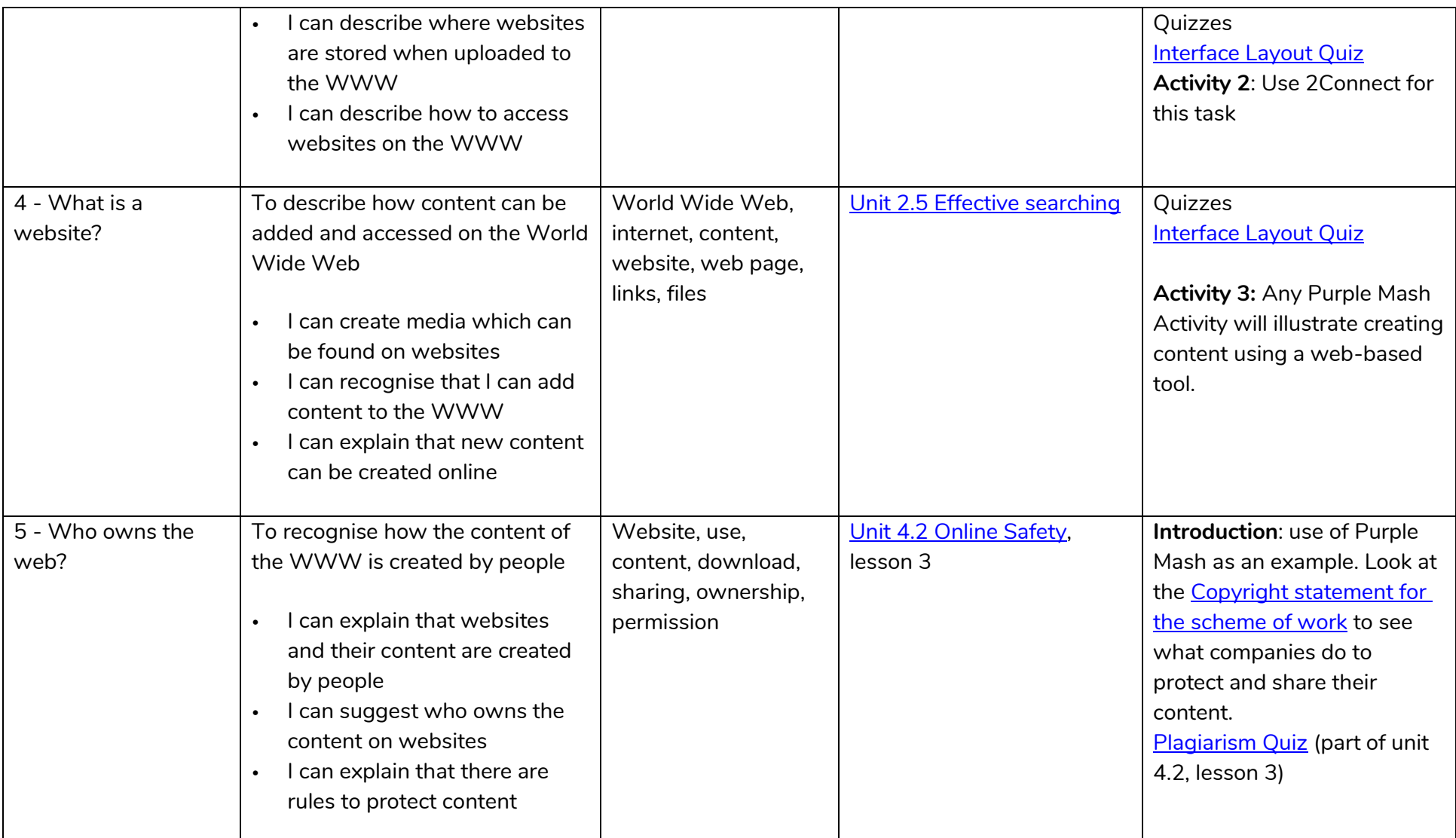

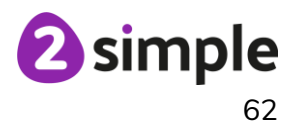

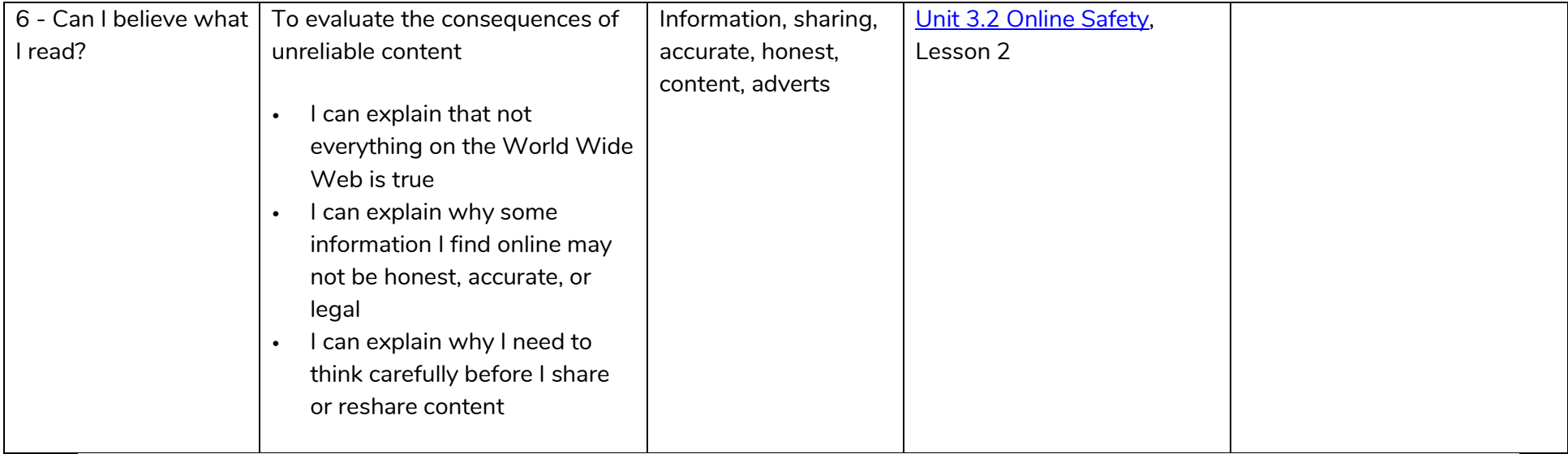

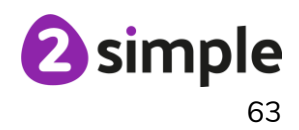

# **NCCE Unit: Creating media – Audio editing**

### **Description:**

In this unit, learners will initially examine devices capable of recording digital audio, which will include identifying the input device (microphone) and output devices (speaker or headphones) if available. Learners will discuss the ownership of digital audio and the copyright implications of duplicating the work of others. In order to record audio themselves, learners will use Audacity to produce a podcast, which will include editing their work, adding multiple tracks, and opening and saving the audio files. Finally, learners will evaluate their work and give feedback to their peers.

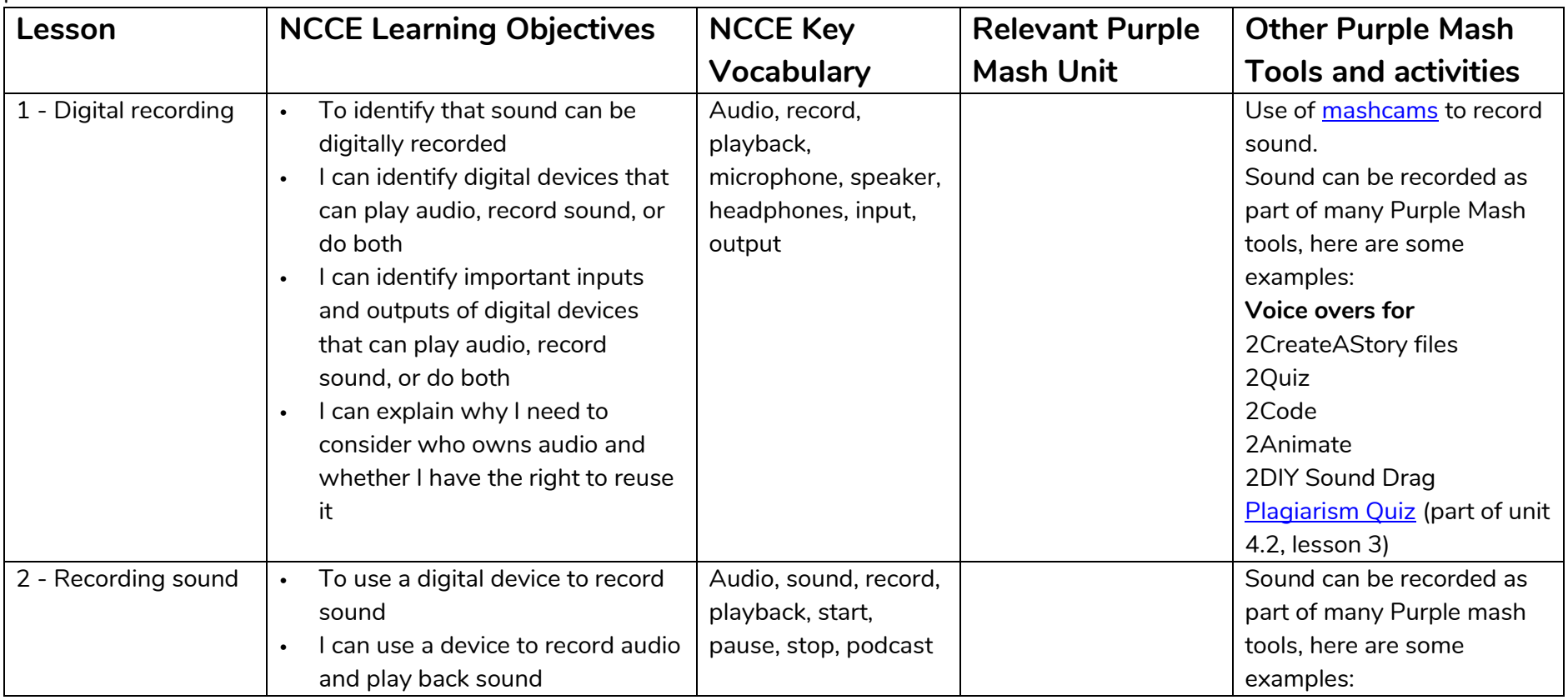

### **Need more support? Contact us:**

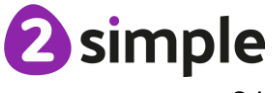

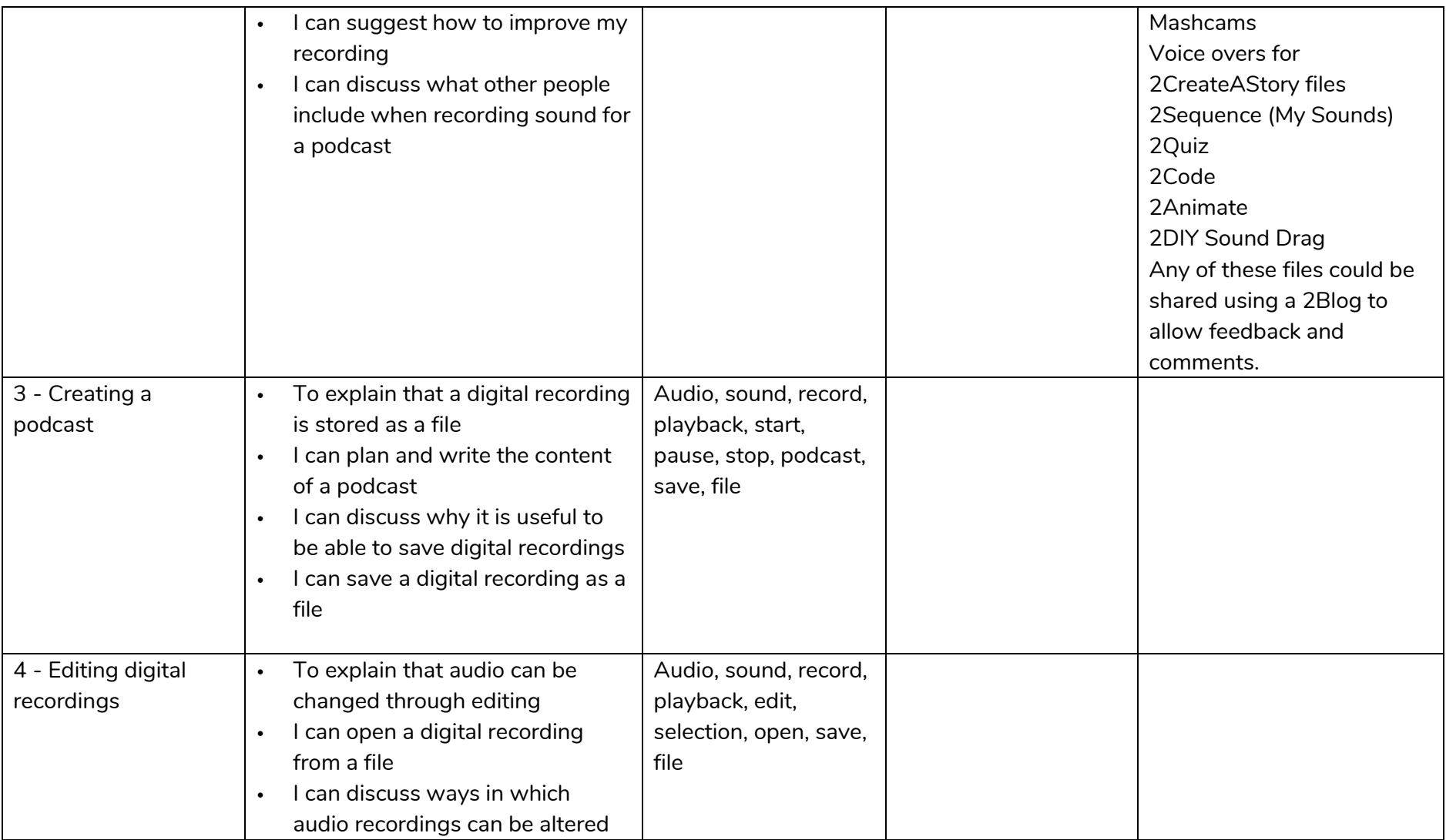

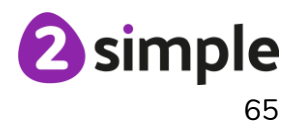

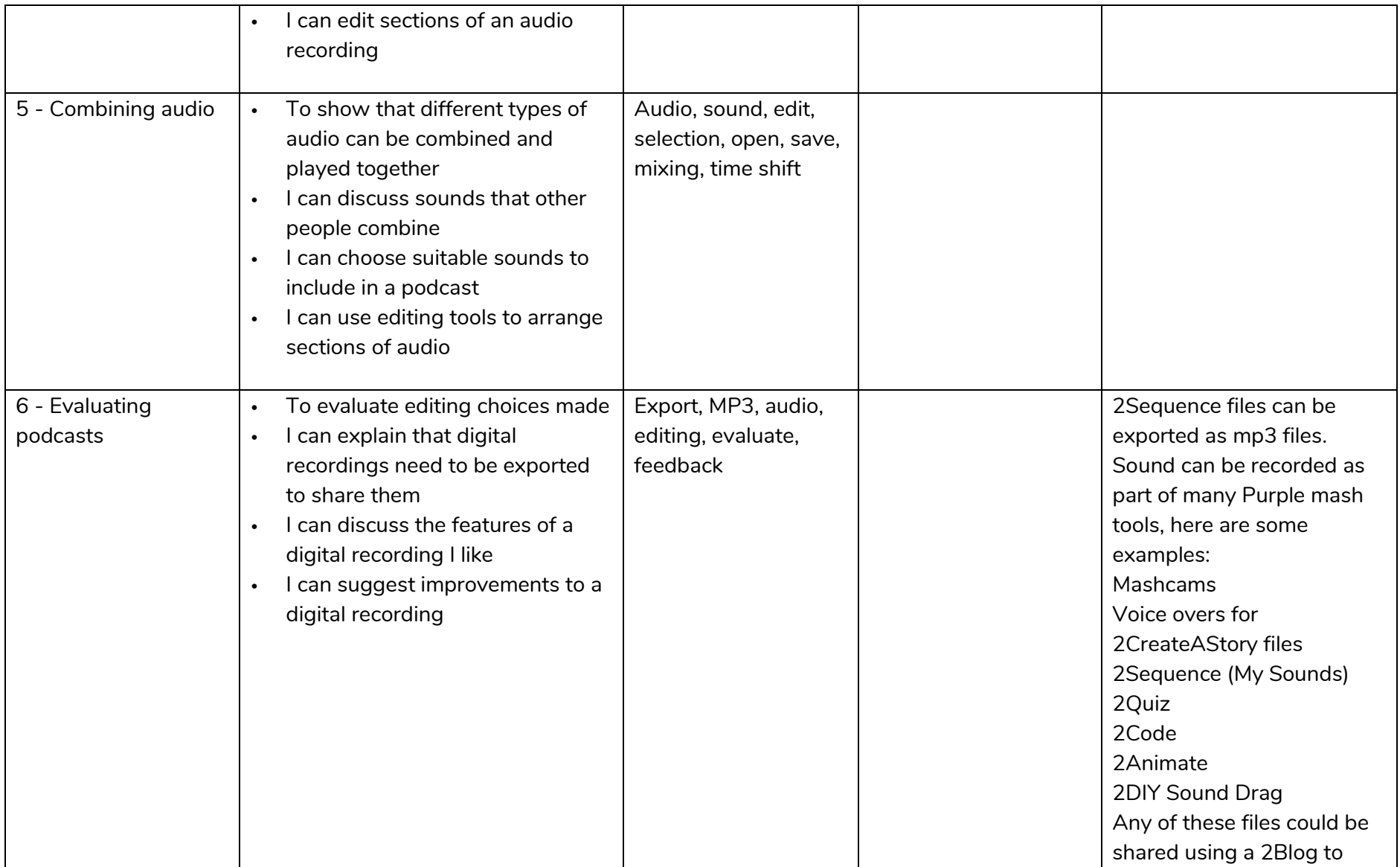

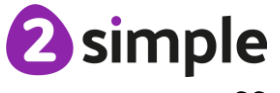

Using Purple Mash to teach the NCCE Units of Work – Year 4 Creating media – Audio editing

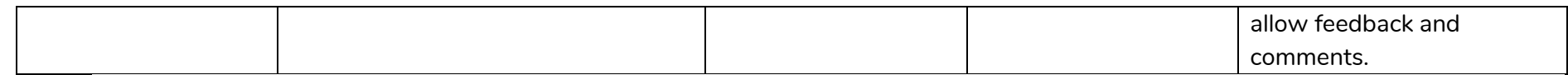

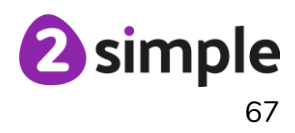

# **NCCE Unit: Creating Media – Photo editing**

### **Description:**

In this unit, learners will develop their understanding of how digital images can be changed and edited, and how they can then be resaved and reused. They will consider the impact that editing images can have, and evaluate the effectiveness of their choices.

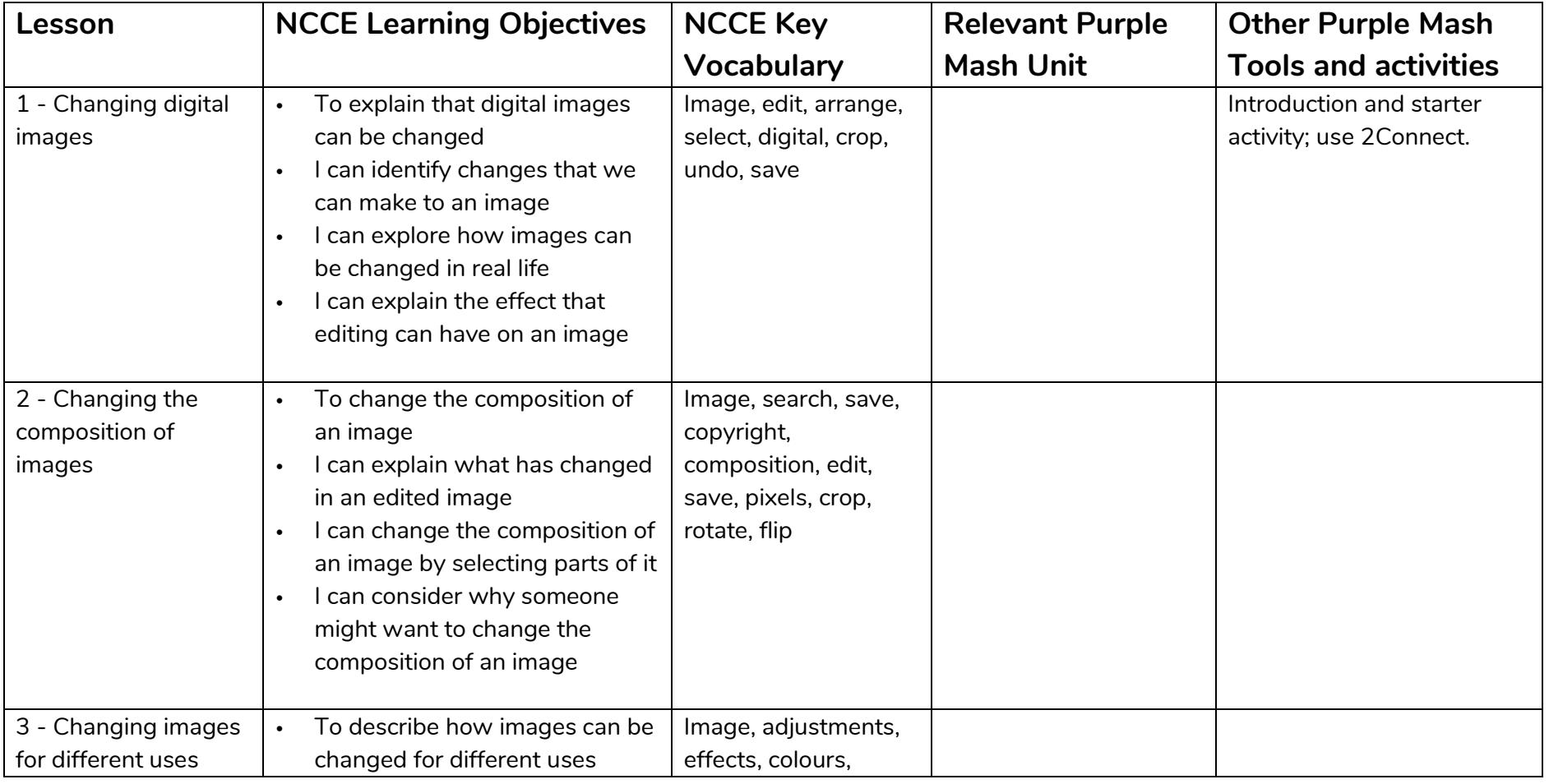

#### **Need more support? Contact us:**

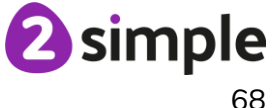

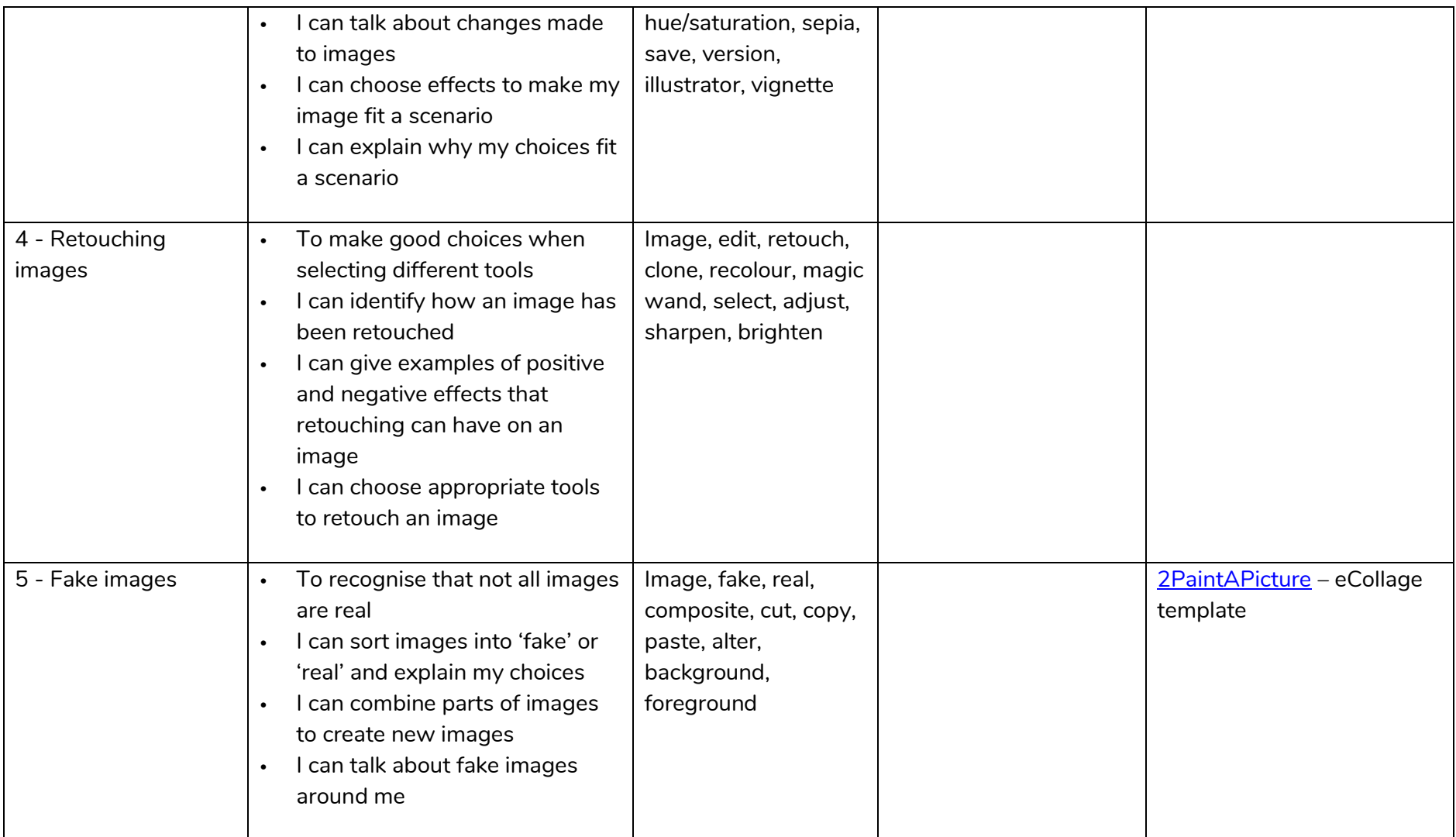

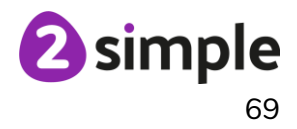

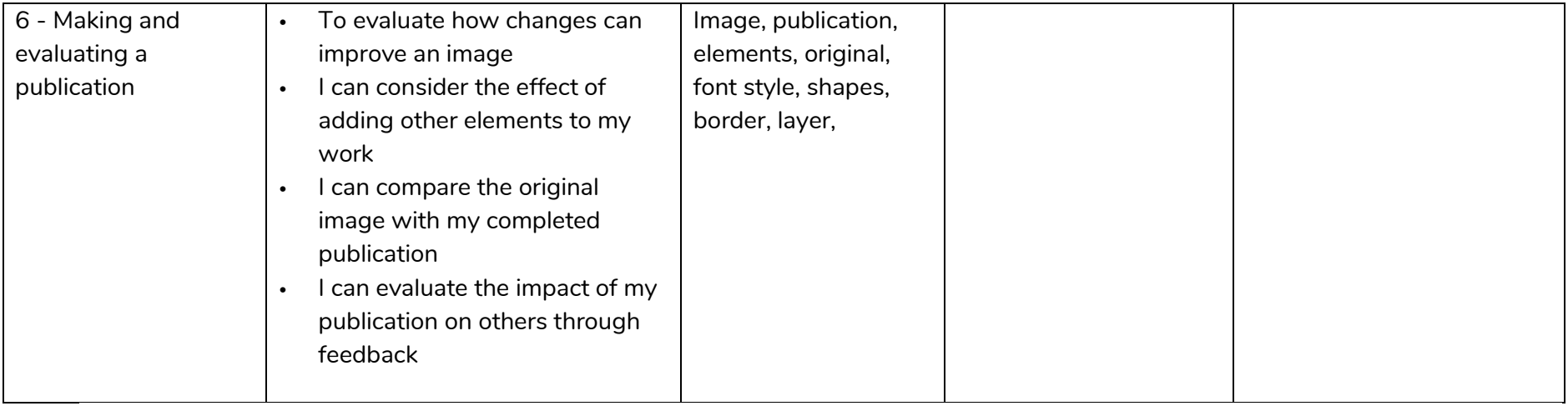

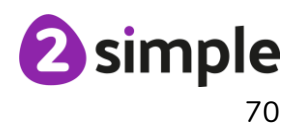

### **NCCE Unit: Data and information – Data logging**

### **Description**:

In this unit, pupils will consider how and why data is collected over time. Pupils will consider the senses that humans use to experience the environment and how computers can use special input devices called sensors to monitor the environment. Pupils will collect data as well as access data captured over long periods of time. They will look at data points, data sets, and logging intervals. Pupils will spend time using a computer to review and analyse data. Towards the end of the unit, pupils will pose questions and then use data loggers to automatically collect the data needed to answer those questions.

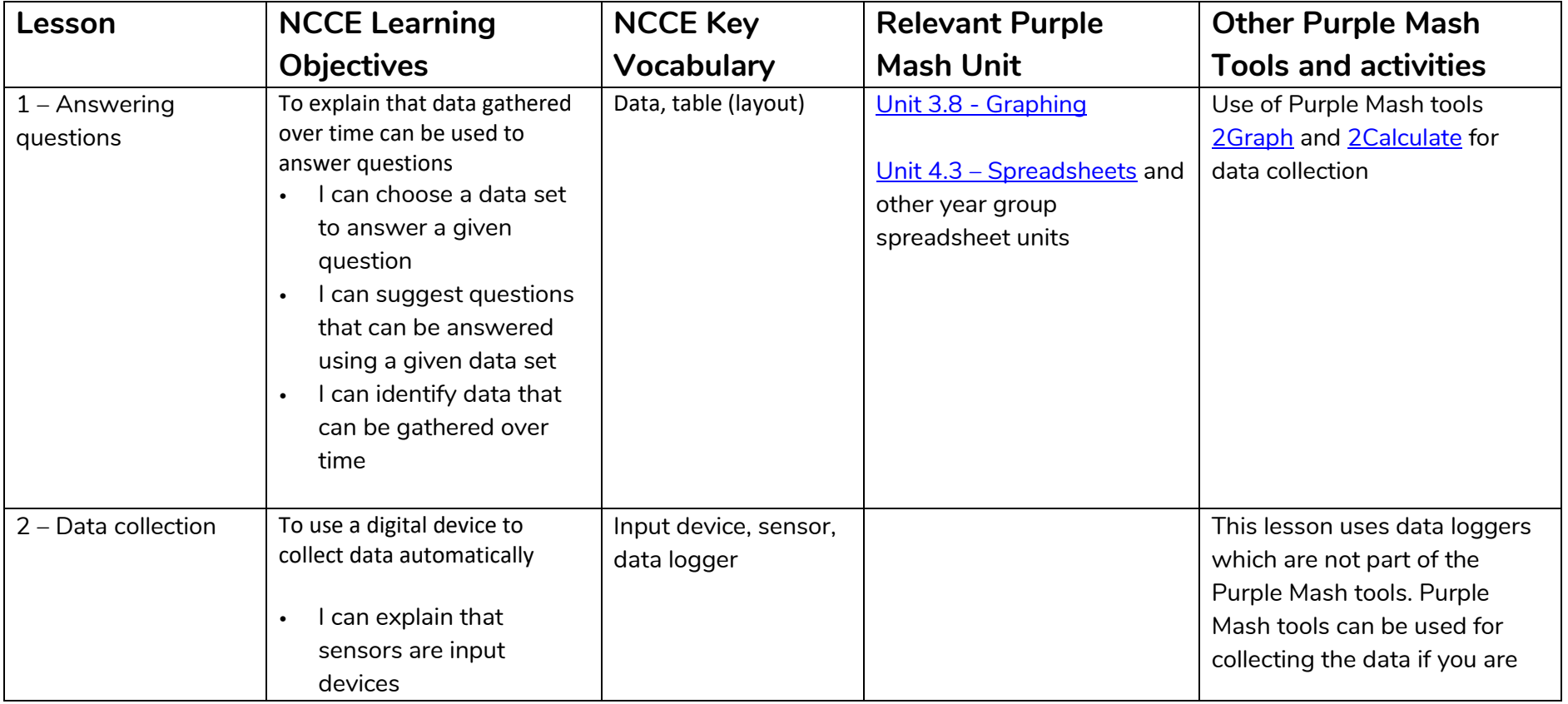

**Need more support? Contact us:**

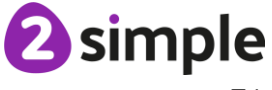

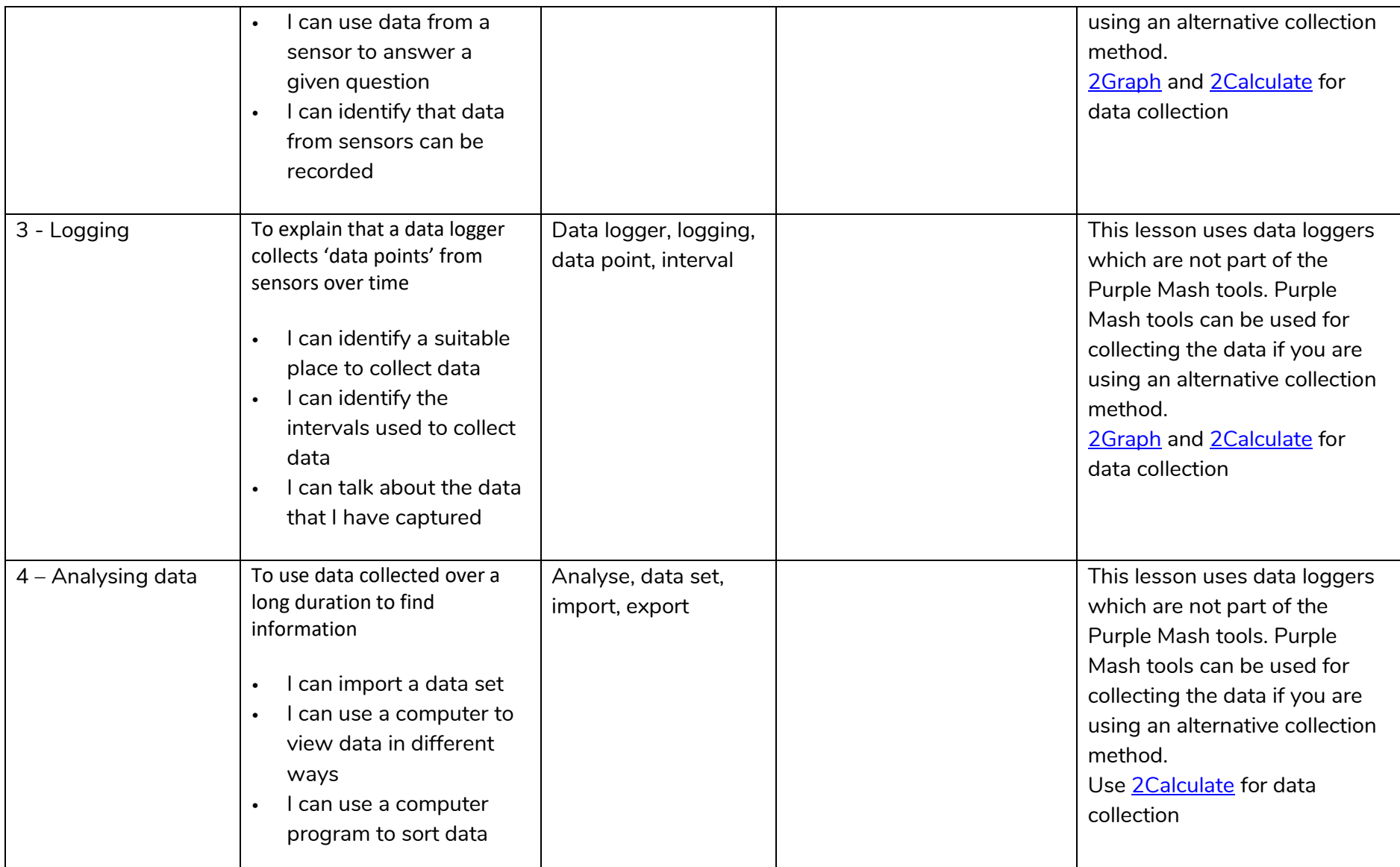

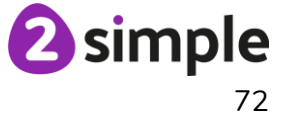
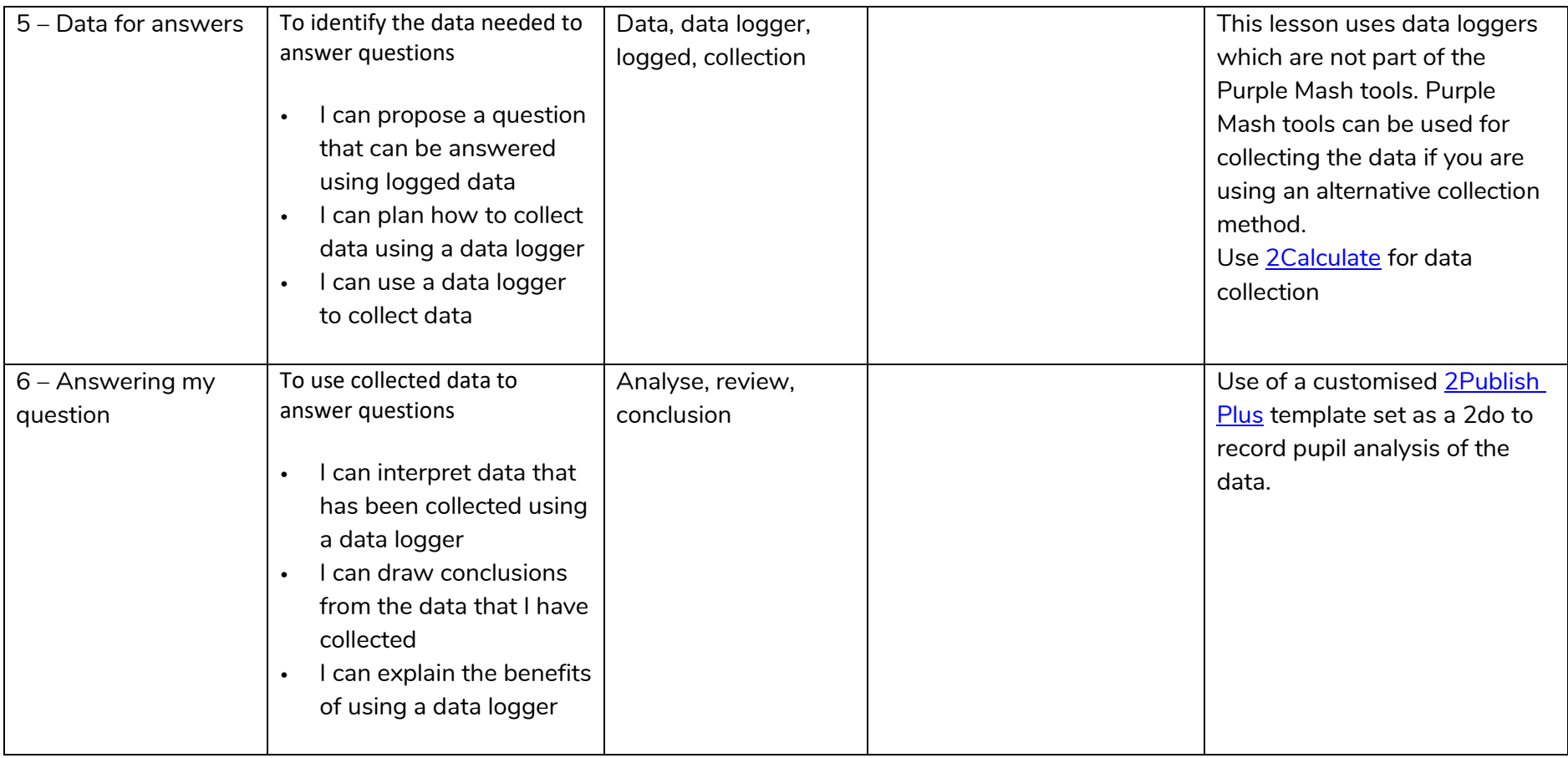

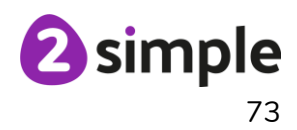

# **NCCE Unit: Programming A – Repetition in shapes**

### **Description**:

This unit is the first of the two programming units in Year 4, and looks at repetition and loops within programming. Pupils will create programs by planning, modifying, and testing commands to create shapes and patterns. They will use Logo, a text-based programming language.

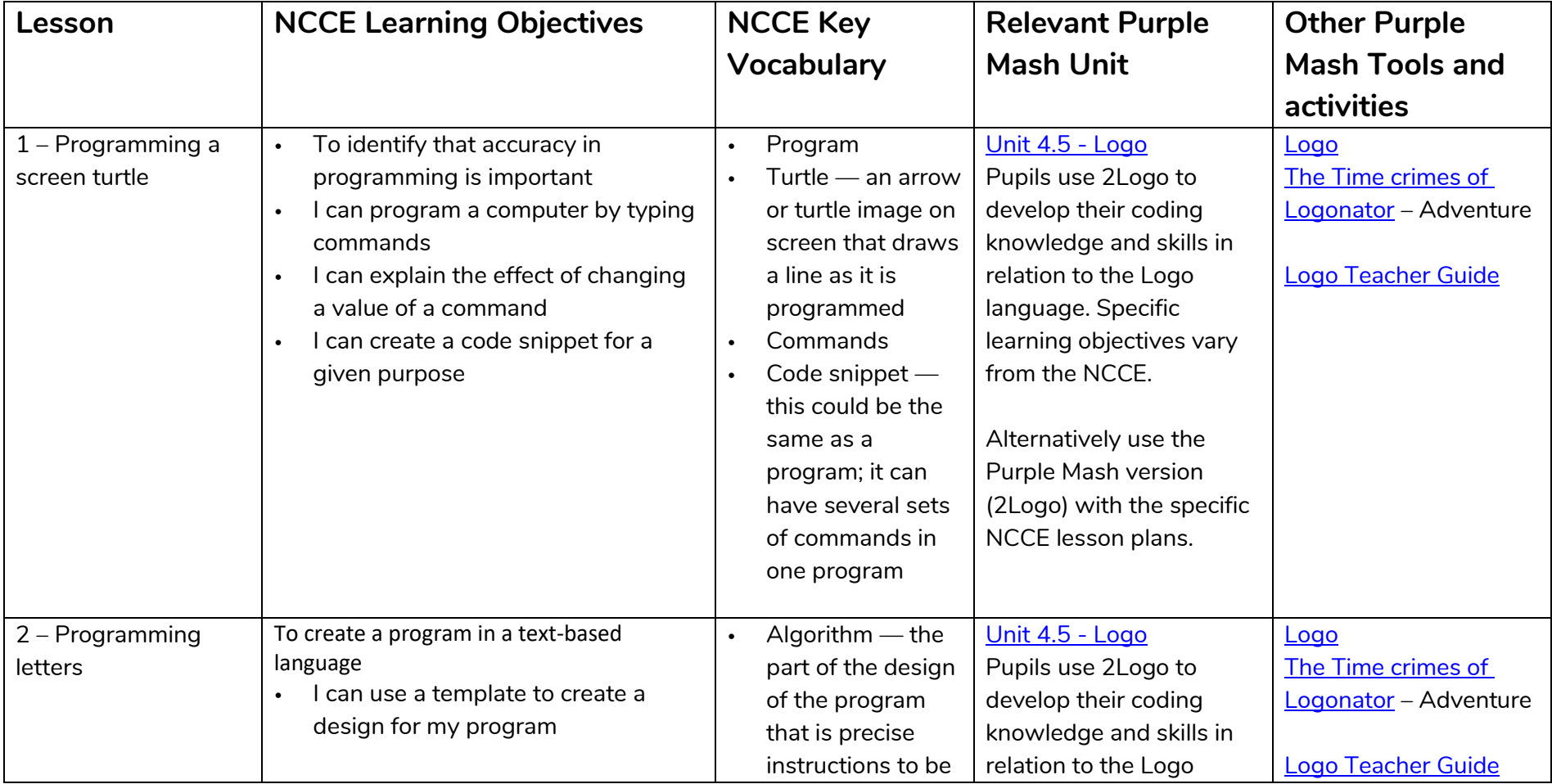

#### **Need more support? Contact us:**

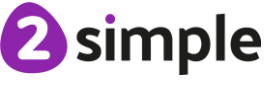

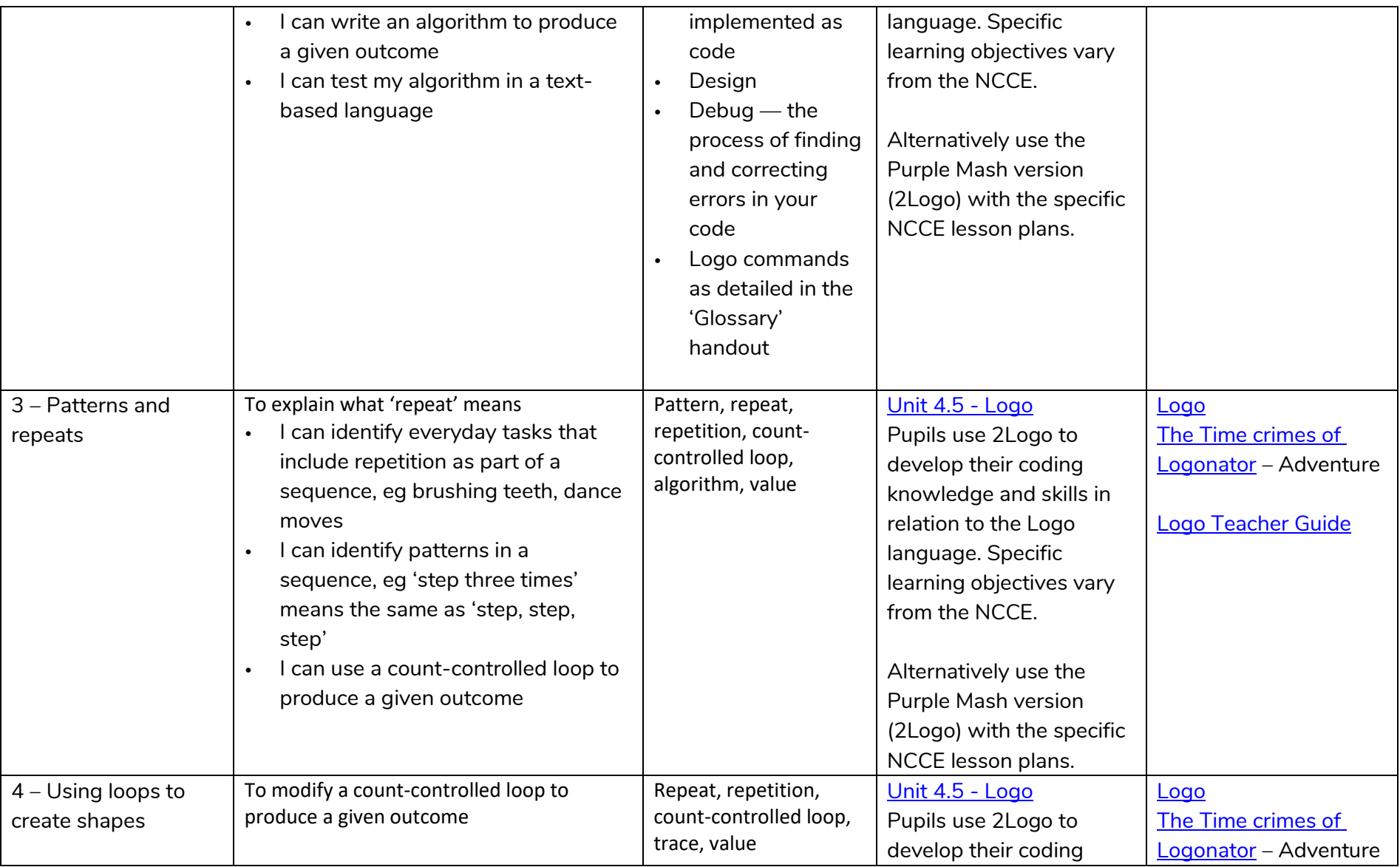

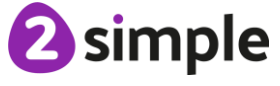

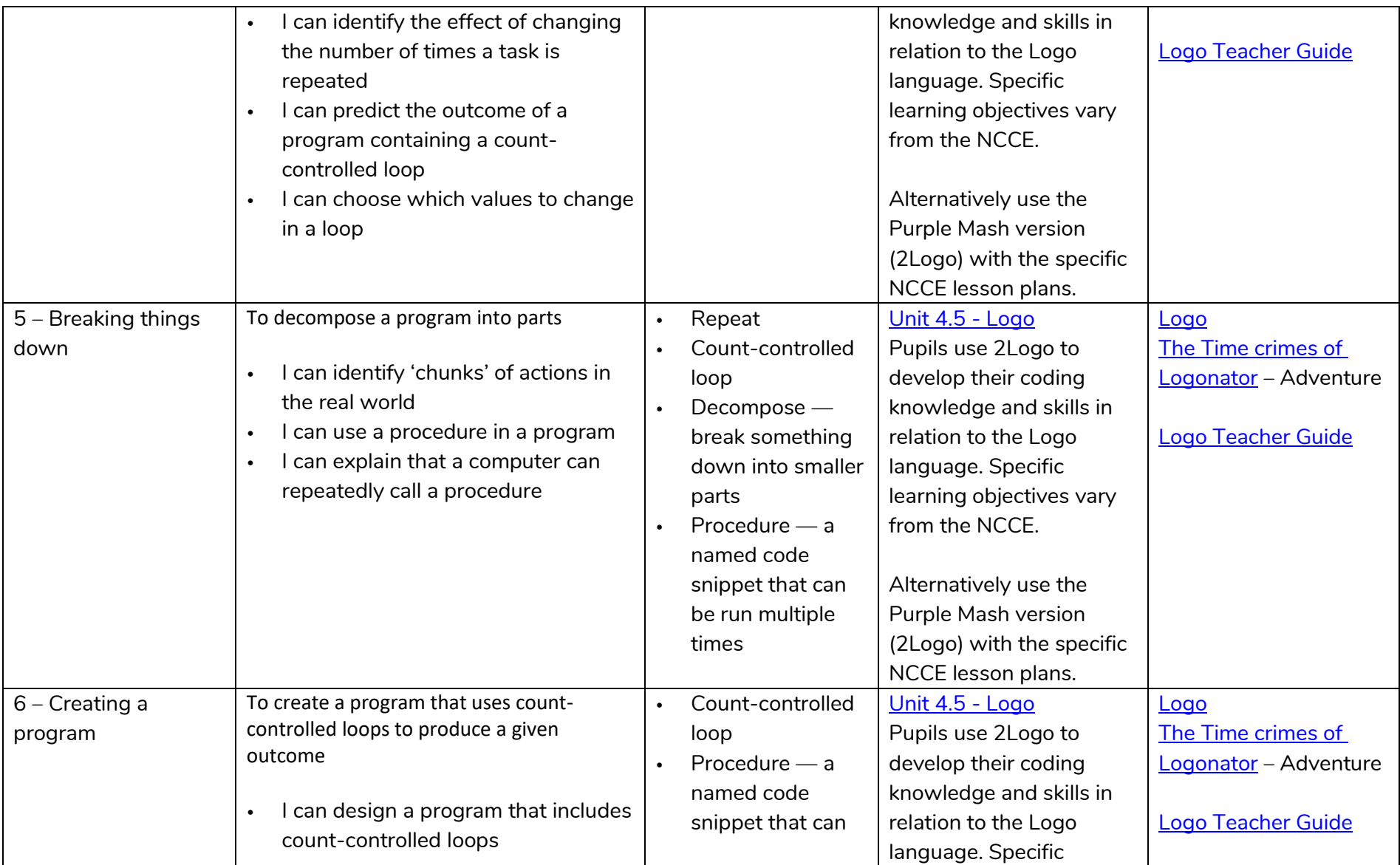

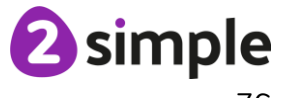

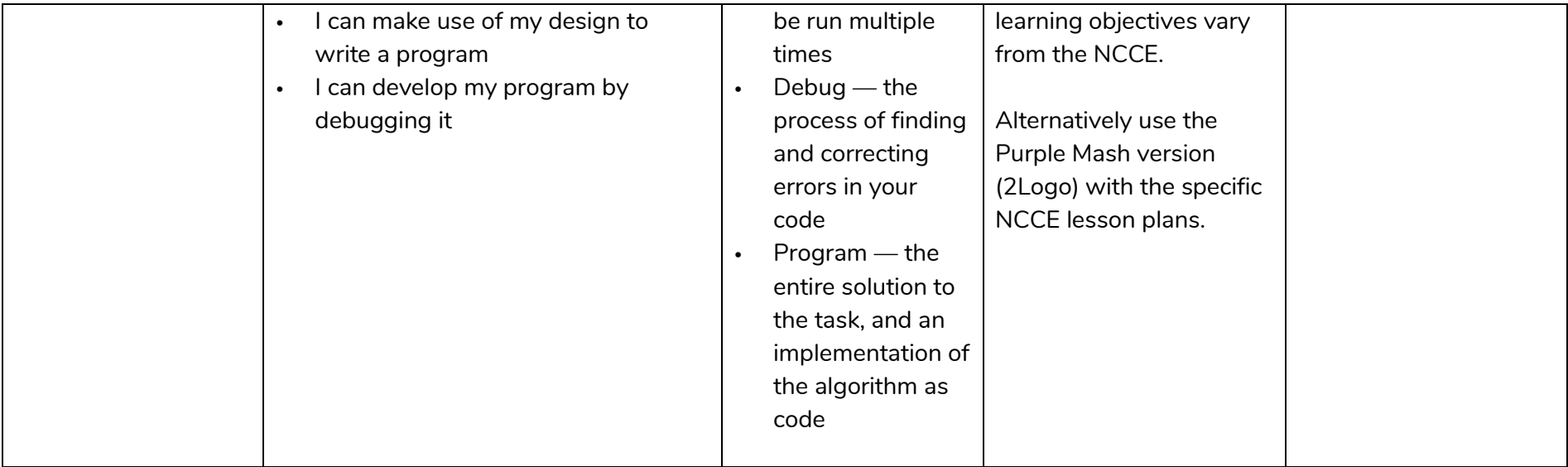

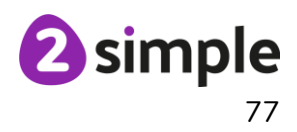

# **NCCE Unit: Programming B – Repetition in games**

### **Description**:

This unit explores the concept of repetition in programming using the Scratch environment. It begins with a Scratch activity similar to that carried out in Logo in Programming unit A, where learners can discover similarities between two environments. Learners look at the difference between count-controlled and infinite loops, and use their knowledge to modify existing animations and games using repetition. Their final project is to design and create a game which uses repetition, applying stages of programming design throughout.

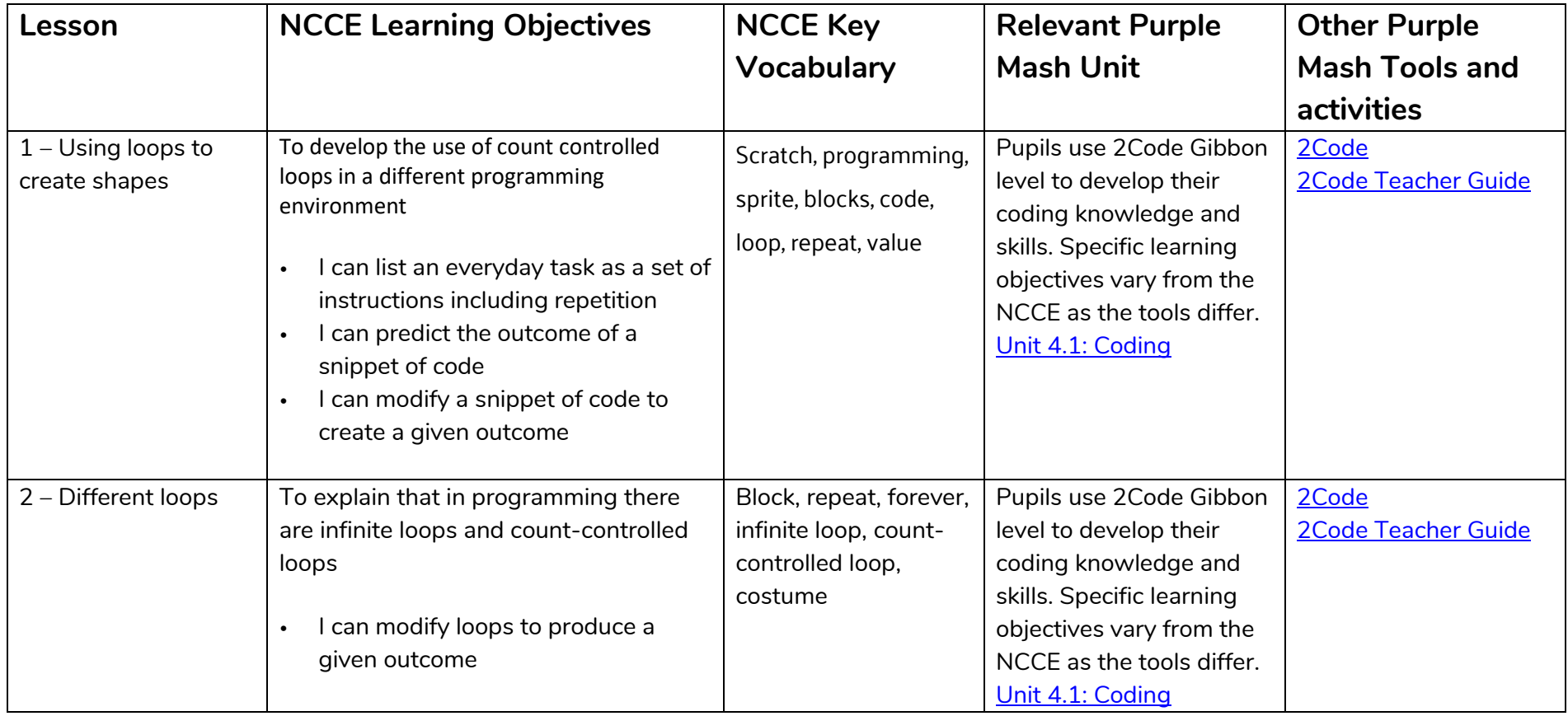

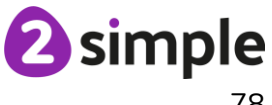

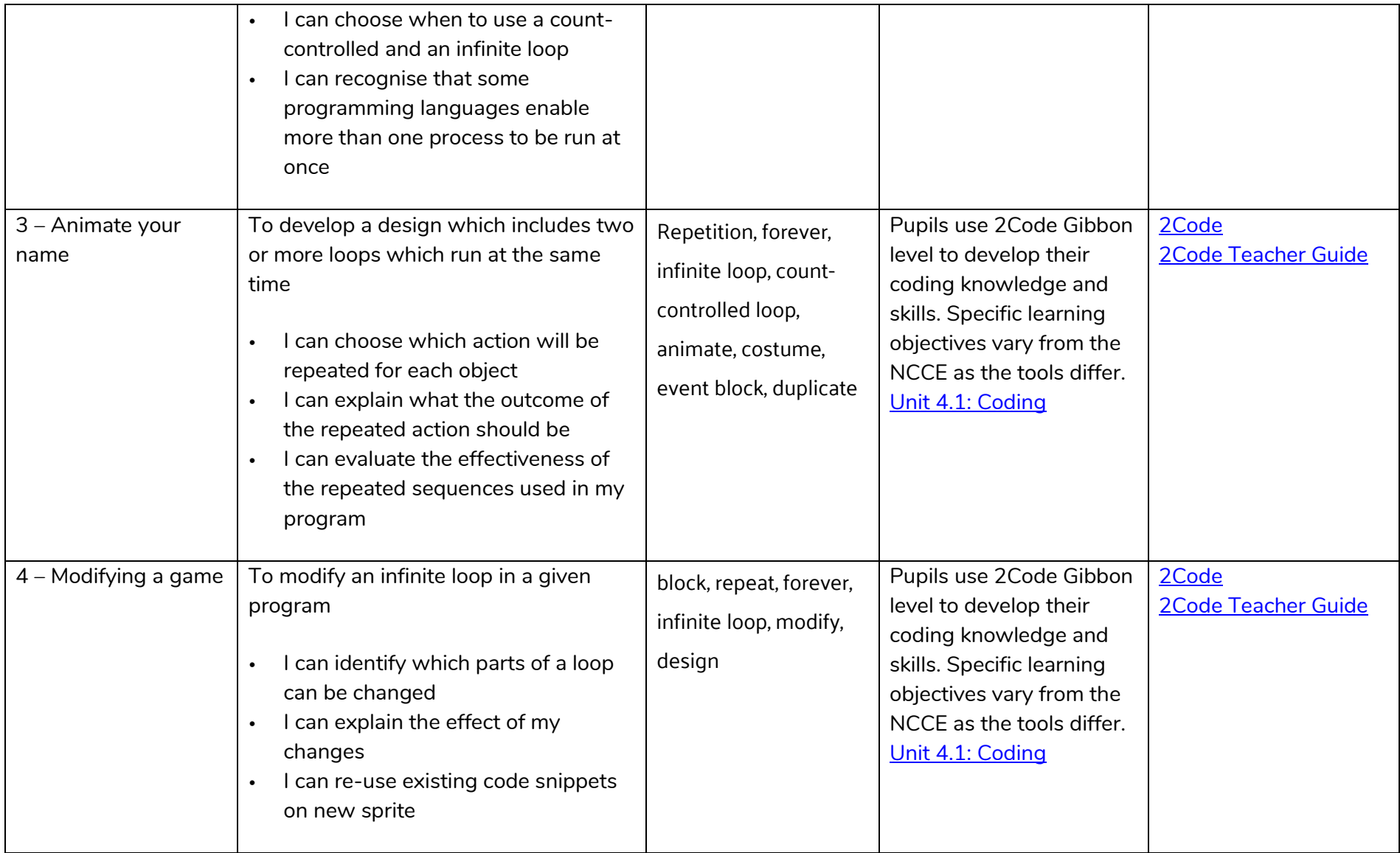

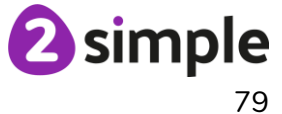

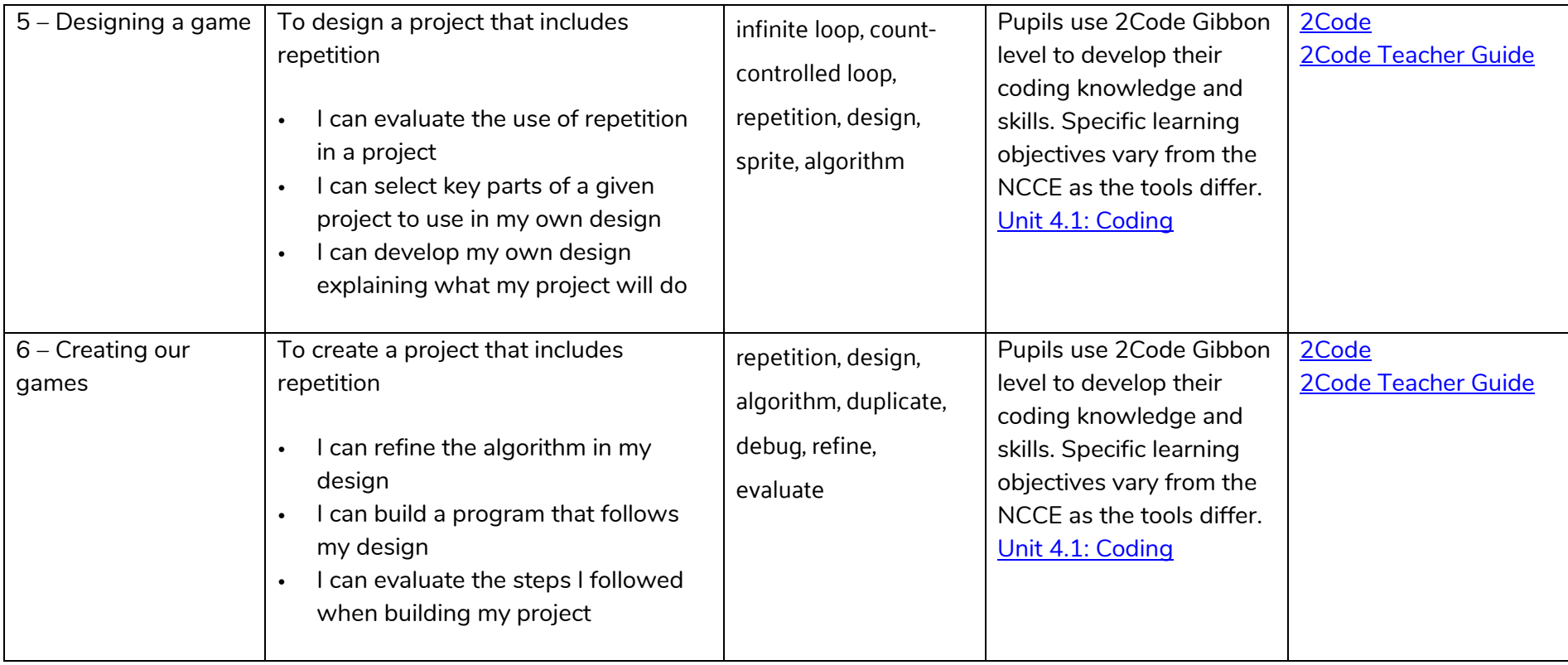

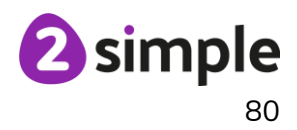

# **Year 5**

# **NCCE Unit: Computing systems and networks – Sharing information**

### **Description:**

In this unit, learners will develop their understanding of computer systems and how information is transferred between systems and devices. Learners will consider small-scale systems as well as large-scale systems. They will explain the input, output, and process aspects of a variety of different real-world systems. Learners will also take part in a collaborative online project with other class members and develop their skills in working together online.

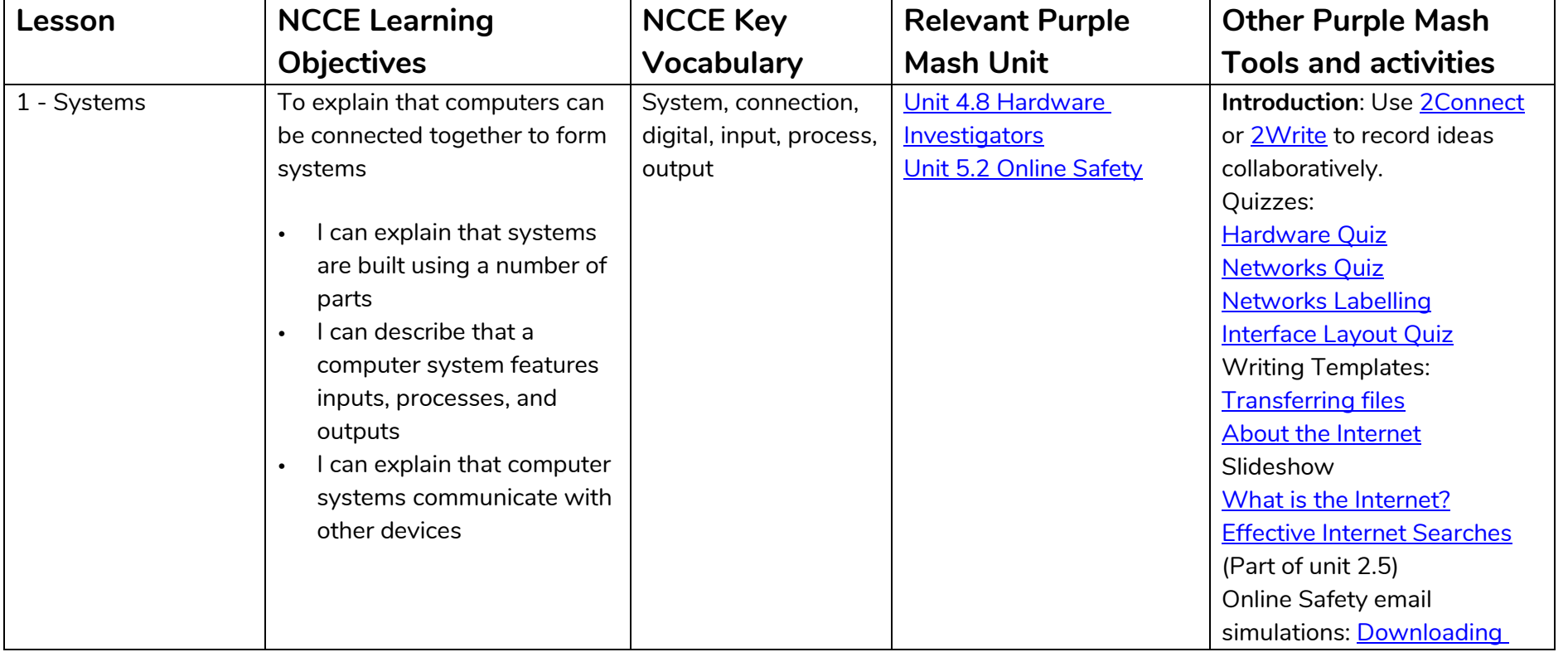

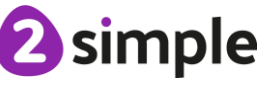

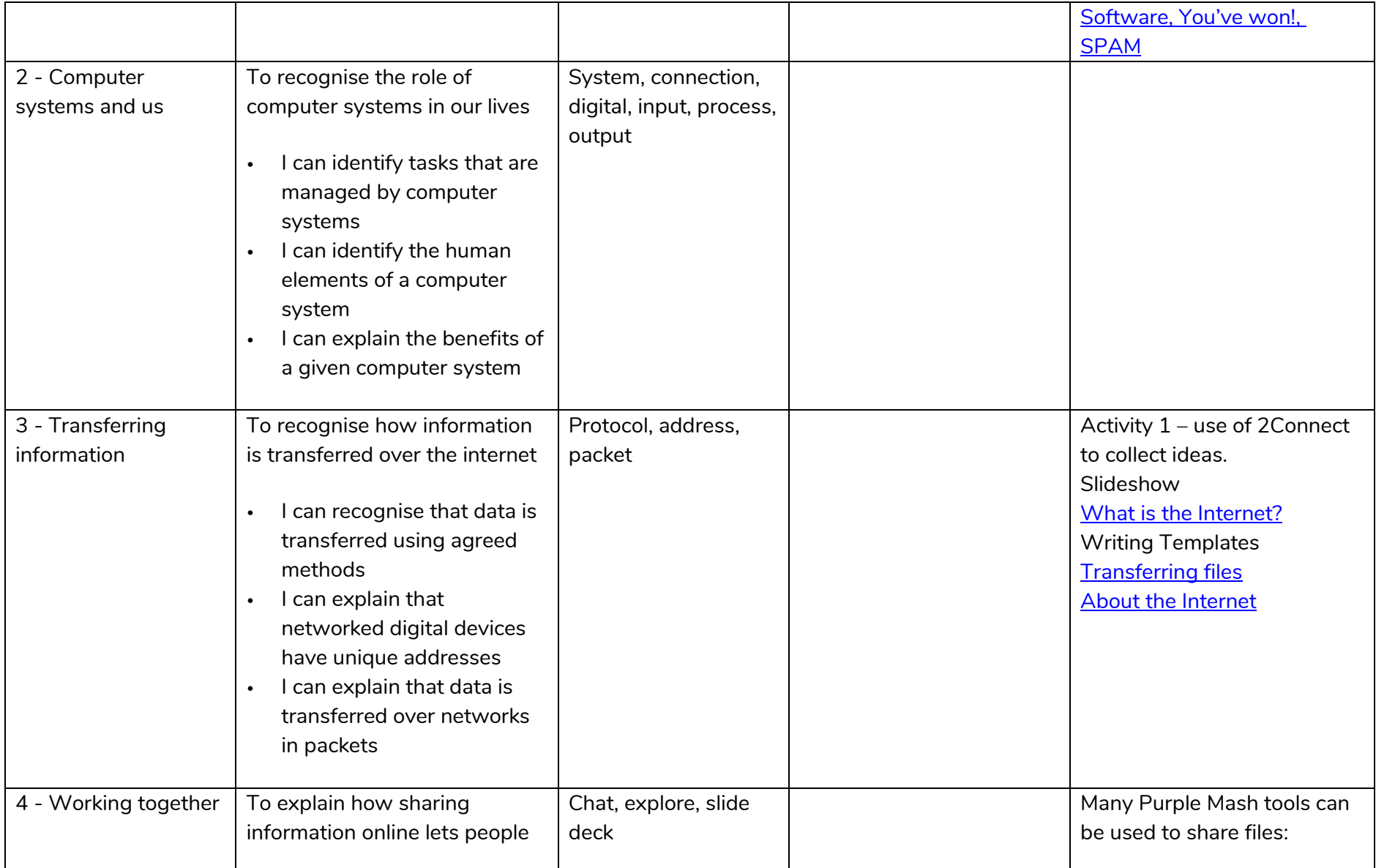

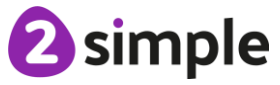

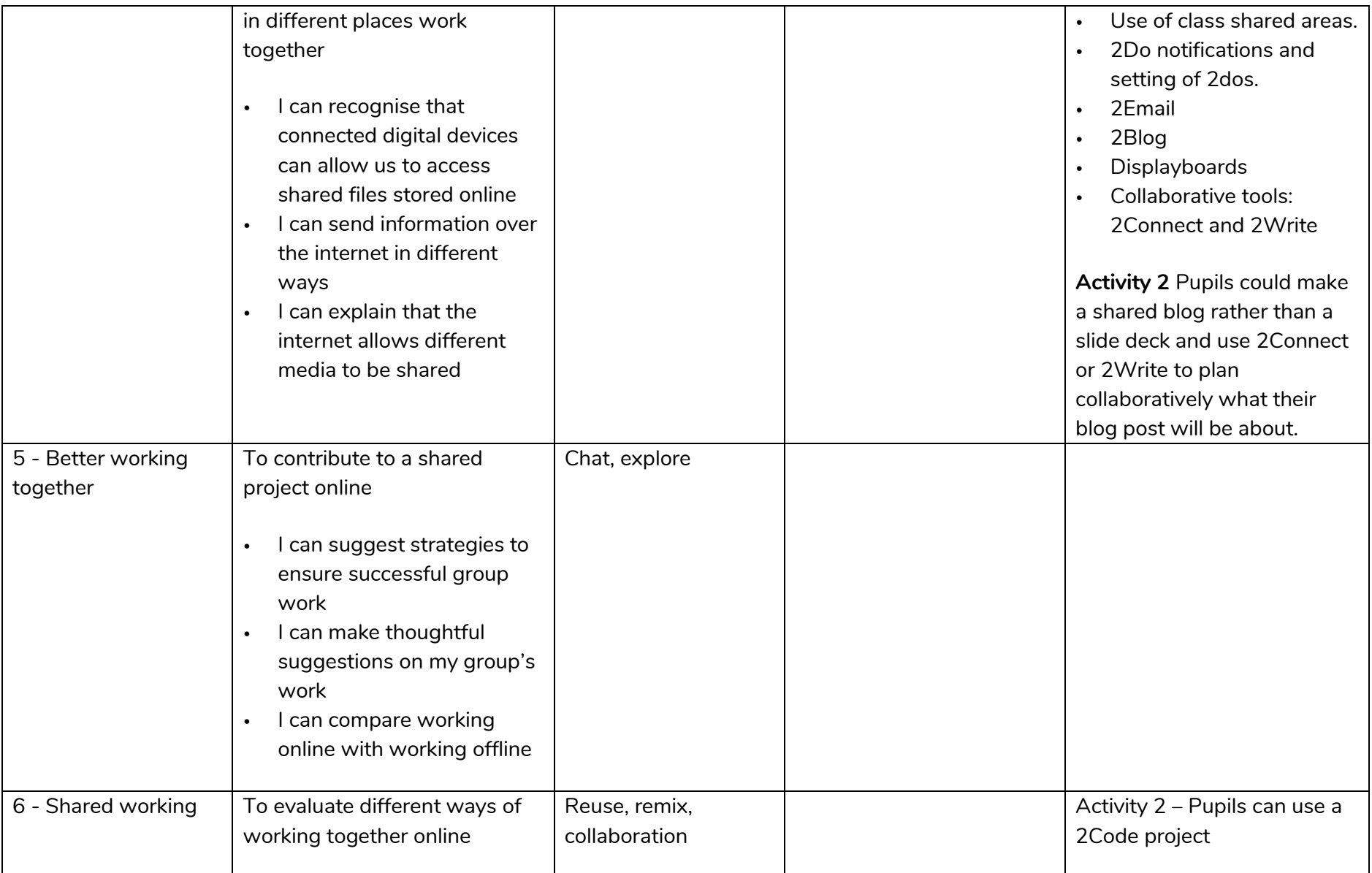

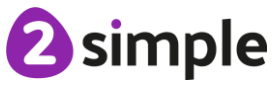

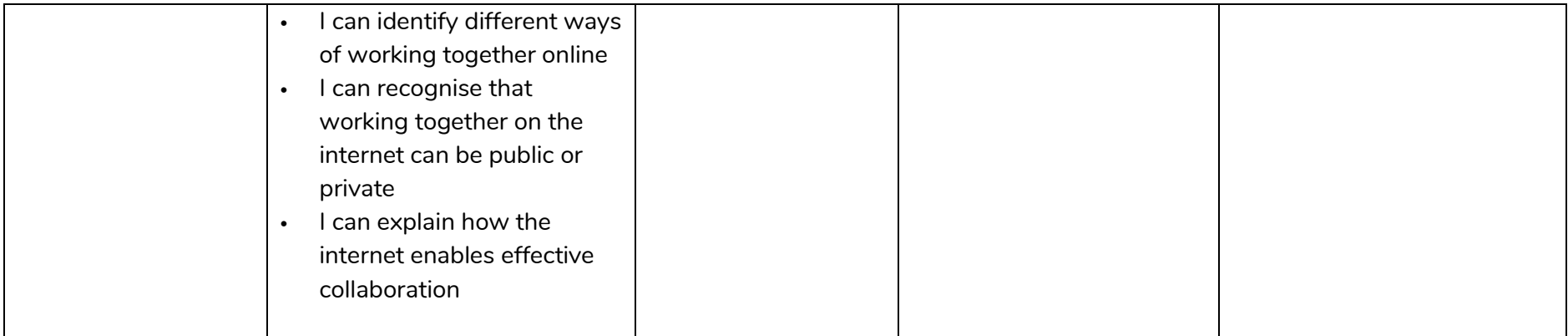

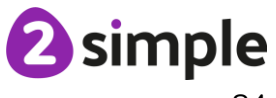

# **NCCE Unit: Creating media – Vector drawing**

### **Description**:

In this unit learners will find out that vector images are made up of shapes. They will learn how to use the different drawing tools and how images are created in layers. They will explore the ways in which images can be grouped and duplicated to support them in creating more complex pieces of work. This unit is planned using the Google Drawings app other alternative pieces of software are available.

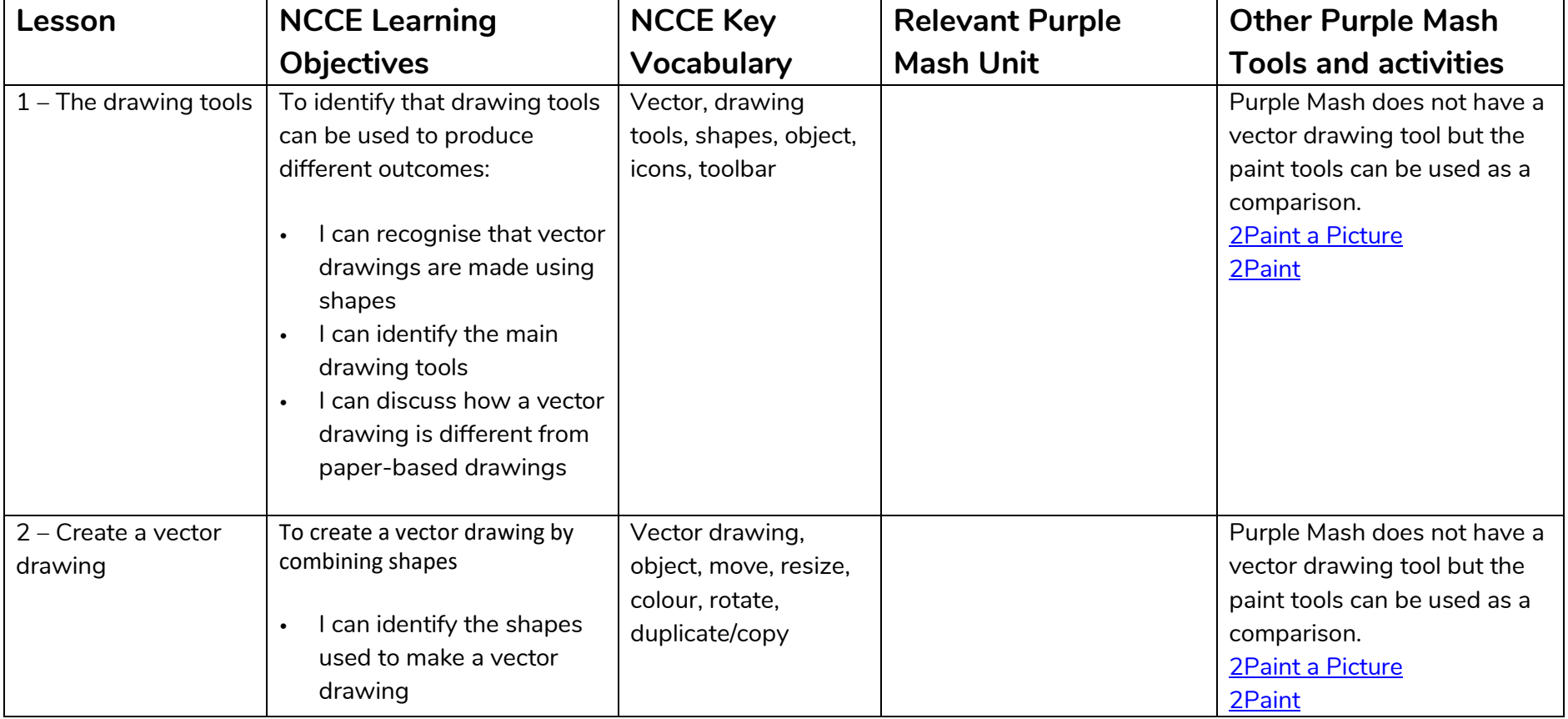

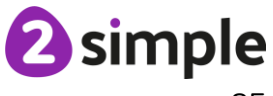

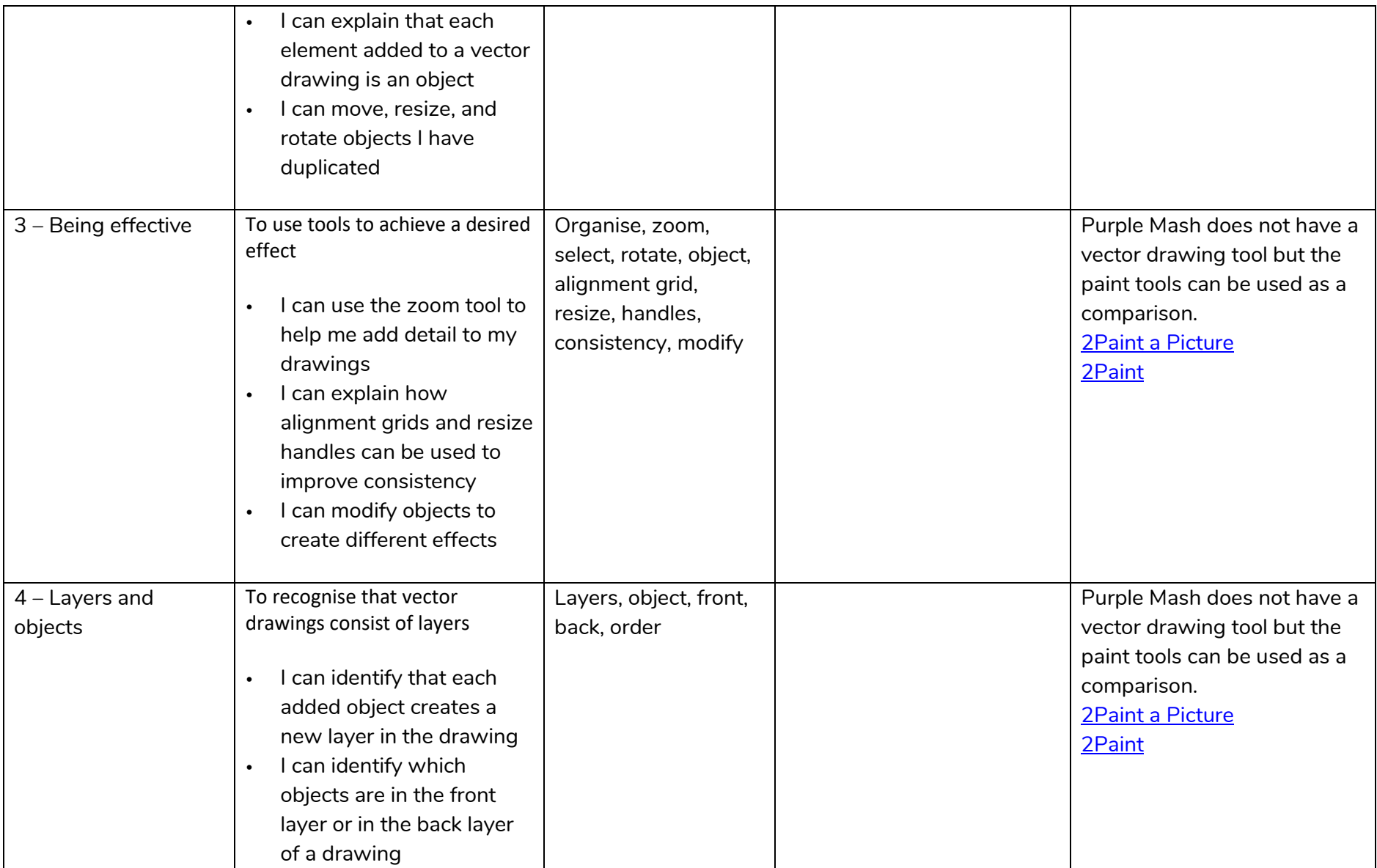

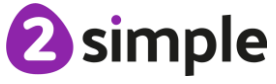

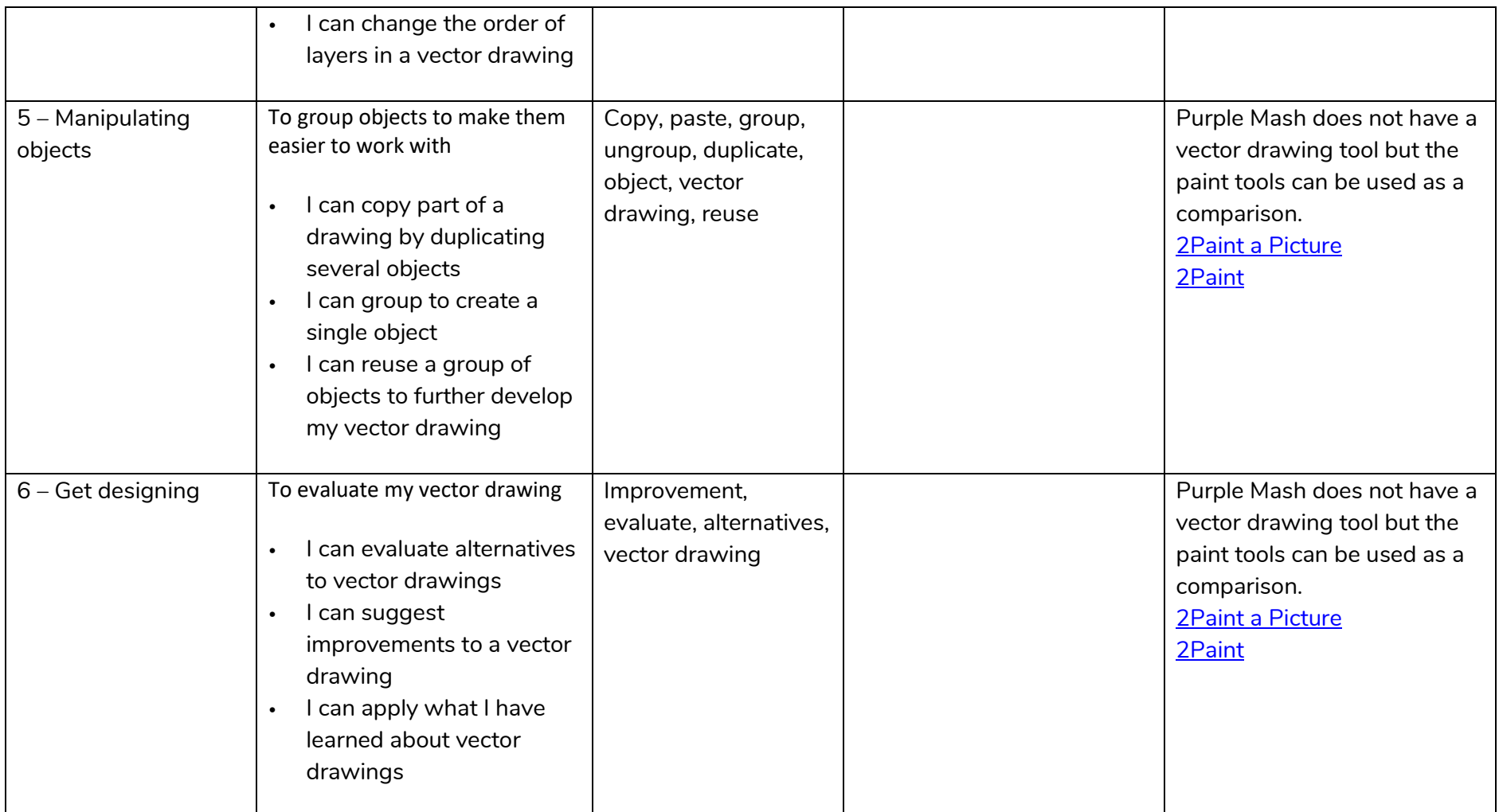

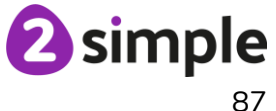

# **NCCE Unit: Creating media – Video editing**

### **Description:**

This unit gives learners the opportunity to learn how to create short videos in groups. As they progress through this unit, they will be exposed to topic-based language and develop the skills of capturing, editing, and manipulating video. Active learning is encouraged through guided questions and by working in small groups to investigate the use of devices and software. Learners are guided with step-by-step support to take their idea from conception to completion. At the teacher's discretion, the use of green screen can be incorporated into this unit. At the conclusion of the unit, learners have the opportunity to reflect on and assess their progress in creating a video.

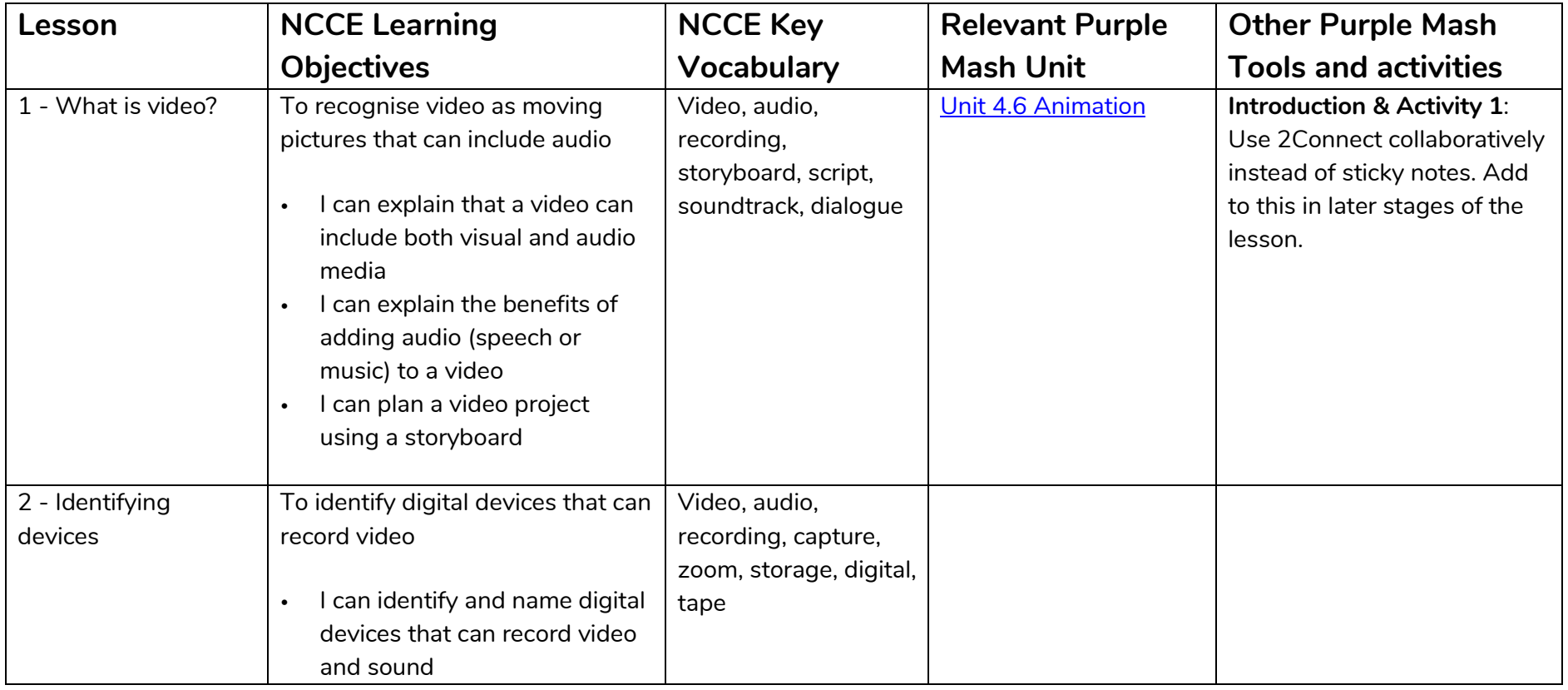

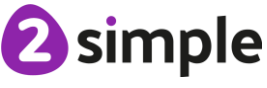

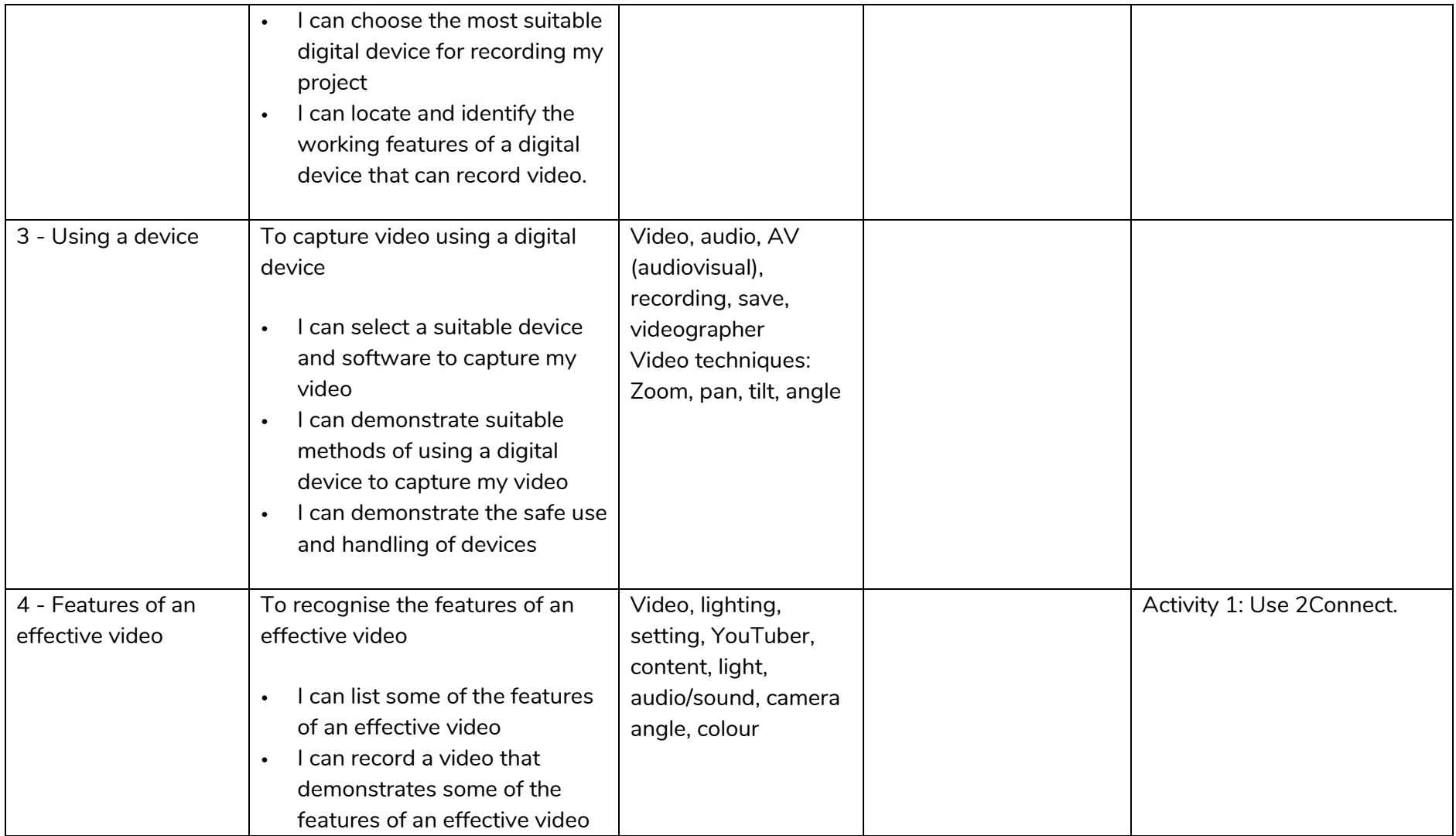

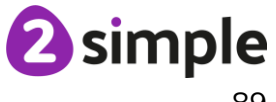

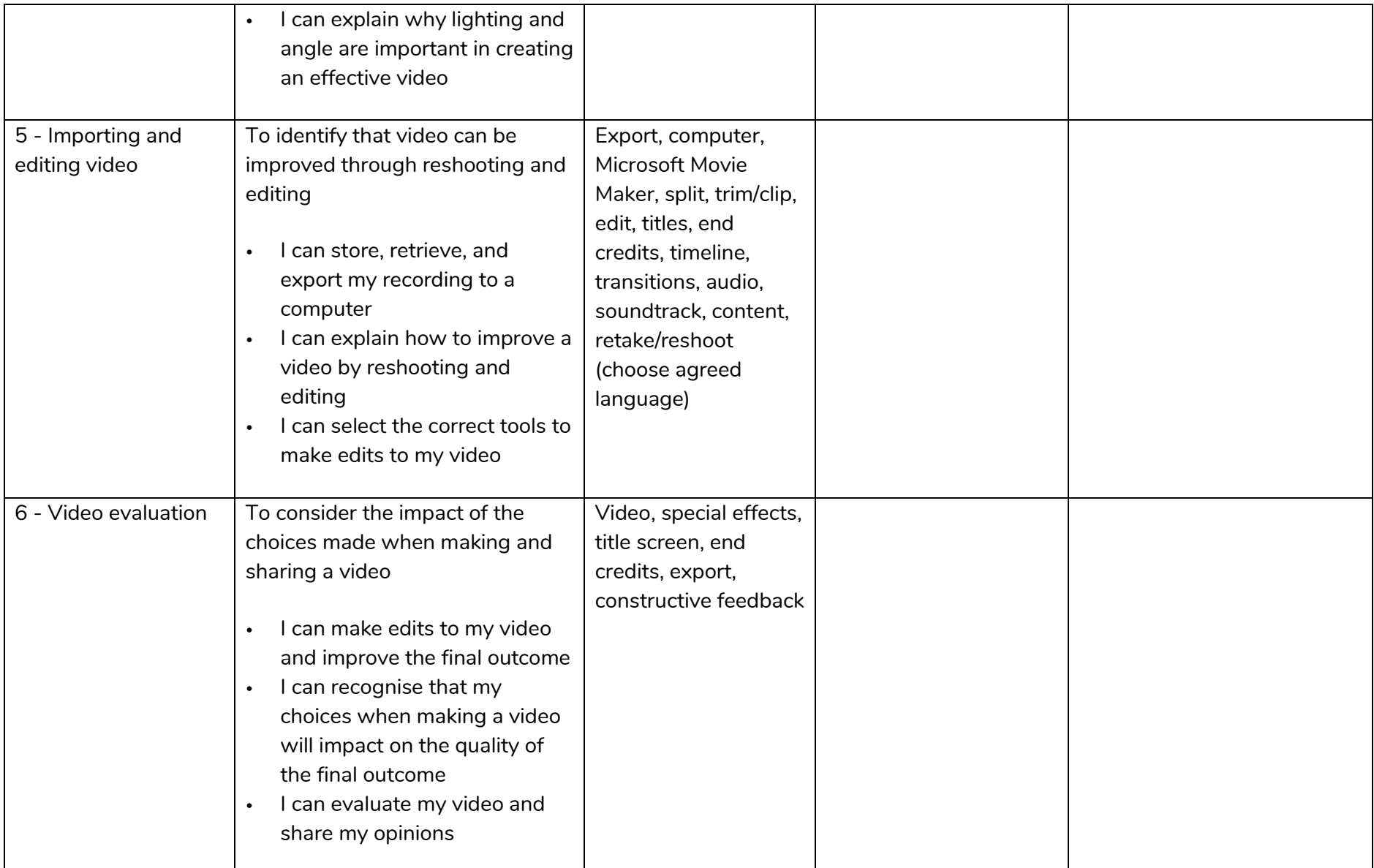

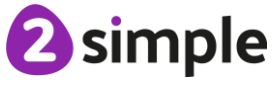

## **NCCE Unit: Flat-file Databases**

#### **Description**:

This unit looks at how a flat-file database can be used to organise data in records. Pupils use tools within a database to order and answer questions about data. They create graphs and charts from their data to help solve problems. They use a real-life database to answer a question, and present their work to others.

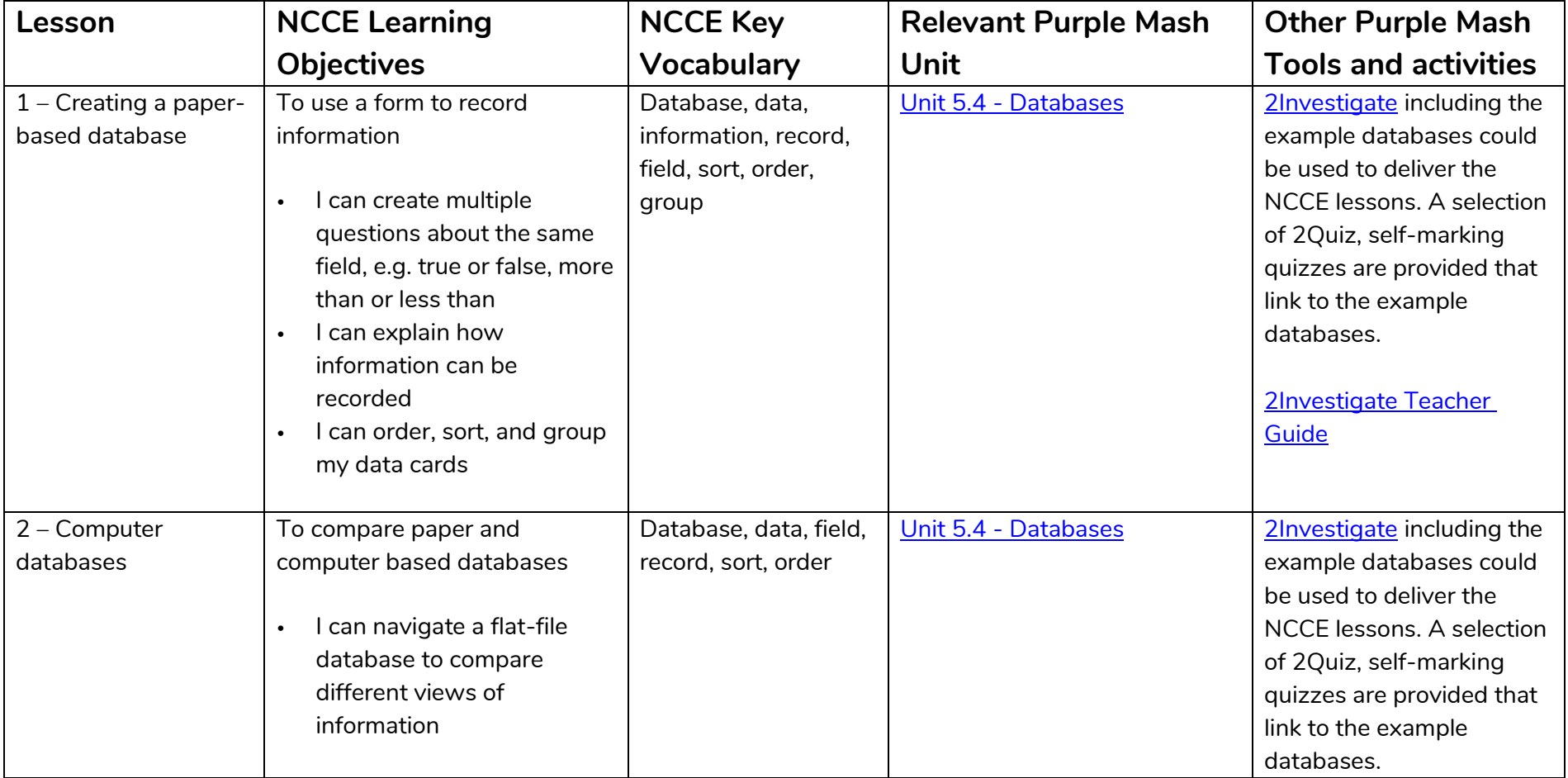

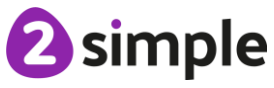

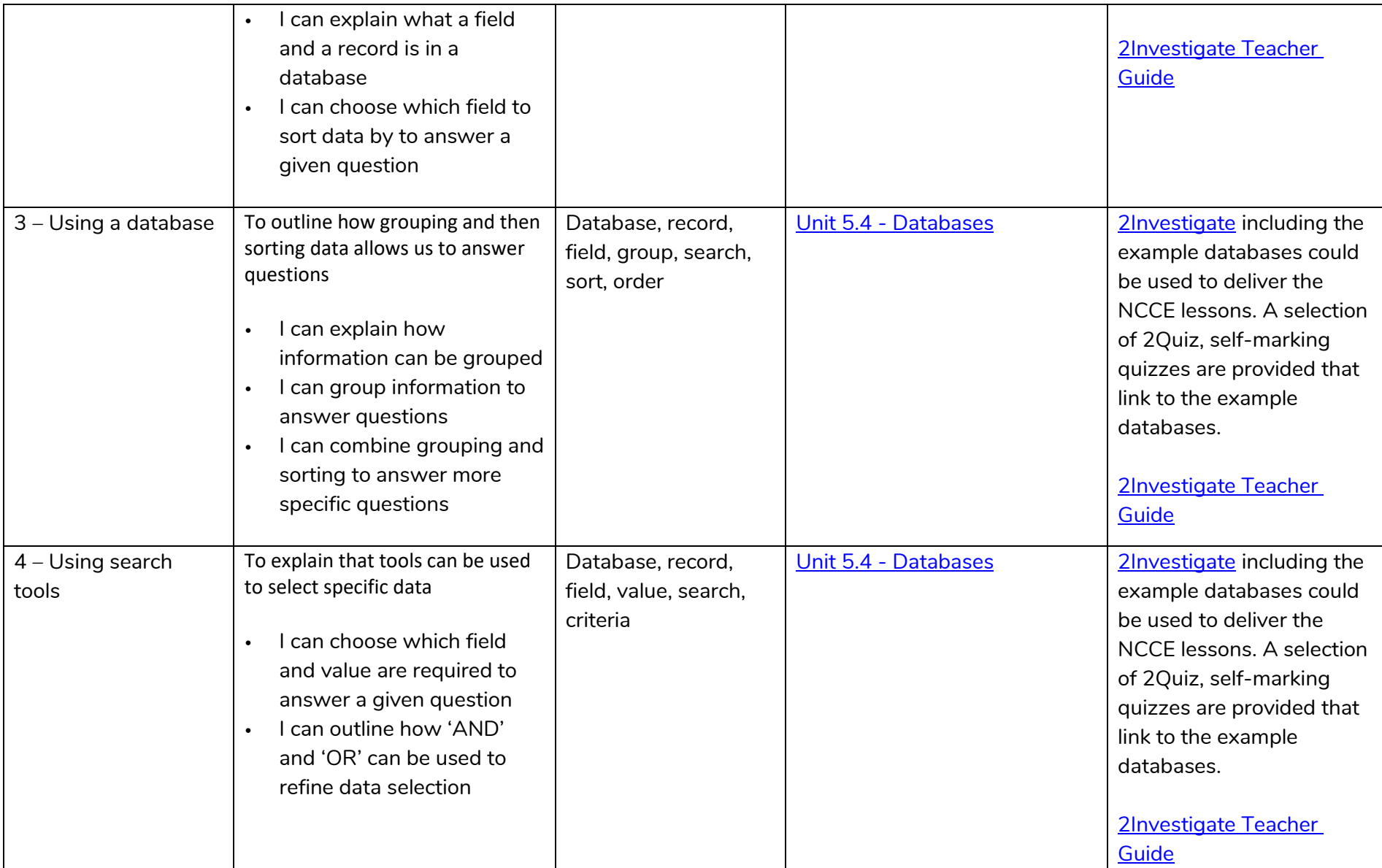

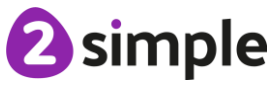

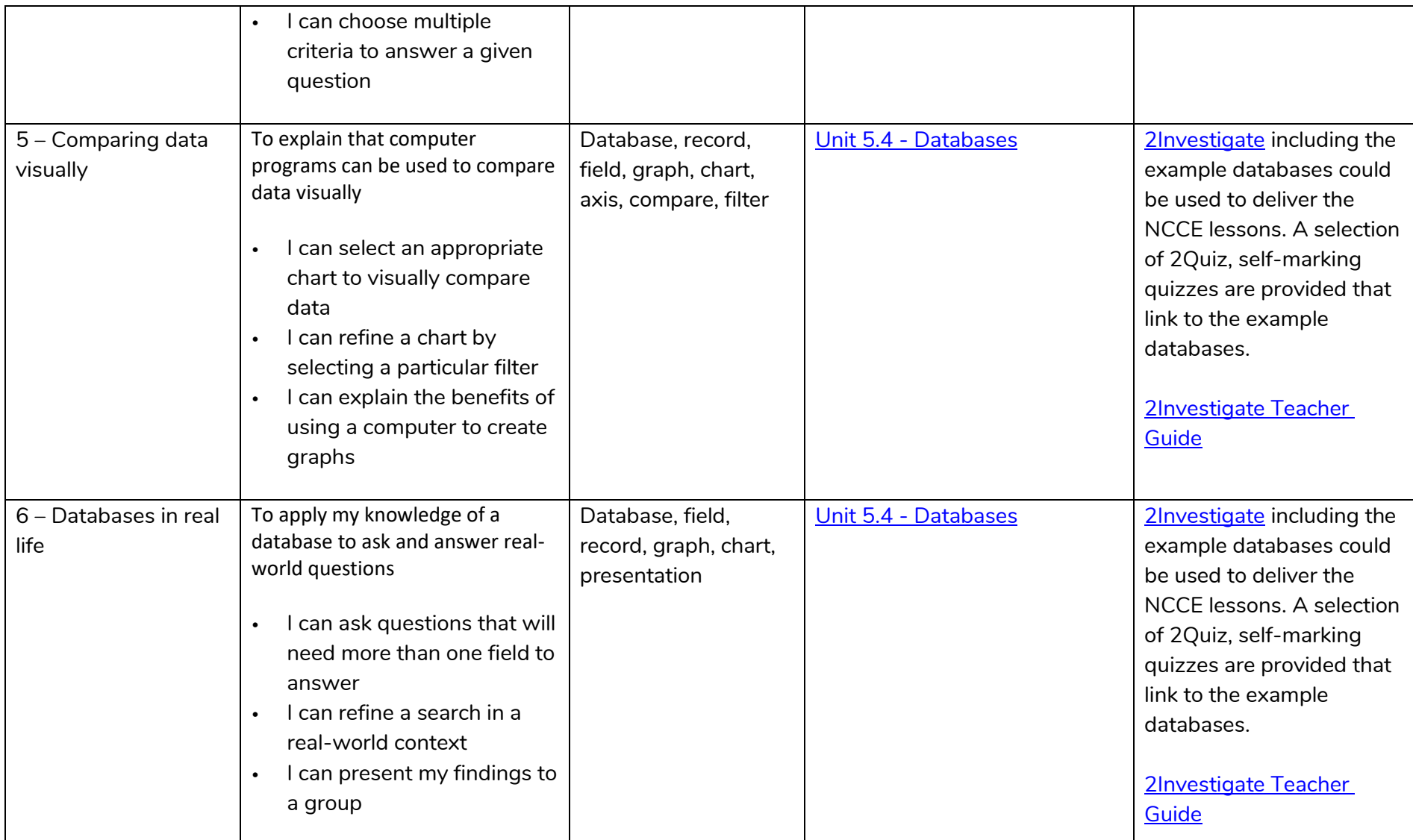

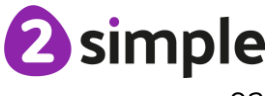

# **NCCE Unit: Programming A – Selection in physical computing**

#### **Description**:

In this unit, learners will use physical computing to explore the concept of selection in programming through the use of the Crumble programming environment. Learners will be introduced to a microcontroller (Crumble controller) and learn how to connect and program components (including output devices- LEDs and motors) through the application of their existing programming knowledge. Learners are introduced to conditions as a means of controlling the flow of actions and make use of their knowledge of repetition and conditions when introduced to the concept of selection (through the if, then structure).

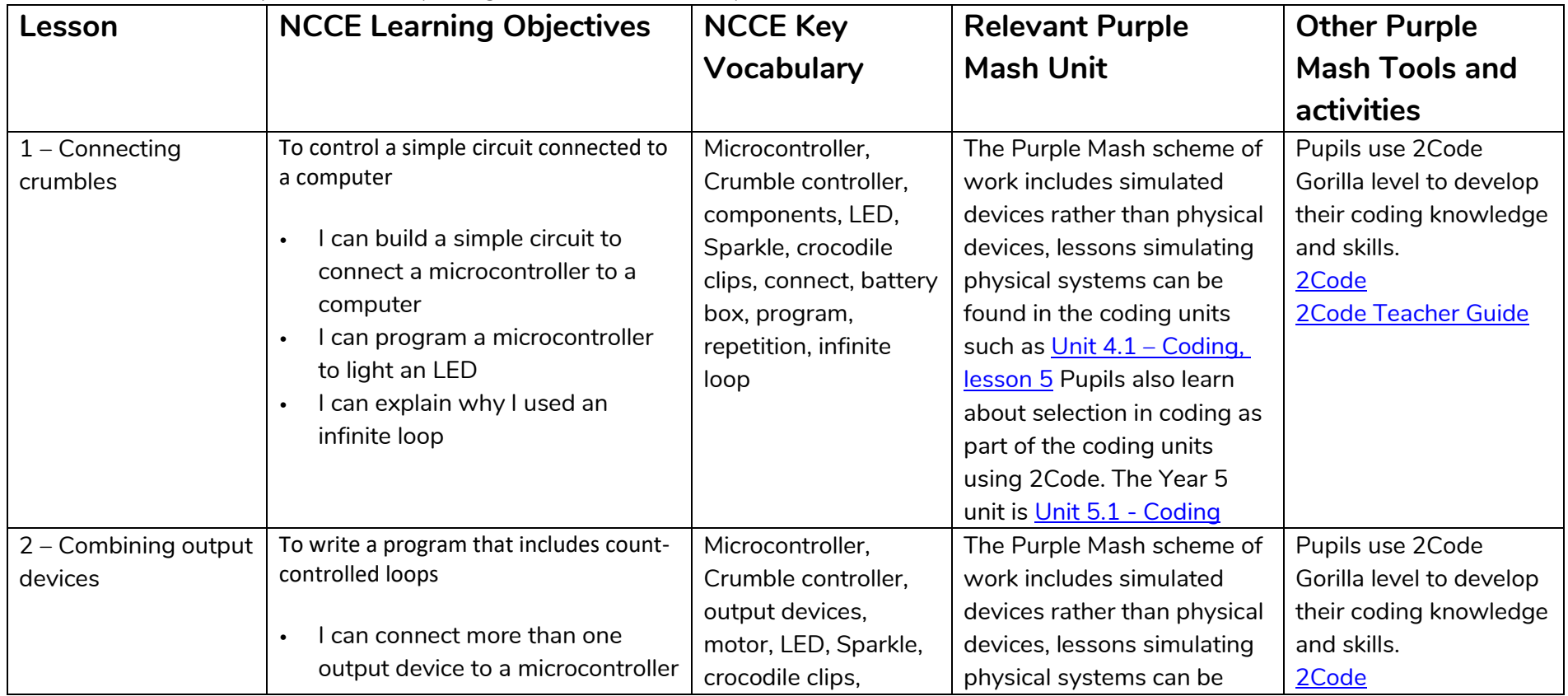

### **Need more support? Contact us:**

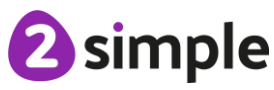

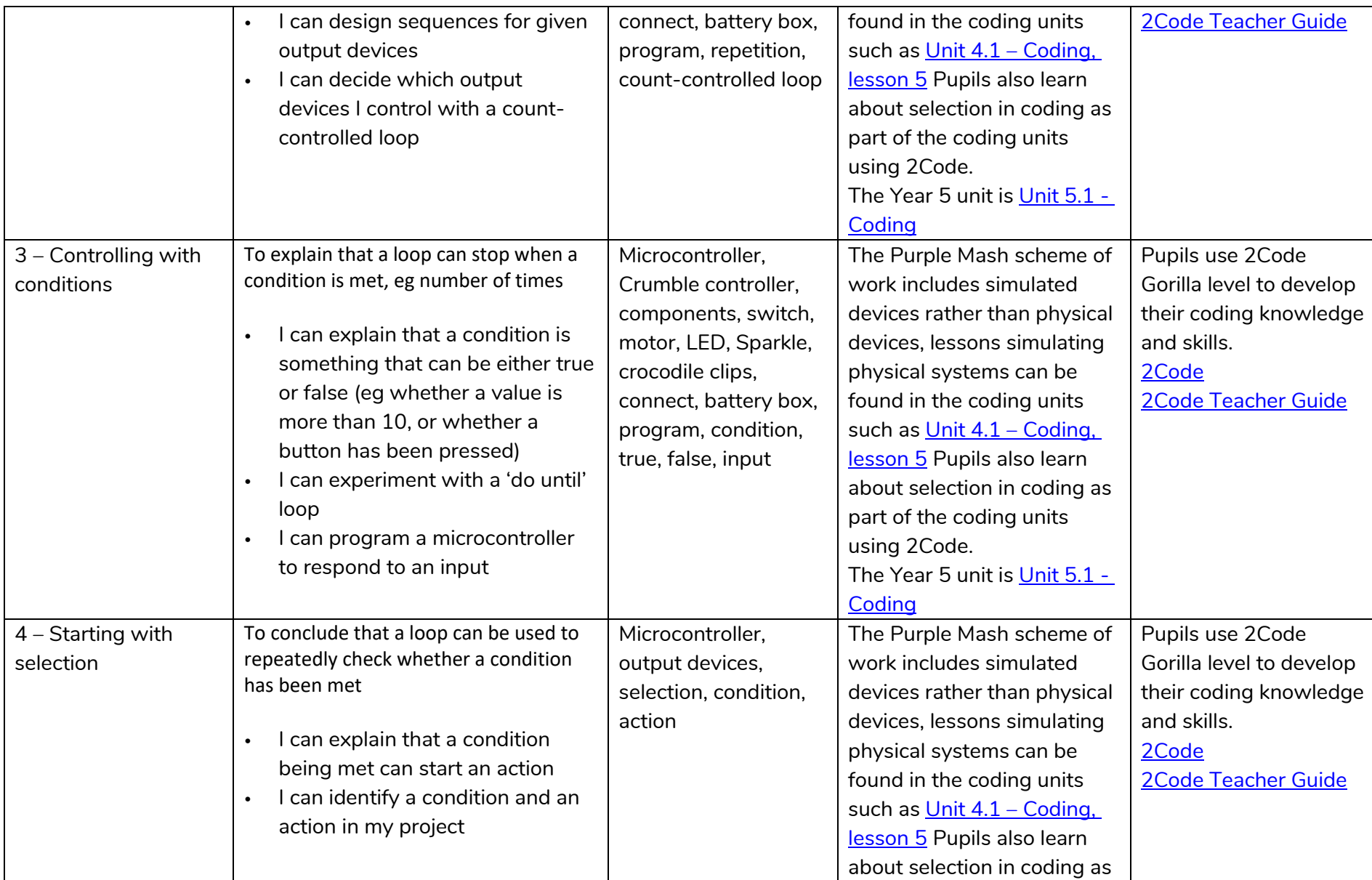

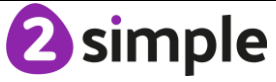

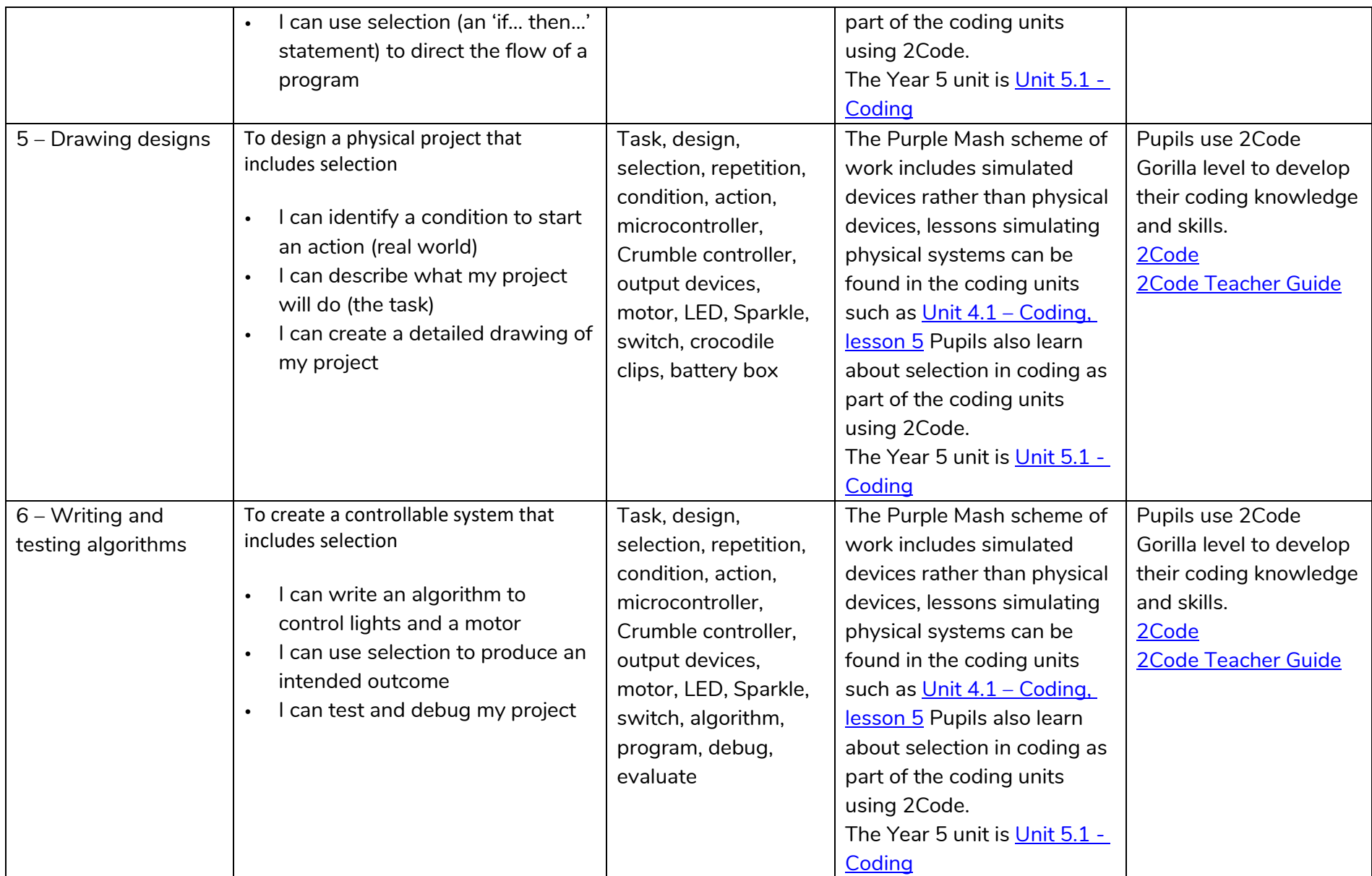

**Need more support? Contact us:** Tel: +44(0)208 203 1781 | Email: support@2simple.com | Twitter: @2simplesoftware

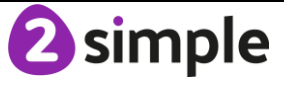

# **NCCE Unit: Programming B – Selection in quizzes**

#### **Description**:

In this unit, pupils develop their knowledge of selection by revisiting how conditions can be used in programs and then learning how the If... Then… Else structure can be used to select different outcomes depending on whether a condition is true or false. They represent this understanding in algorithms and then by constructing programs using the Scratch programming environment. They use their knowledge of writing programs and using selection to control outcomes to design a quiz in response to a given task and implement it as a program.

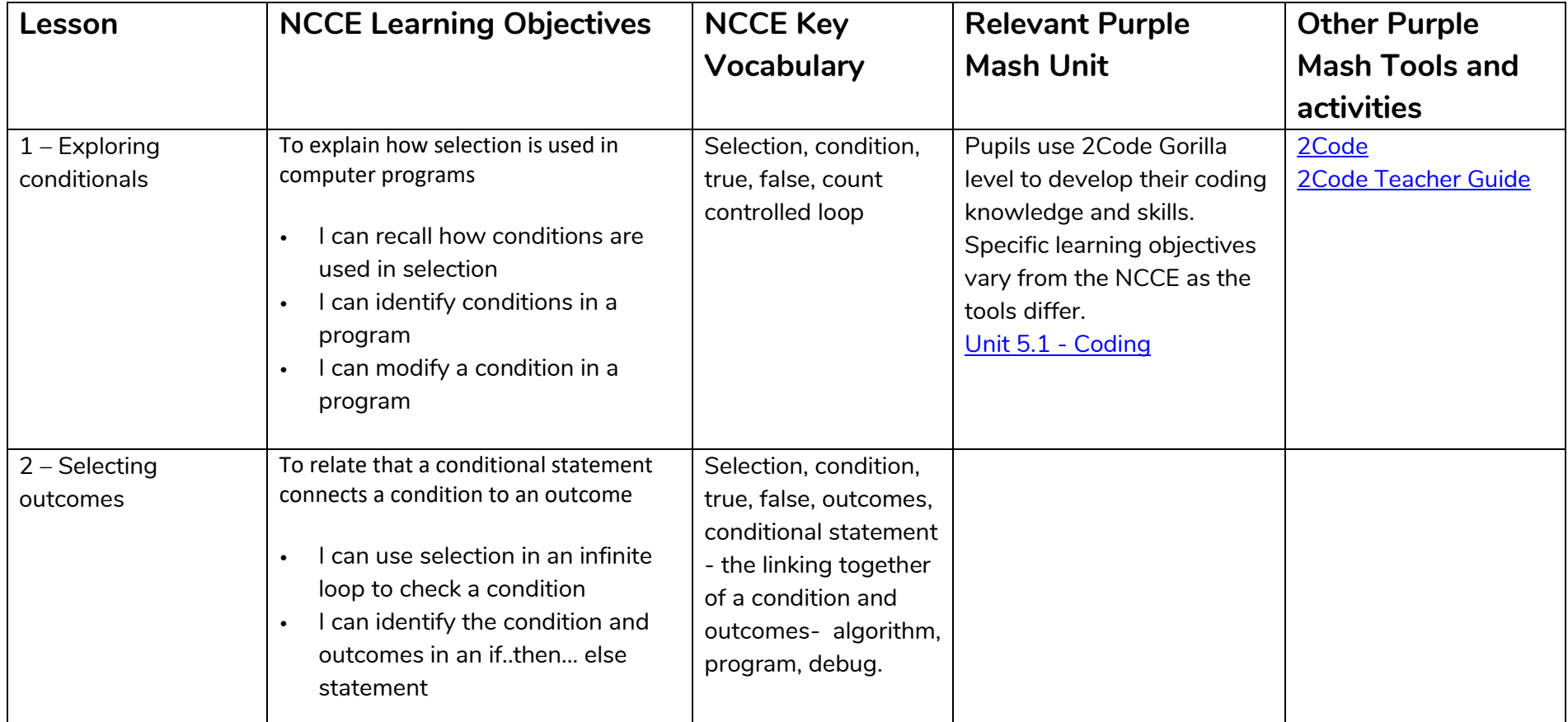

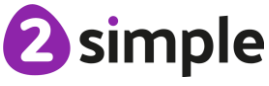

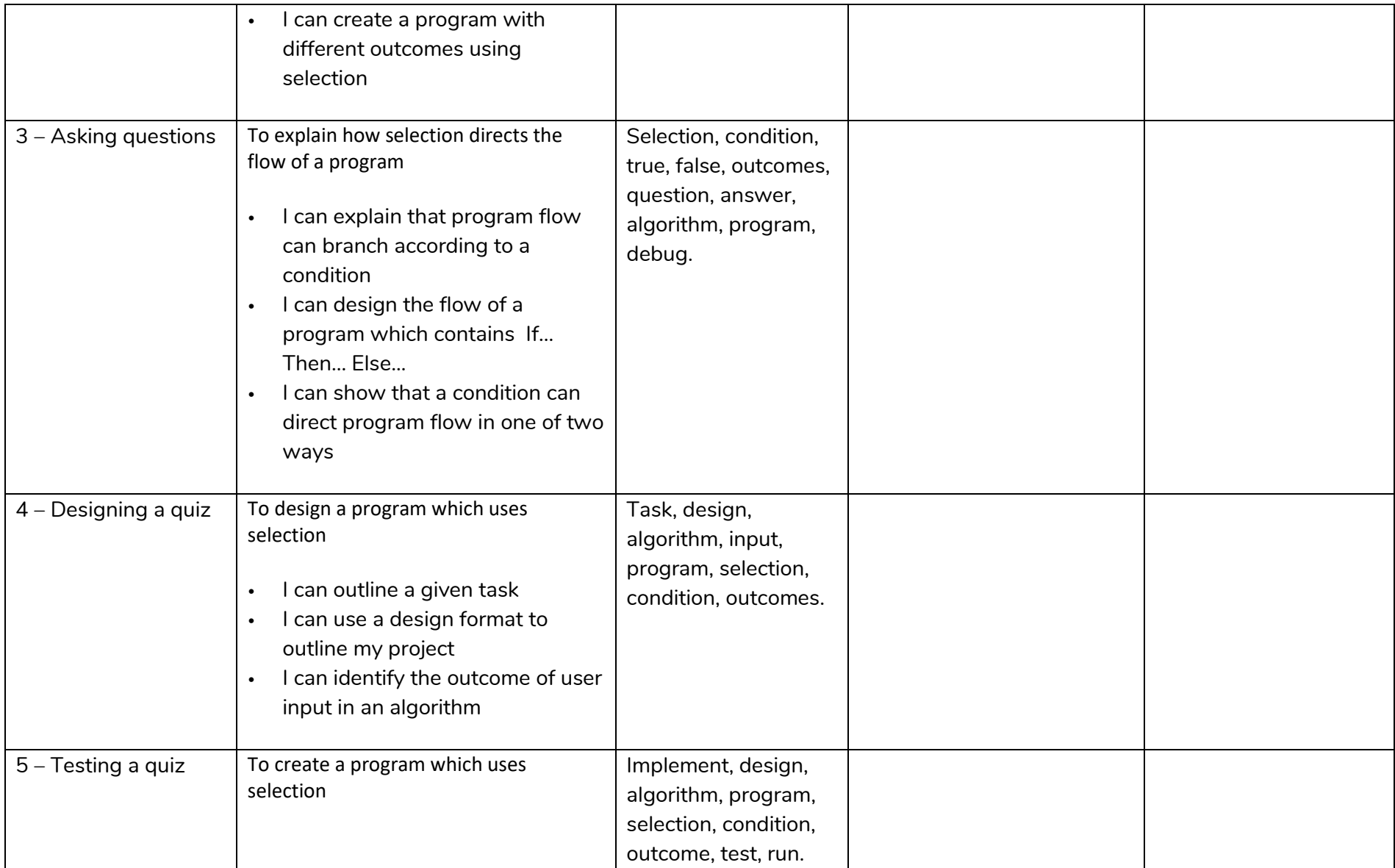

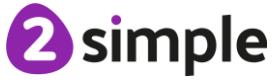

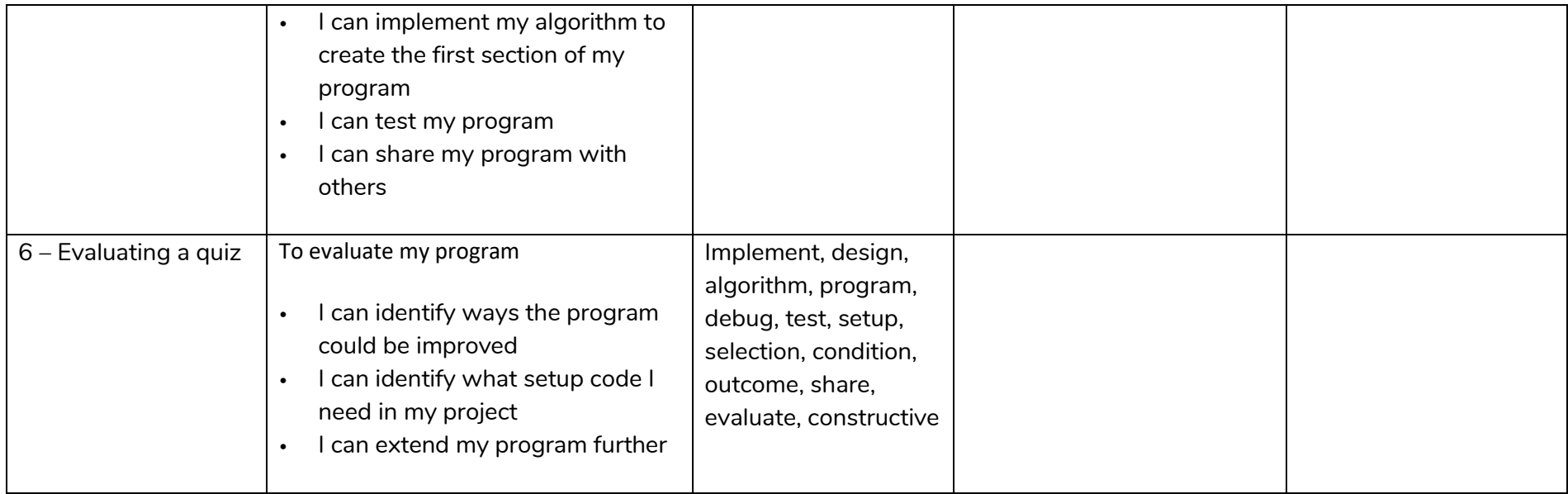

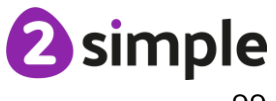

# **Year 6**

# **NCCE Unit: Computing systems and networks – Communication**

### **Description:**

In this unit, the class will learn about the World Wide Web as a communication tool. First, they will learn how we find information on the World Wide Web, through learning how search engines work (including how they select and rank results) and what influences searching, and through comparing different search engines. They will then investigate different methods of communication, before focusing on internet-based communication. Finally, they will evaluate which methods of internet communication to use for particular purposes.

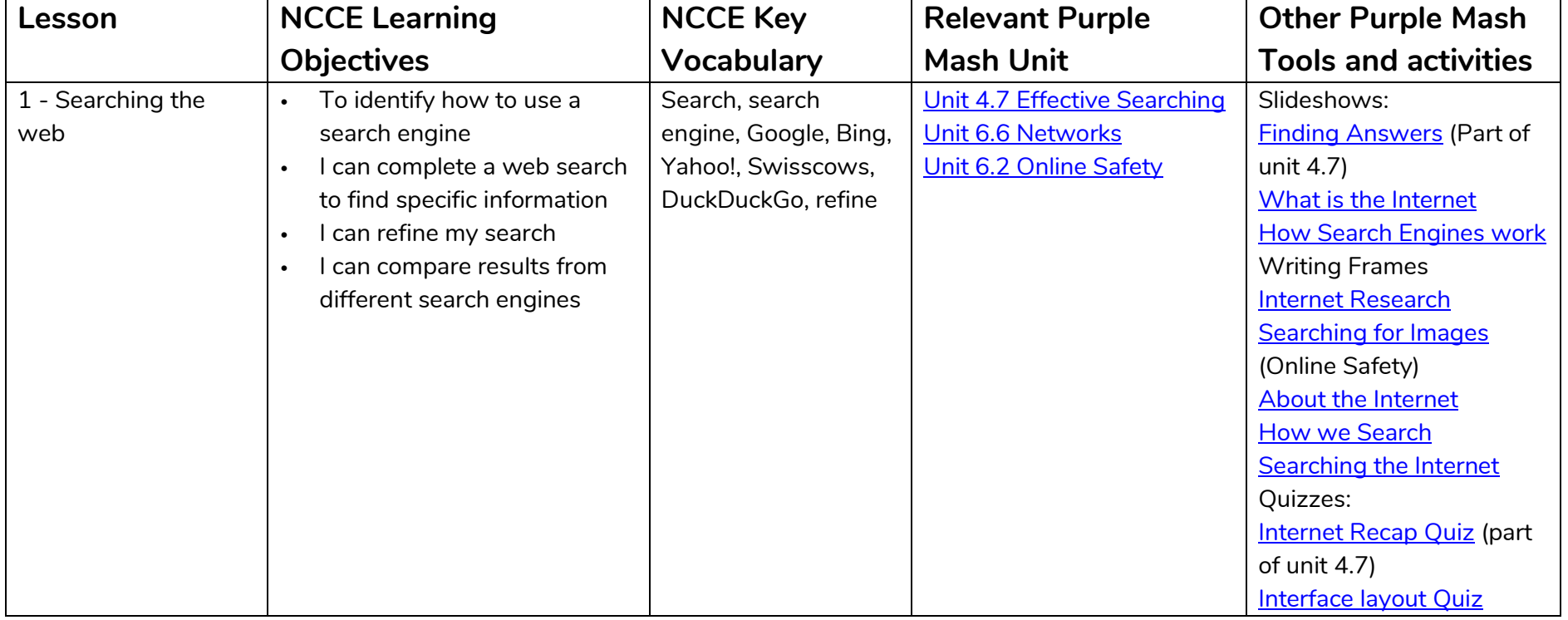

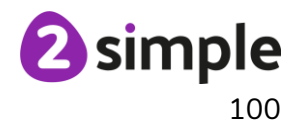

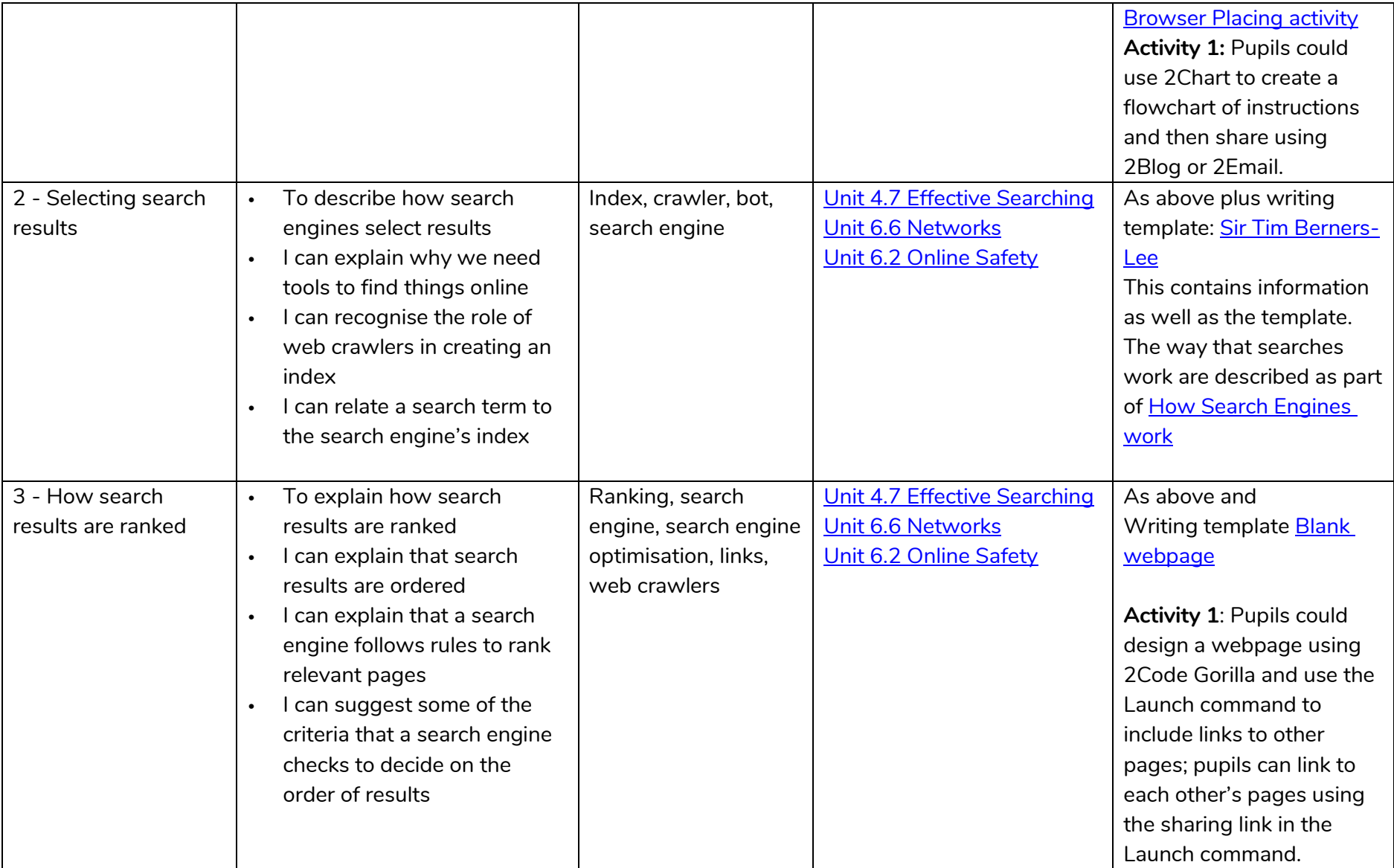

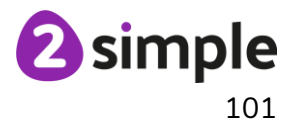

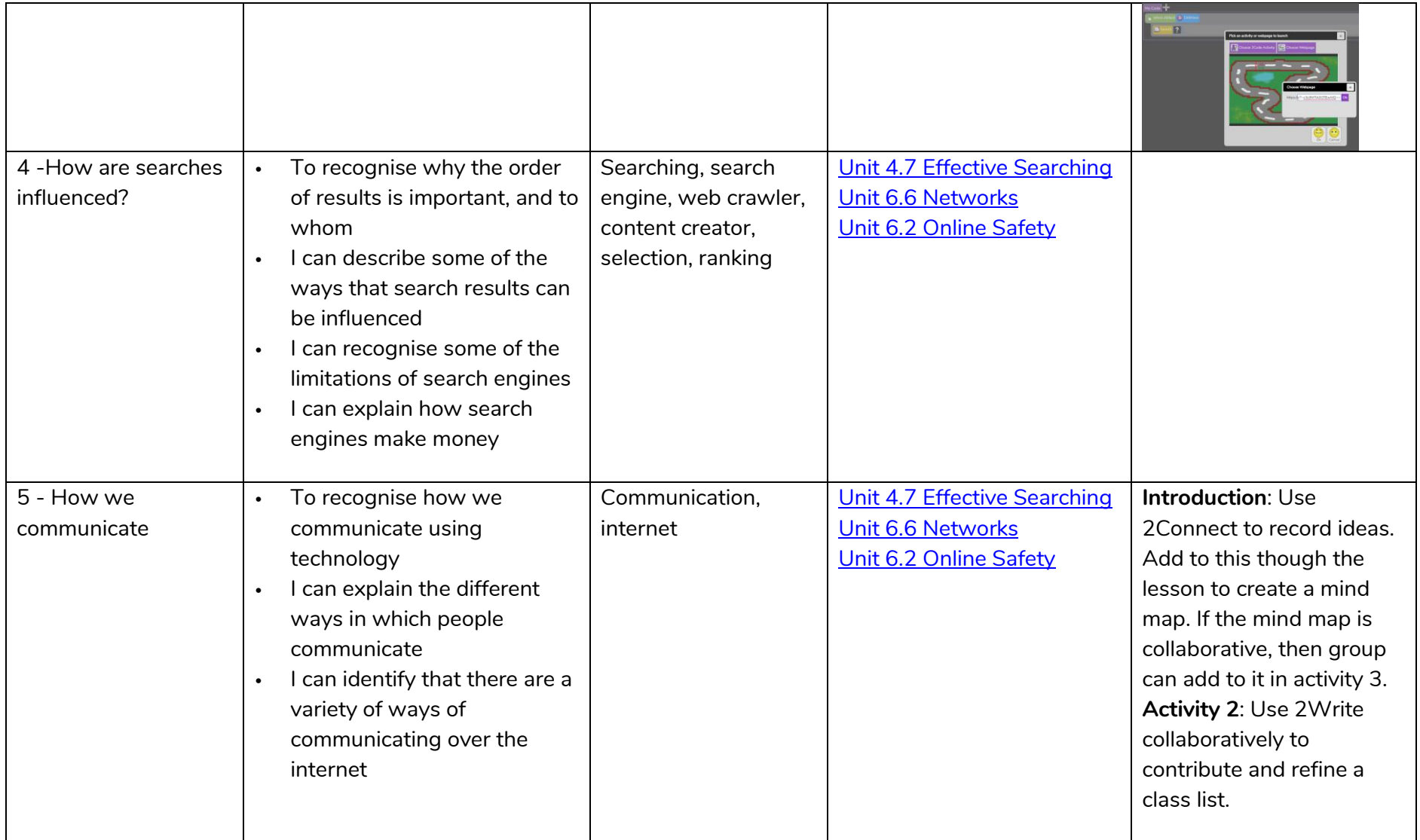

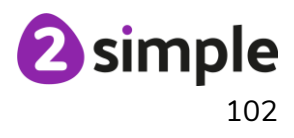

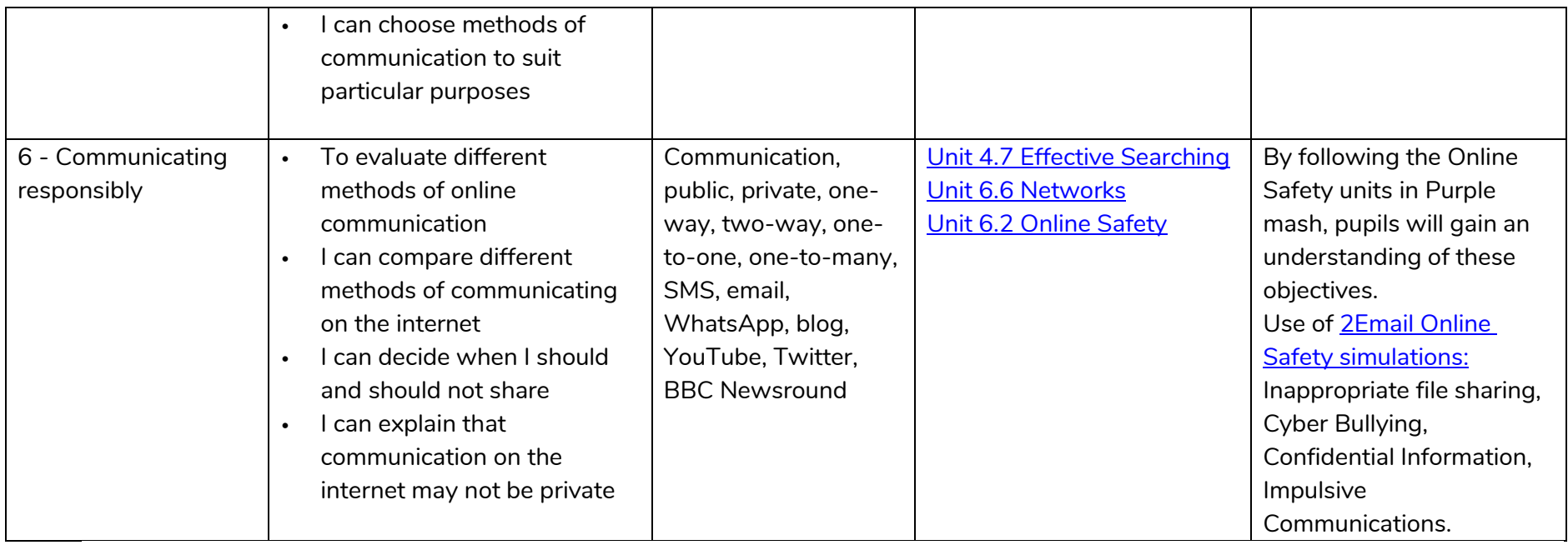

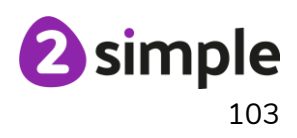

# **NCCE Unit: Creating Media – 3D Modelling**

### **Description**:

During this unit, learners will develop their knowledge and understanding of using a computer to produce 3D models. Learners will initially familiarise themselves with working in a 3D space, including combining 3D objects to make a house and examining the differences between working digitally with 2D and 3D graphics. Learners will progress to making accurate 3D models of physical objects, such as a pencil holder, which include using 3D objects as placeholders. Finally, learners will examine the need to group 3D objects, then go on to plan, develop, and evaluate their own 3D model of a photo frame.

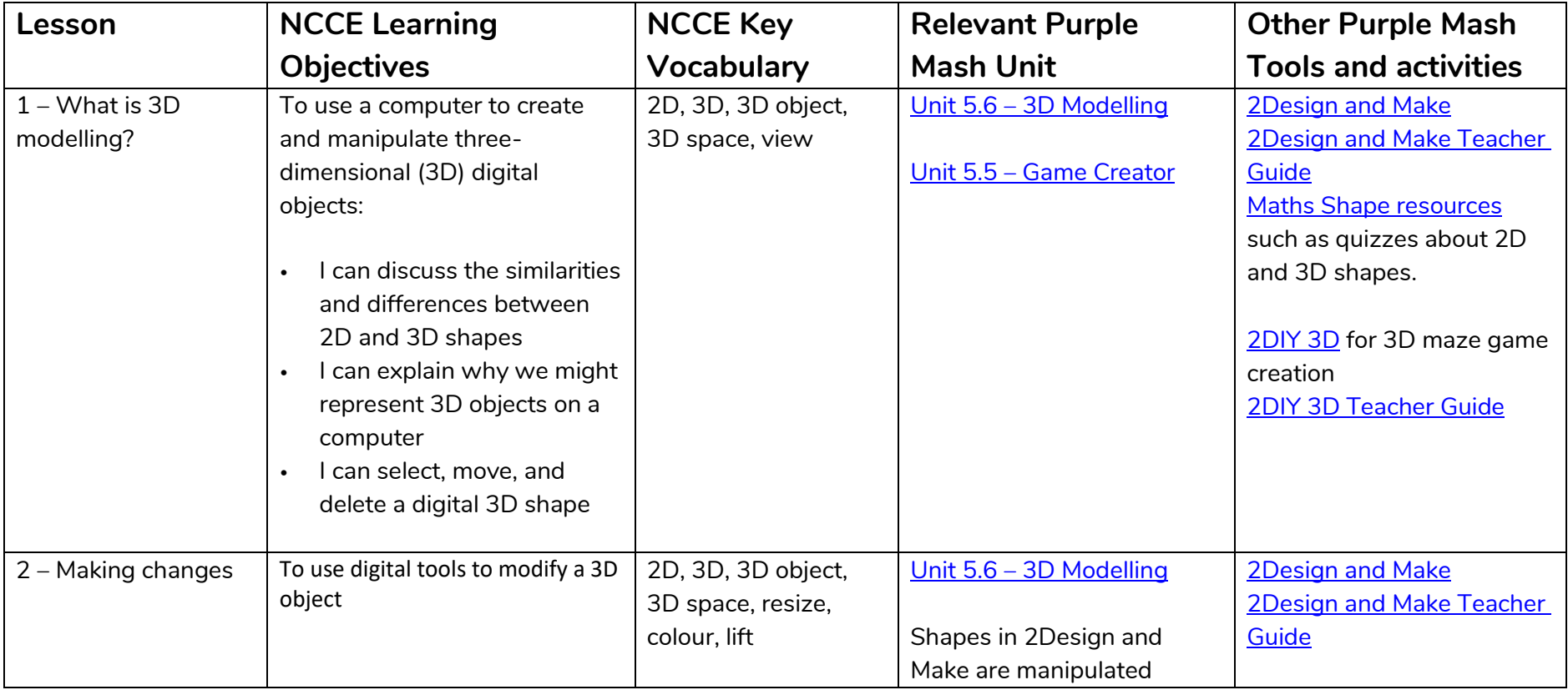

#### **Need more support? Contact us:**

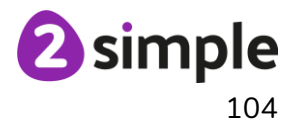

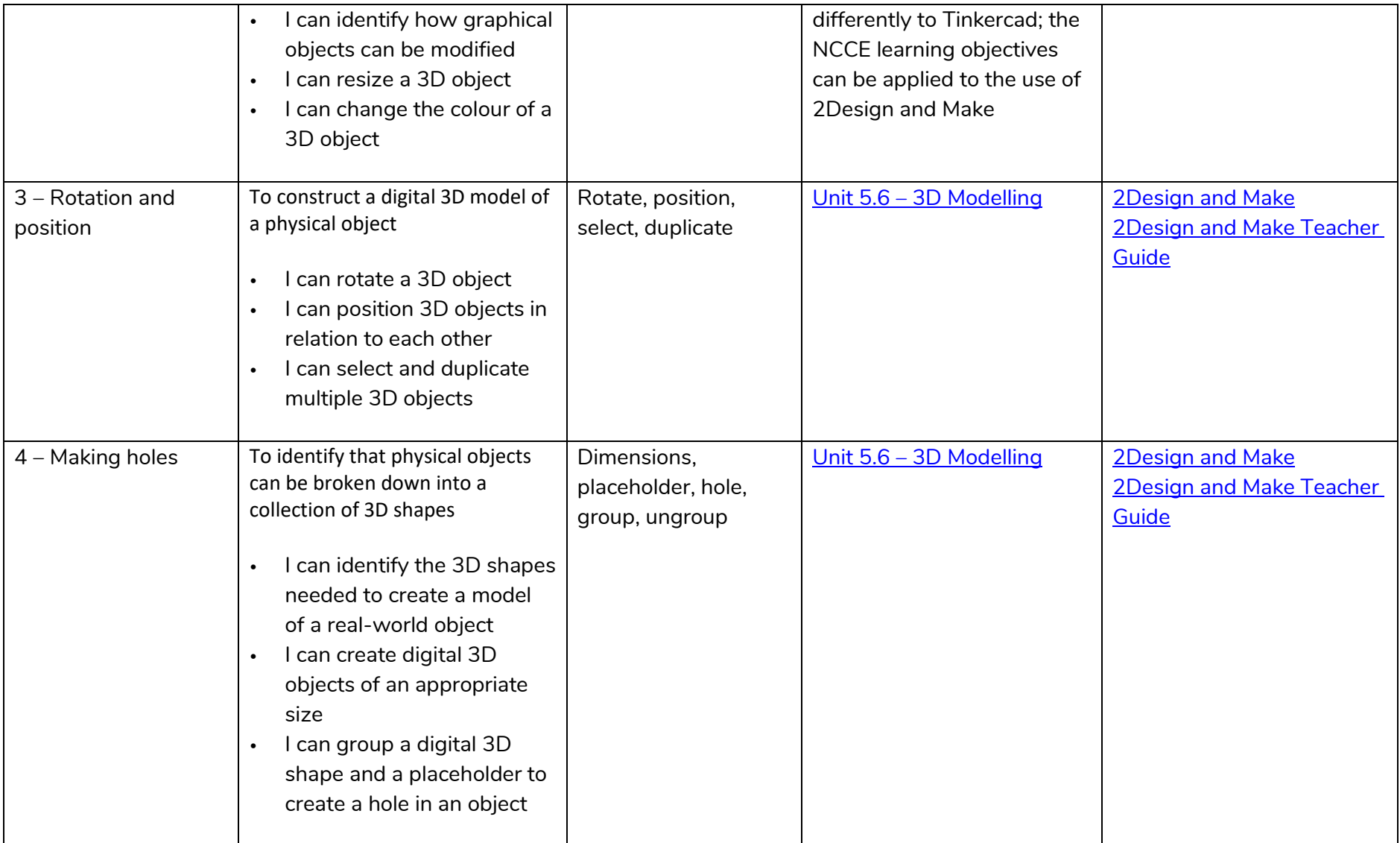

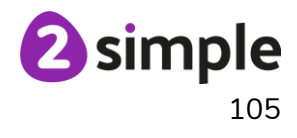

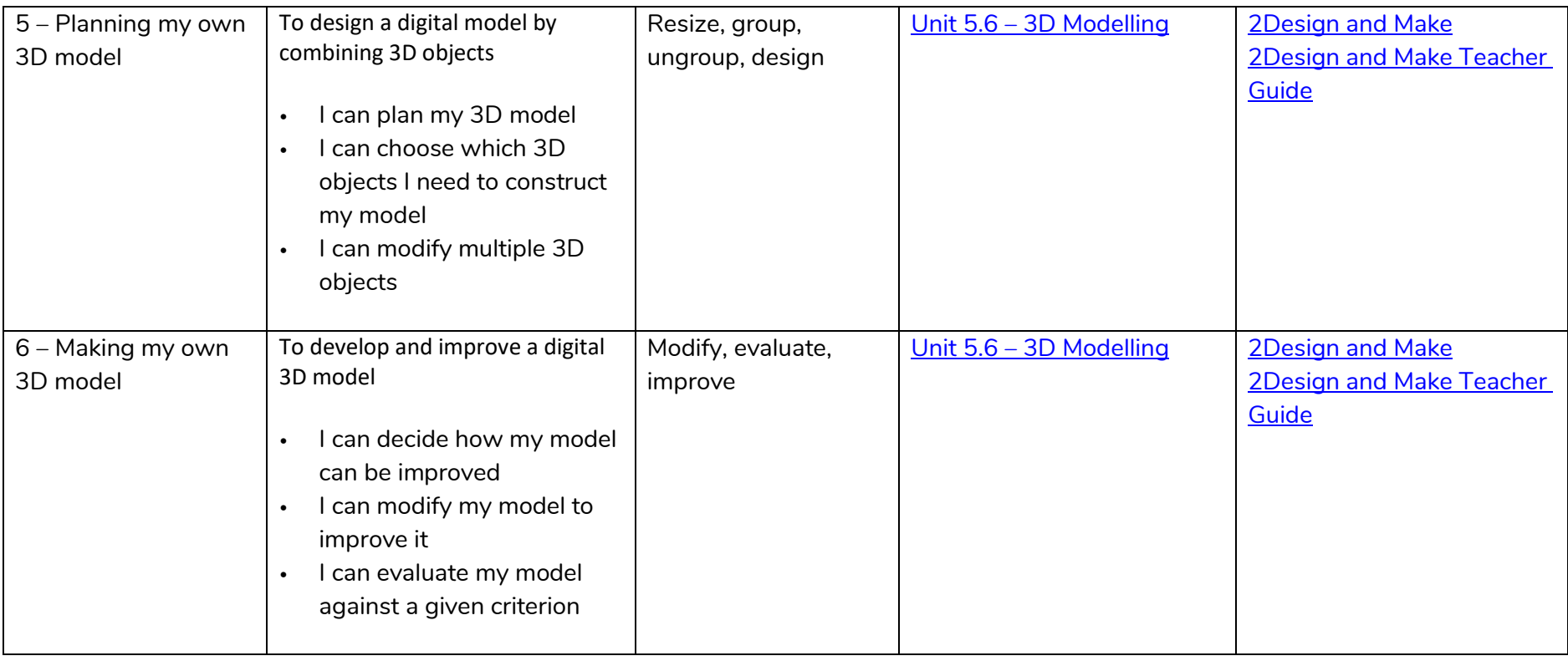

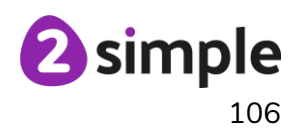

# **NCCE Unit: Creating Media – Web page creation**

#### **Description**:

This unit introduces learners to the creation of websites for a chosen purpose. Learners identify what makes a good web page and use this information to design and evaluate their own website using Google Sites. Throughout the process learners pay specific attention to copyright and fair use of media, the aesthetics of the site, and navigation paths.

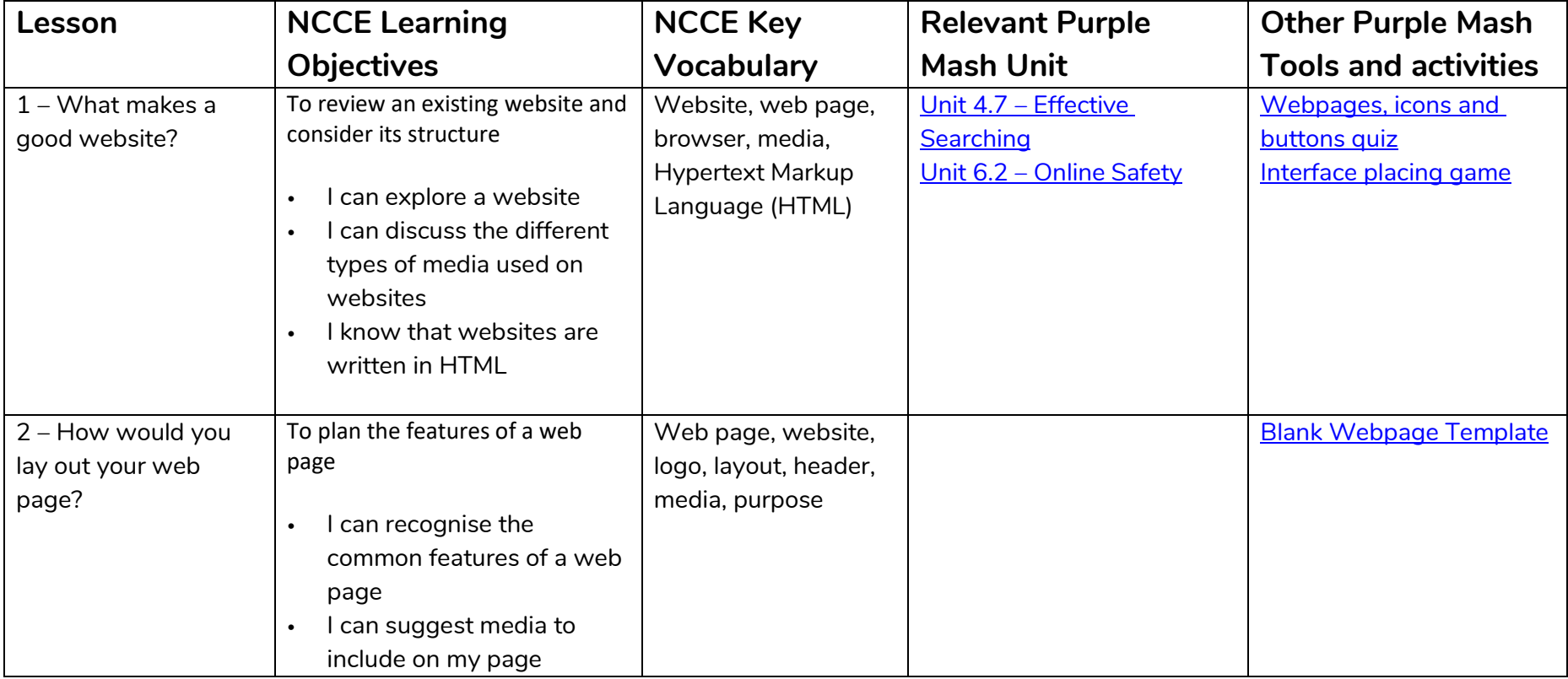

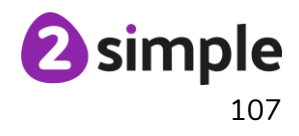

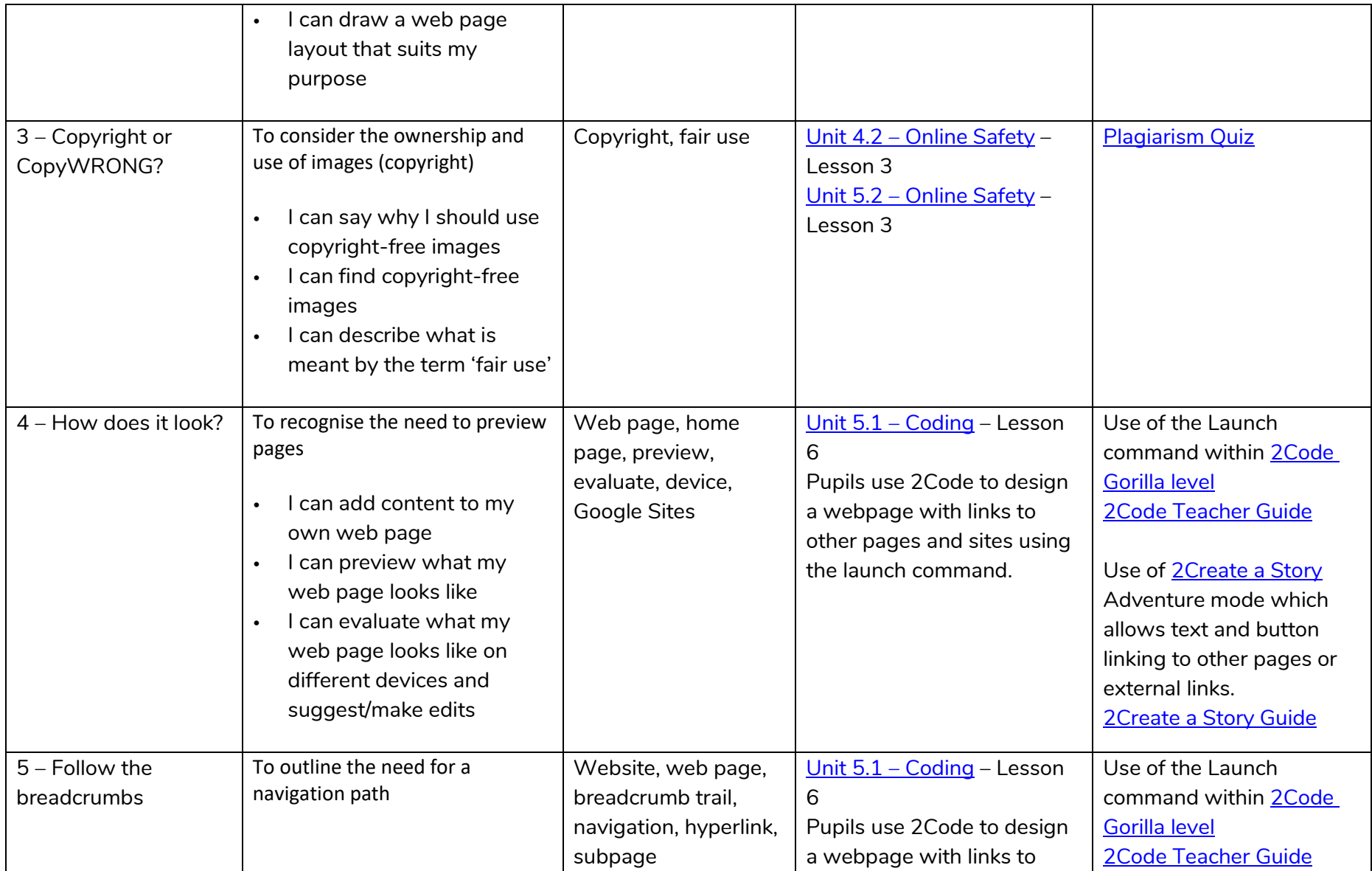

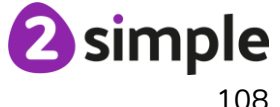
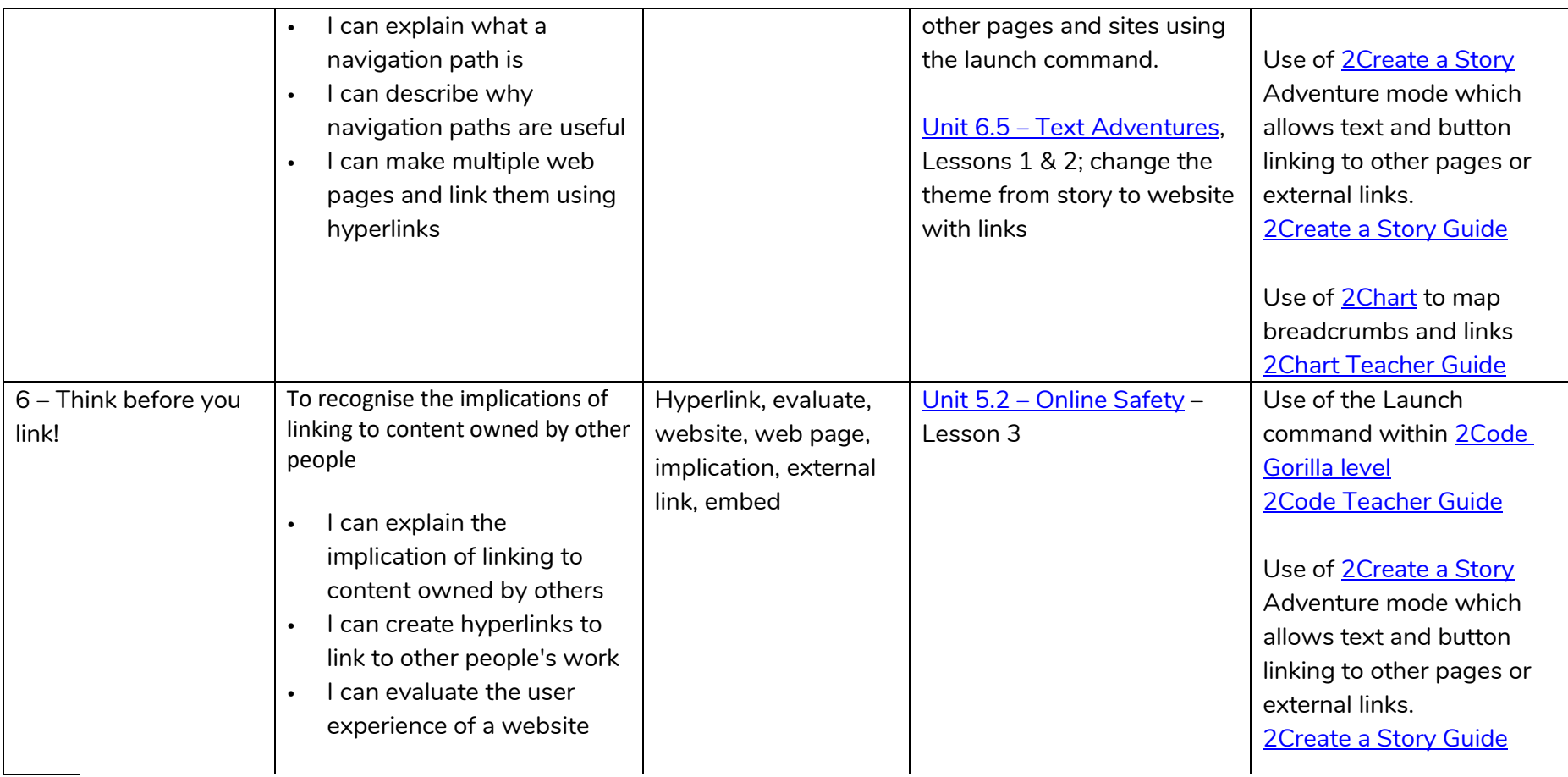

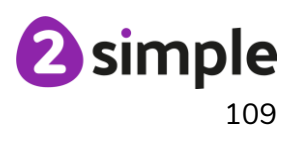

### **NCCE Unit: Data and information - Spreadsheets**

#### **Description**:

This unit introduces the learners to spreadsheets. Learners are supported in organising data into columns and rows to create their own data set. They are taught the importance of formatting data to support calculations. Learners are introduced to formulas and begin to understand how these can be used to produce calculated data. They are taught how to apply formulas which include a range of cells and apply formulas to multiple cells by duplicating them. Learners use spreadsheets to plan an event and answer questions. Finally learners create graphs and charts and evaluate their results in comparison to questions asked.

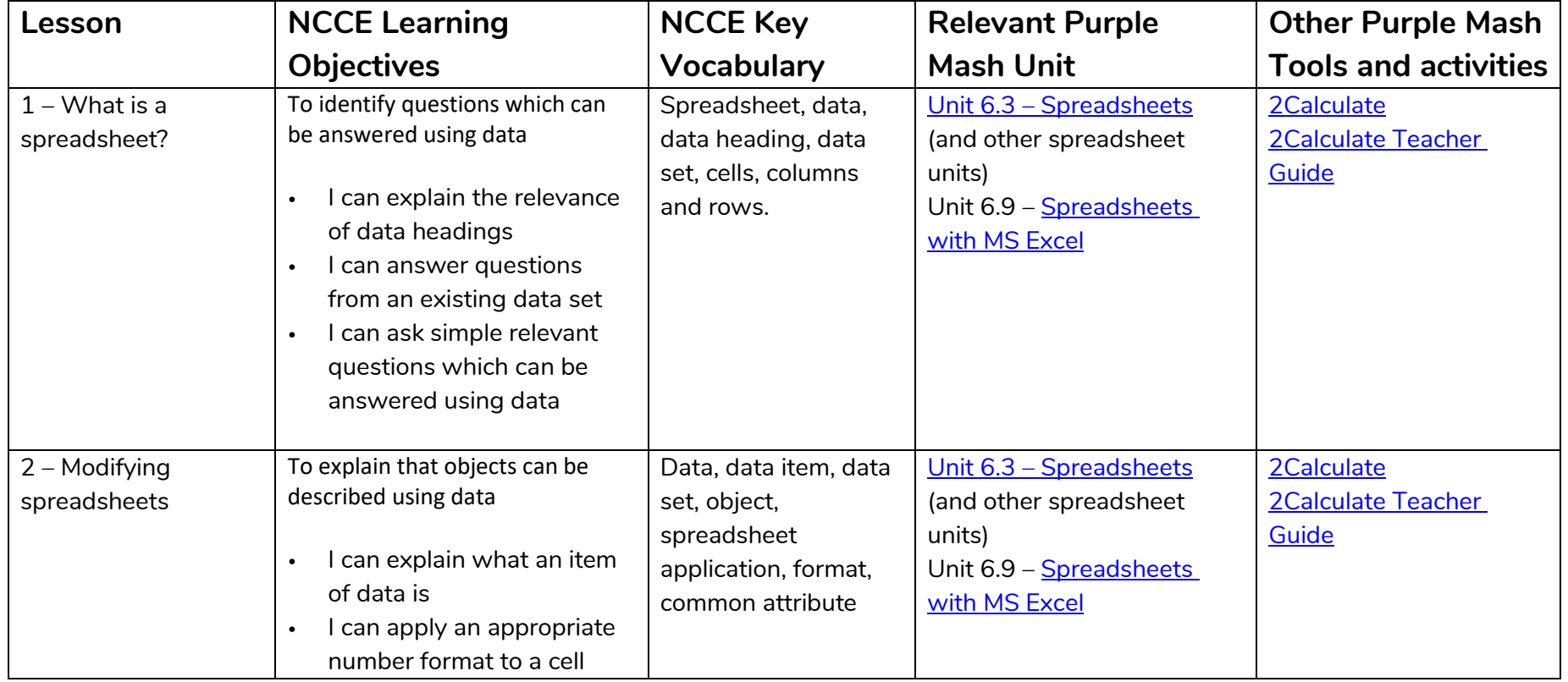

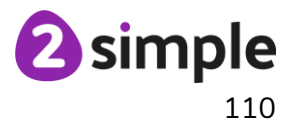

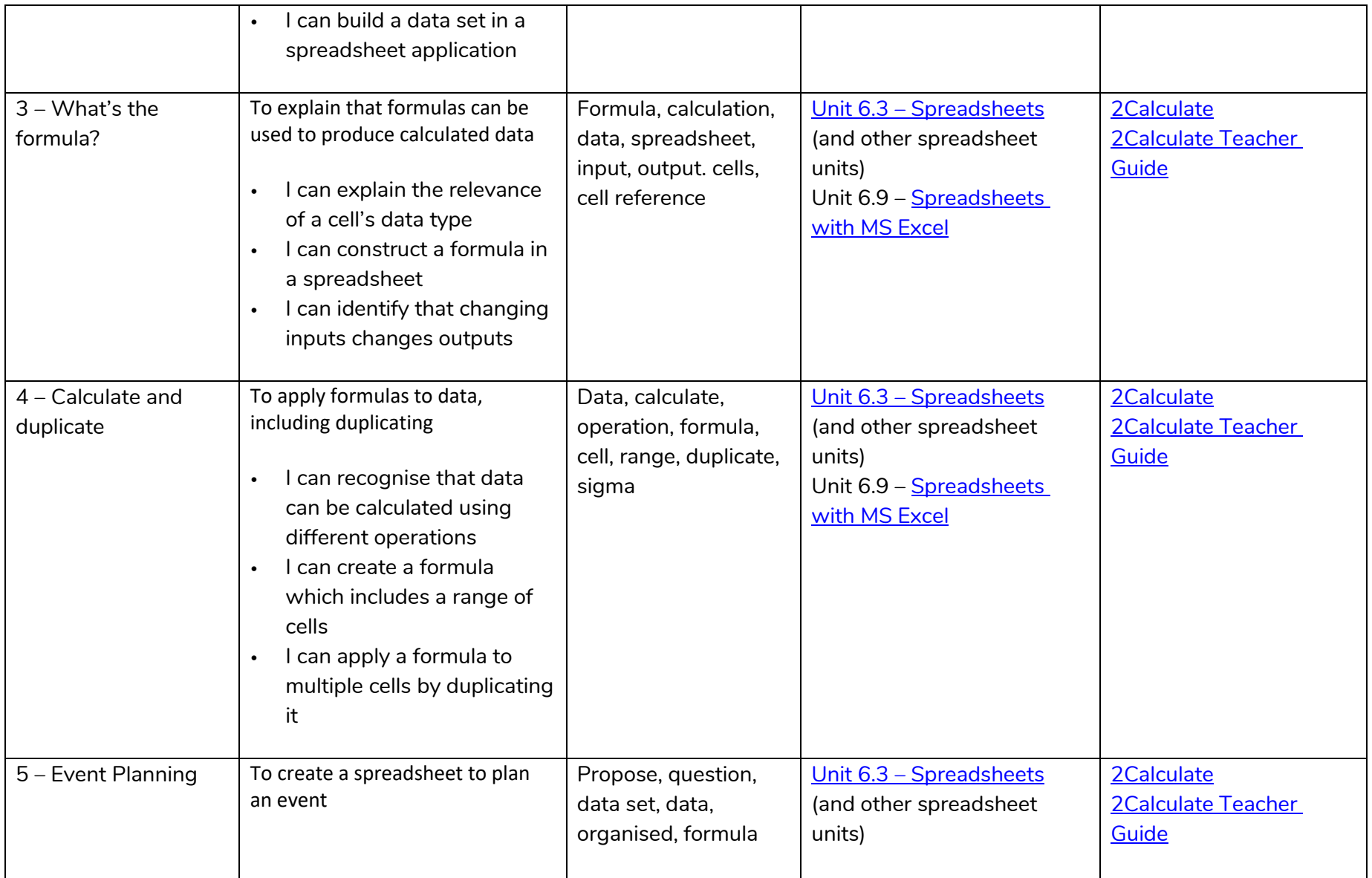

**Need more support? Contact us:**

Tel: +44(0)208 203 1781 | Email: support@2simple.com | Twitter: @2simplesoftware

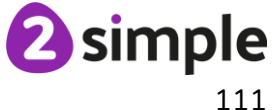

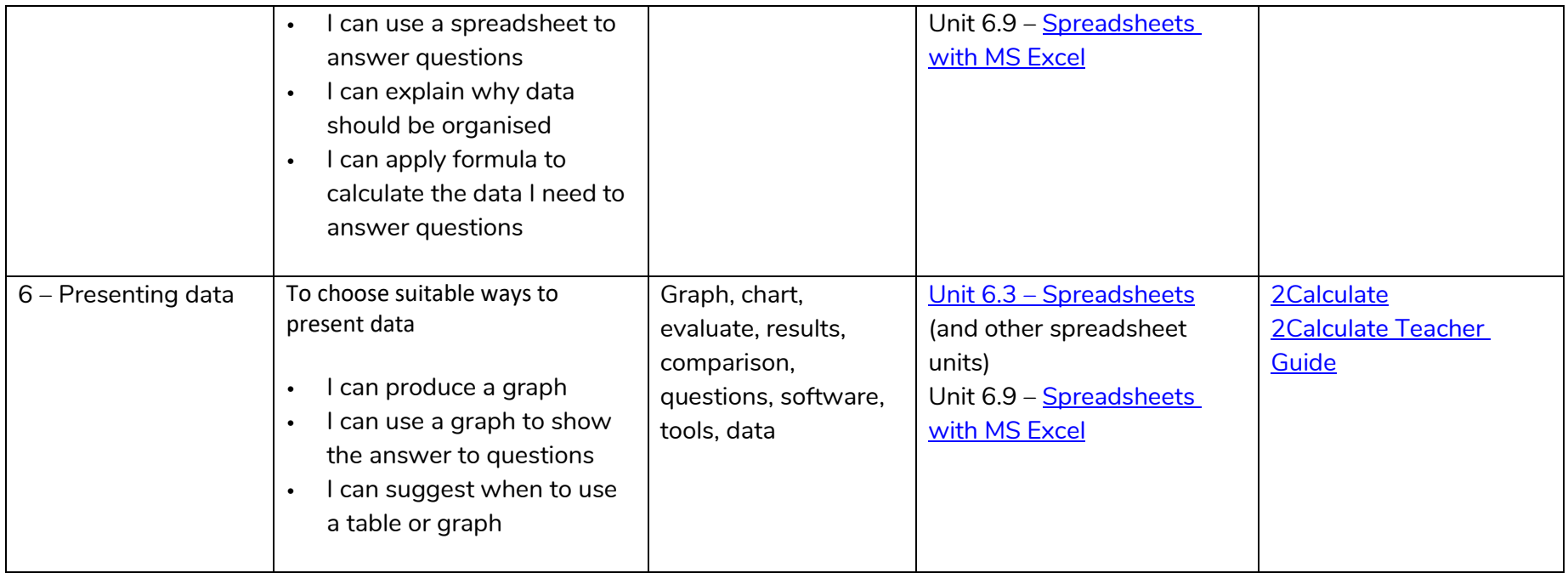

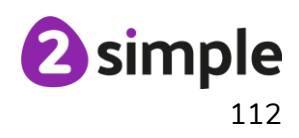

## **NCCE Unit: Programming A – Variables in games**

#### **Description**:

This unit explores the concept of variables in programming through games in Scratch. First, pupils will learn what variables are, and relate them to real-world examples of values that can be set and changed. Pupils will then use variables to create a simulation of a scoreboard. In Lessons 2, 3, and 5, which follow the Use-Modify-Create model, pupils will experiment with variables in an existing project, then modify them, then they will create their own project. In Lesson 4, pupils will focus on design. Finally, in Lesson 6, pupils will apply their knowledge of variables and design to improve their game in Scratch.

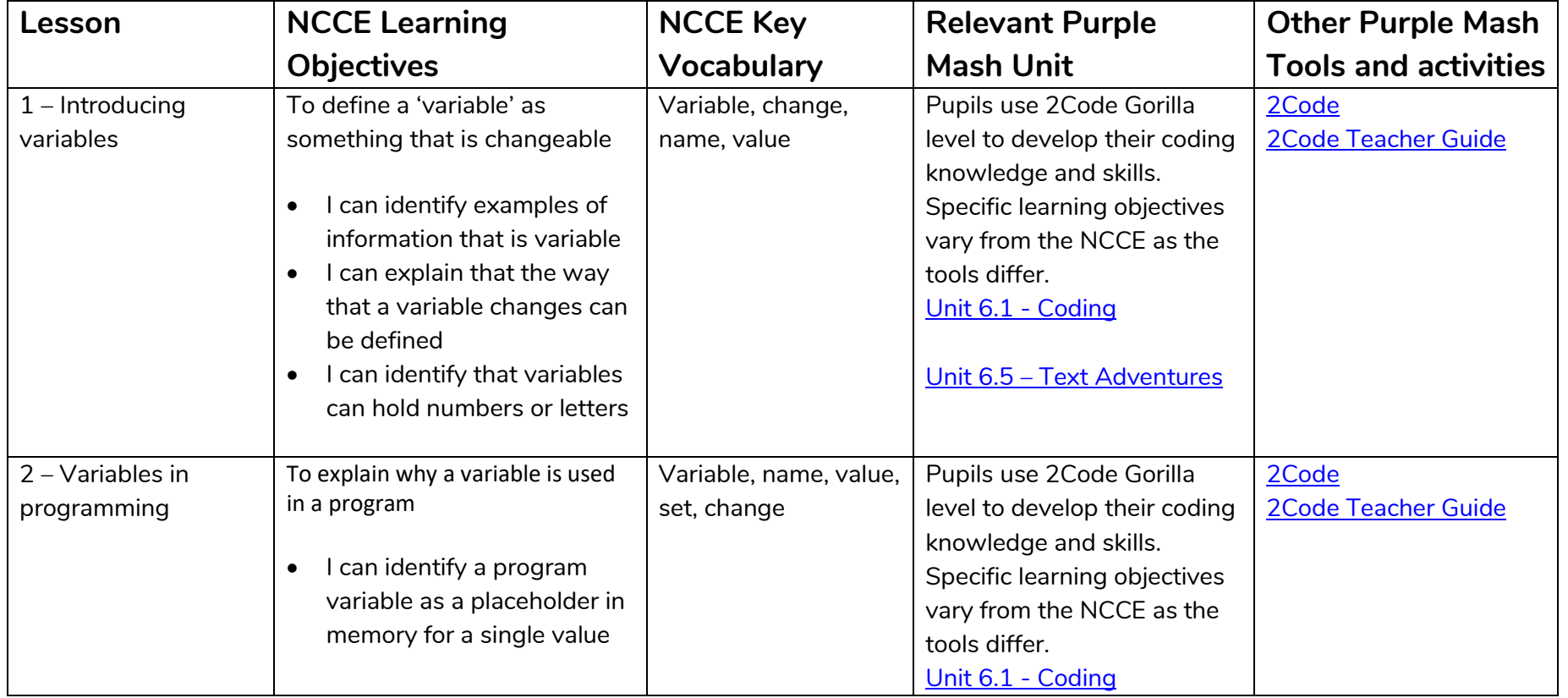

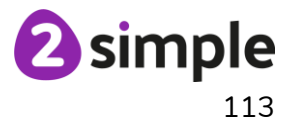

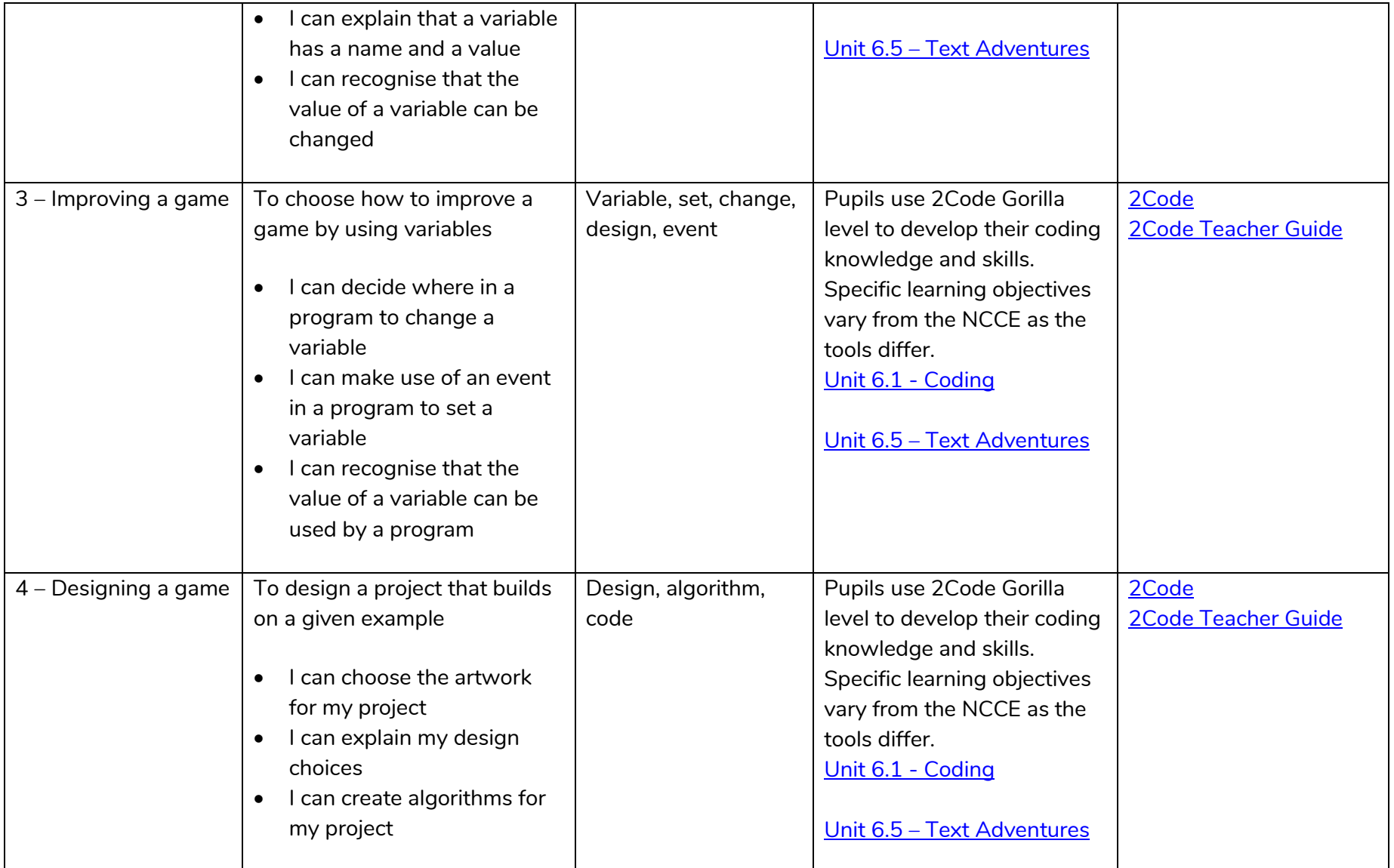

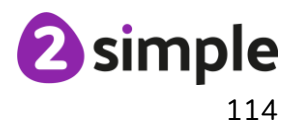

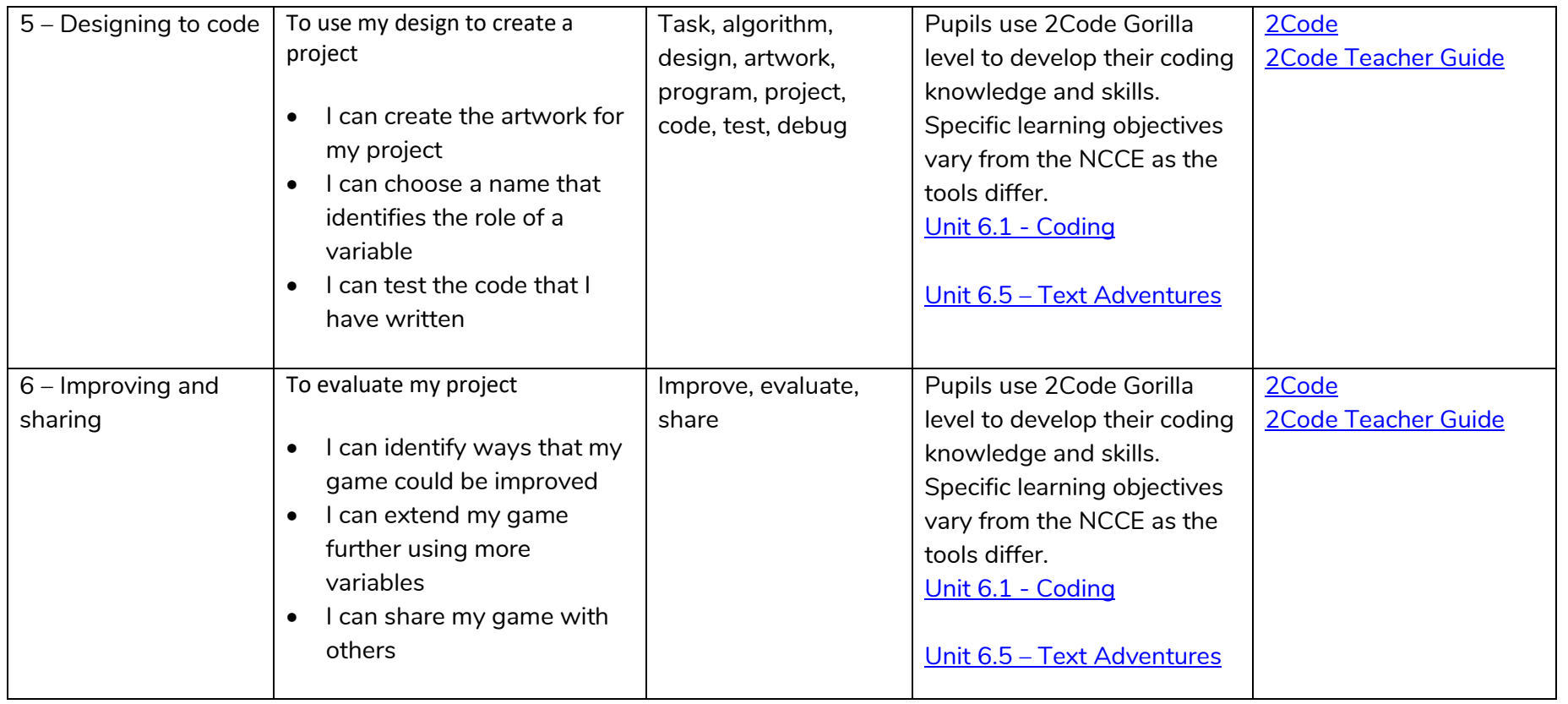

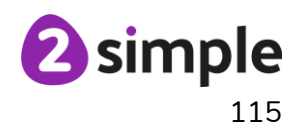

# **NCCE Unit: Programming B – Sensing**

#### **Description**:

This unit is the final KS2 programming unit and brings together elements of all the four programming constructs: sequence from year 3, repetition from year 4, selection from year 5 and variables, introduced in year 6, programming A. It offers learners the opportunity to use all of these constructs in a different, but still familiar environment whilst also utilising a physical device - the micro:bit. The unit begins with a simple program which learners build in and test in the programming environment before transferring it to their micro:bit. Learners then take on three new projects in lessons 2, 3 and 4, with each lesson adding more depth.

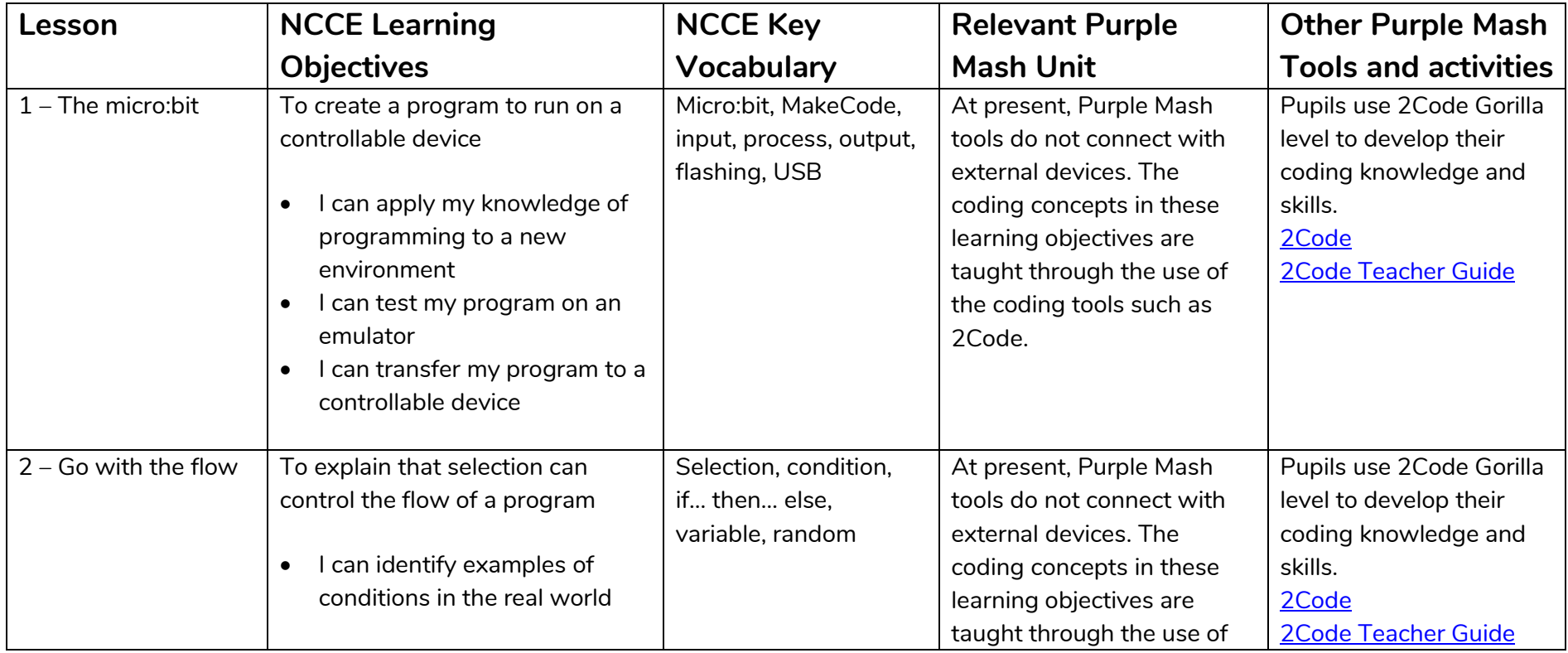

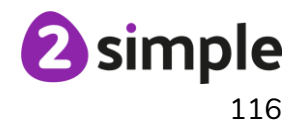

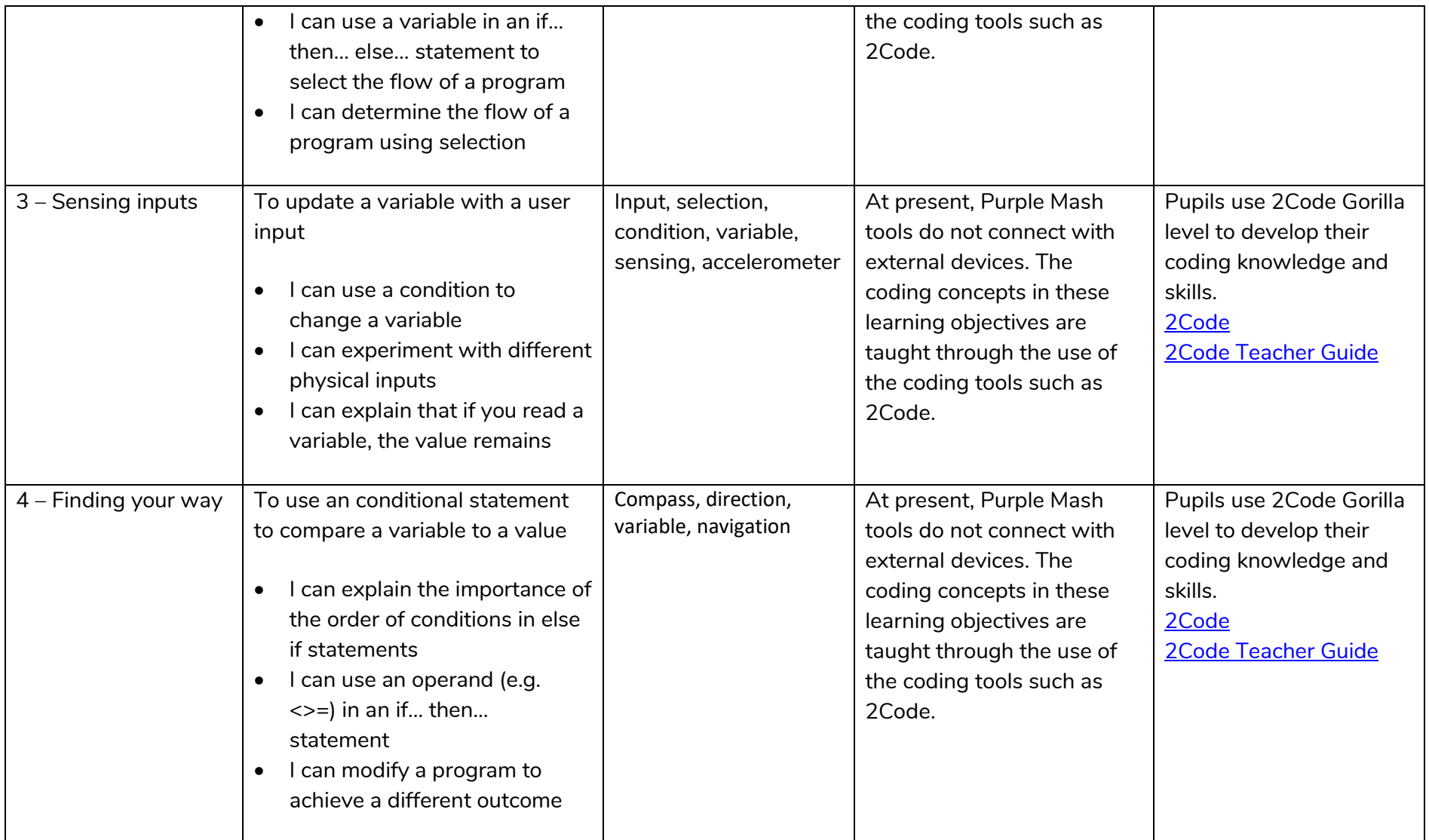

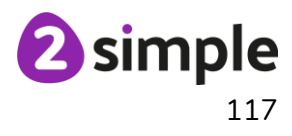

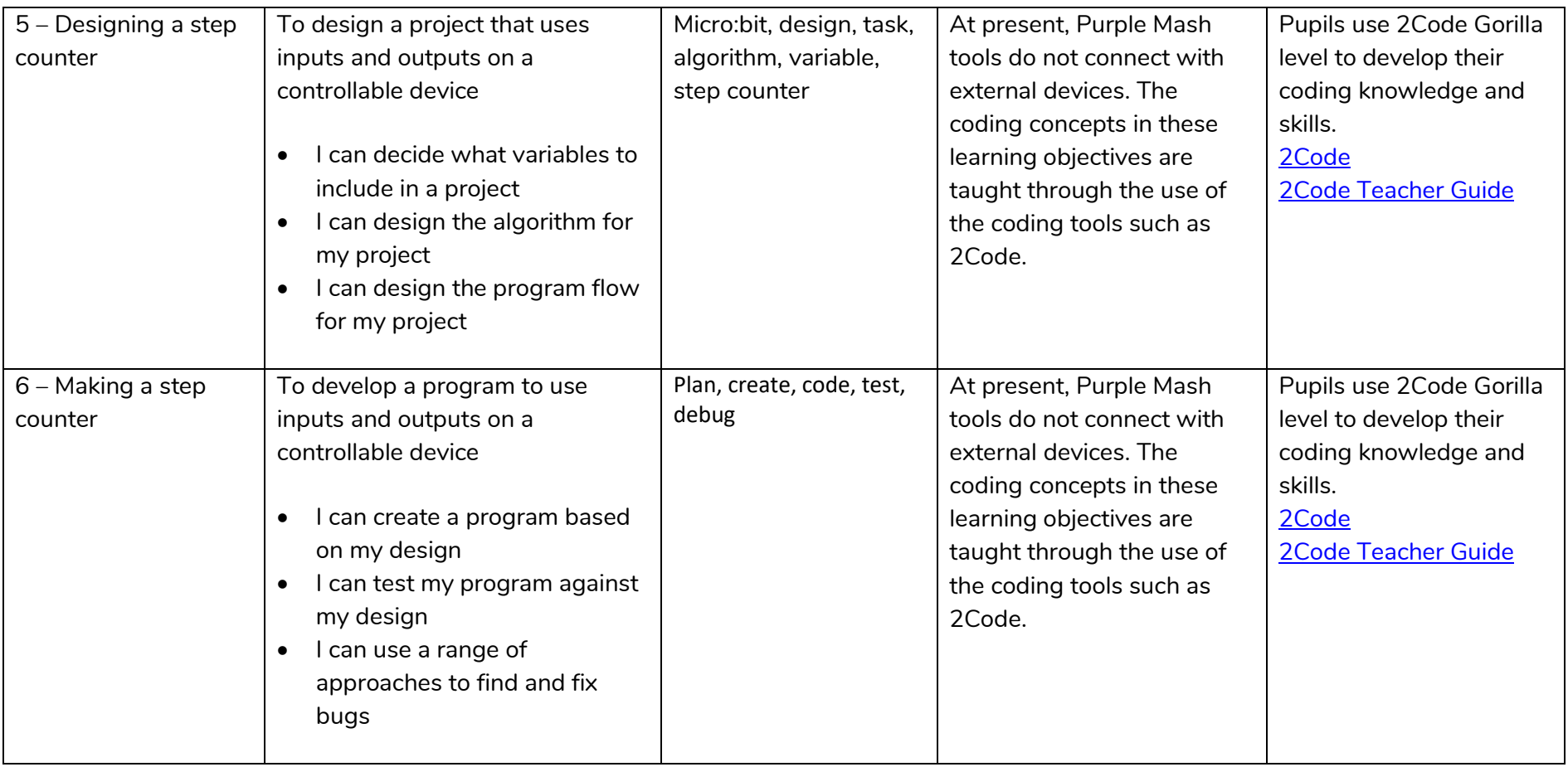

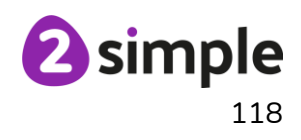